1

Daniel J. Bernstein

"Quantum algorithm" means an algorithm that a quantum computer can run.

i.e. a sequence of instructions,where each instruction isin a quantum computer'ssupported instruction set.

How do we know which instructions a quantum computer will support? Quantum computer type 1 (QC1): contains many "qubits"; can efficiently perform "NOT gate", "Hadamard gate", "controlled NOT gate", "T gate".

Daniel J. Bernstein

"Quantum algorithm" means an algorithm that a quantum computer can run.

i.e. a sequence of instructions, where each instruction is in a quantum computer's supported instruction set.

How do we know which instructions a quantum computer will support?

contains many "qubits"; can efficiently perform "NOT gate", "Hadamard gate",

1

Making these instructions work is the main goal of quantumcomputer engineering.

# Quantum computer type 1 (QC1):

2

"controlled NOT gate", "T gate".

Daniel J. Bernstein

"Quantum algorithm" means an algorithm that a quantum computer can run.

i.e. a sequence of instructions, where each instruction is in a quantum computer's supported instruction set.

How do we know which instructions a quantum computer will support?

contains many "qubits"; can efficiently perform "NOT gate", "Hadamard gate",

1

Making these instructions work is the main goal of quantumcomputer engineering.

- Combine these instructions to compute "Toffoli gate"; ... "Simon's algorithm";
- ... "Shor's algorithm"; etc.

## Quantum computer type 1 (QC1):

2

"controlled NOT gate", "T gate".

Daniel J. Bernstein

"Quantum algorithm" means an algorithm that a quantum computer can run.

i.e. a sequence of instructions, where each instruction is in a quantum computer's supported instruction set.

How do we know which instructions a quantum computer will support?

contains many "qubits"; can efficiently perform "NOT gate", "Hadamard gate",

1

Making these instructions work is the main goal of quantumcomputer engineering.

Combine these instructions to compute "Toffoli gate"; ... "Simon's algorithm";

... "Shor's algorithm"; etc.

General belief: Traditional CPU

## Quantum computer type 1 (QC1):

"controlled NOT gate", "T gate".

## isn't QC1; e.g. can't factor quickly.

- o quantum computers do?
- . Bernstein
- im algorithm" n algorithm that
- um computer can run.
- quence of instructions, ach instruction is ntum computer's ed instruction set.
- we know which ions a quantum er will support?

Quantum computer type 1 (QC1): contains many "qubits"; can efficiently perform "NOT gate", "Hadamard gate", "controlled NOT gate", "T gate".

Making these instructions work is the main goal of quantumcomputer engineering.

Combine these instructions to compute "Toffoli gate"; ... "Simon's algorithm"; ... "Shor's algorithm"; etc.

General belief: Traditional CPU isn't QC1; e.g. can't factor quickly.

Quantur stores a efficient laws of o with as This is t quantun by 1982 physics v computers do?

### n

- nm"
- m that
- ter can run.
- instructions,
- ction is
- puter's
- ion set.
- which
- pport?

Quantum computer type 1 (QC1): contains many "qubits"; can efficiently perform "NOT gate", "Hadamard gate", "controlled NOT gate", "T gate".

Making these instructions work is the main goal of quantumcomputer engineering.

Combine these instructions to compute "Toffoli gate"; ... "Simon's algorithm"; ... "Shor's algorithm"; etc.

General belief: Traditional CPU isn't QC1; e.g. can't factor quickly.

## Quantum compute stores a simulated efficiently simulate laws of quantum p with as much accu This is the origina quantum compute by 1982 Feynman

2

physics with comp

| ſS | do | ? |
|----|----|---|
| _  |    | _ |

1

n. ıs, Quantum computer type 1 (QC1): contains many "qubits"; can efficiently perform "NOT gate", "Hadamard gate", "controlled NOT gate", "T gate".

Making these instructions work is the main goal of quantumcomputer engineering.

Combine these instructions to compute "Toffoli gate"; ... "Simon's algorithm";

... "Shor's algorithm"; etc.

General belief: Traditional CPU isn't QC1; e.g. can't factor quickly.

2

## Quantum computer type 2 (

- stores a simulated universe;
- efficiently simulates the
- laws of quantum physics
- with as much accuracy as de
- This is the original concept
- quantum computers introdubly 1982 Feynman "Simulating
- physics with computers".

Quantum computer type 1 (QC1): contains many "qubits"; can efficiently perform "NOT gate", "Hadamard gate", "controlled NOT gate", "T gate".

## Making these instructions work is the main goal of quantumcomputer engineering.

Combine these instructions to compute "Toffoli gate"; ... "Simon's algorithm"; ... "Shor's algorithm"; etc.

General belief: Traditional CPU isn't QC1; e.g. can't factor quickly. 2

stores a simulated universe; efficiently simulates the laws of quantum physics with as much accuracy as desired.

This is the original concept of quantum computers introduced by 1982 Feynman "Simulating" physics with computers".

## Quantum computer type 2 (QC2):

Quantum computer type 1 (QC1): contains many "qubits"; can efficiently perform "NOT gate", "Hadamard gate", "controlled NOT gate", "T gate".

## Making these instructions work is the main goal of quantumcomputer engineering.

Combine these instructions to compute "Toffoli gate"; ... "Simon's algorithm"; ... "Shor's algorithm"; etc.

General belief: Traditional CPU isn't QC1; e.g. can't factor quickly. Quantum computer type 2 (QC2): stores a simulated universe; efficiently simulates the laws of quantum physics with as much accuracy as desired. This is the original concept of quantum computers introduced by 1982 Feynman "Simulating"

2

physics with computers".

Partial proof: see, e.g., 2011 Jordan–Lee–Preskill "Quantum algorithms for quantum field theories".

- General belief: any QC1 is a QC2.

n computer type 1 (QC1): many "qubits"; iently perform ate", "Hadamard gate", led NOT gate", "T gate".

## these instructions work nain goal of quantumer engineering.

e these instructions ute "Toffoli gate"; non's algorithm"; or's algorithm"; etc.

belief: Traditional CPU 1; e.g. can't factor quickly. Quantum computer type 2 (QC2): stores a simulated universe; efficiently simulates the laws of quantum physics with as much accuracy as desired.

This is the original concept of quantum computers introduced by 1982 Feynman "Simulating" physics with computers".

General belief: any QC1 is a QC2. Partial proof: see, e.g., 2011 Jordan–Lee–Preskill "Quantum algorithms for quantum field theories".

3

## Quantur efficient that any compute

- er type 1 (QC1): ubits";
- form
- damard gate", gate",
- structions work of quantumering.
- tructions
- oli gate";
- rithm";
- hm"; etc.
- aditional CPU n't factor quickly.

This is the original concept of quantum computers introduced by 1982 Feynman "Simulating physics with computers".

General belief: any QC1 is a QC2. Partial proof: see, e.g., 2011 Jordan–Lee–Preskill "Quantum algorithms for quantum field theories".

## Quantum compute efficiently compute that any possible p computer can com

QC1):

2

ate", gate".

work IM-

CPU quickly. Quantum computer type 2 (QC2): stores a simulated universe; efficiently simulates the laws of quantum physics with as much accuracy as desired.

This is the original concept of quantum computers introduced by 1982 Feynman "Simulating" physics with computers".

General belief: any QC1 is a QC2. Partial proof: see, e.g., 2011 Jordan–Lee–Preskill "Quantum algorithms for quantum field theories".

3

## Quantum computer type 3 ( efficiently computes anythin that any possible physical computer can compute effic

This is the original concept of quantum computers introduced by 1982 Feynman "Simulating" physics with computers".

General belief: any QC1 is a QC2. Partial proof: see, e.g., 2011 Jordan–Lee–Preskill "Quantum algorithms for quantum field theories".

3

efficiently computes anything that any possible physical computer can compute efficiently.

# Quantum computer type 3 (QC3):

This is the original concept of quantum computers introduced by 1982 Feynman "Simulating" physics with computers".

General belief: any QC1 is a QC2. Partial proof: see, e.g., 2011 Jordan–Lee–Preskill "Quantum algorithms for quantum field theories".

3

efficiently computes anything that any possible physical computer can compute efficiently.

Argument for belief: any physical computer must follow the laws of quantum physics, so a QC2 can efficiently simulate any physical computer.

## Quantum computer type 3 (QC3):

- General belief: any QC2 is a QC3.

This is the original concept of quantum computers introduced by 1982 Feynman "Simulating physics with computers".

General belief: any QC1 is a QC2. Partial proof: see, e.g., 2011 Jordan–Lee–Preskill "Quantum algorithms for quantum field theories".

3

efficiently computes anything that any possible physical computer can compute efficiently.

Argument for belief: any physical computer must follow the laws of quantum physics, so a QC2 can efficiently simulate any physical computer.

Argument for belief: look, we're building a QC1.

## Quantum computer type 3 (QC3):

- General belief: any QC2 is a QC3.
- General belief: any QC3 is a QC1.

n computer type 2 (QC2): simulated universe; y simulates the quantum physics much accuracy as desired.

3

he original concept of n computers introduced Feynman "Simulating with computers".

belief: any QC1 is a QC2. proof: see, e.g.,

rdan–Lee–Preskill

im algorithms for

n field theories".

Quantum computer type 3 (QC3): efficiently computes anything that any possible physical computer can compute efficiently.

General belief: any QC2 is a QC3. Argument for belief:

any physical computer must follow the laws of quantum physics, so a QC2 can efficiently simulate any physical computer.

General belief: any QC3 is a QC1. Argument for belief:

look, we're building a QC1.

4

## A note of

## Apparen Current from Dcan be r simulate

er type 2 (QC2): universe; 3

- . I
- es the
- physics
- uracy as desired.
- I concept of rs introduced "Simulating outers".
- y QC1 is a QC2. e.g., Preskill
- nms for
- ories".

Quantum computer type 3 (QC3): efficiently computes anything that any possible physical computer can compute efficiently.

General belief: any QC2 is a QC3. Argument for belief: any physical computer must follow the laws of quantum physics, so a QC2 can efficiently simulate any physical computer.

General belief: any QC3 is a QC1. Argument for belief: look, we're building a QC1.

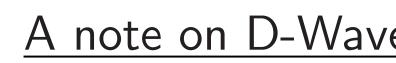

## Apparent scientific Current "quantum from D-Wave are can be more costsimulated by tradi

QC2):

3

esired.

of

ced

ng

QC2.

Quantum computer type 3 (QC3): efficiently computes anything that any possible physical computer can compute efficiently.

General belief: any QC2 is a QC3. Argument for belief: any physical computer must follow the laws of quantum physics, so a QC2 can efficiently simulate any physical computer.

General belief: any QC3 is a QC1. Argument for belief: look, we're building a QC1.

4

### A note on D-Wave

## Apparent scientific consensu Current "quantum compute from D-Wave are useless can be more cost-effectively simulated by traditional CPI

General belief: any QC2 is a QC3. Argument for belief: any physical computer must follow the laws of quantum physics, so a QC2 can efficiently simulate any physical computer.

General belief: any QC3 is a QC1. Argument for belief: look, we're building a QC1.

A note on D-Wave

4

Apparent scientific consensus: Current "quantum computers" from D-Wave are useless can be more cost-effectively simulated by traditional CPUs.

General belief: any QC2 is a QC3. Argument for belief: any physical computer must follow the laws of quantum physics, so a QC2 can efficiently simulate any physical computer.

General belief: any QC3 is a QC1. Argument for belief: look, we're building a QC1.

A note on D-Wave

4

Apparent scientific consensus: Current "quantum computers" from D-Wave are useless can be more cost-effectively simulated by traditional CPUs.

But D-Wave is

• collecting venture capital;

General belief: any QC2 is a QC3. Argument for belief: any physical computer must follow the laws of quantum physics, so a QC2 can efficiently simulate any physical computer.

General belief: any QC3 is a QC1. Argument for belief: look, we're building a QC1.

A note on D-Wave

4

Apparent scientific consensus: Current "quantum computers" from D-Wave are useless can be more cost-effectively simulated by traditional CPUs.

But D-Wave is

- collecting venture capital;
- selling some machines;

General belief: any QC2 is a QC3. Argument for belief: any physical computer must follow the laws of quantum physics, so a QC2 can efficiently simulate any physical computer.

General belief: any QC3 is a QC1. Argument for belief: look, we're building a QC1.

A note on D-Wave

4

Apparent scientific consensus: Current "quantum computers" from D-Wave are useless can be more cost-effectively simulated by traditional CPUs.

But D-Wave is

- collecting venture capital;
- selling some machines;
- collecting possibly useful engineering expertise;

General belief: any QC2 is a QC3. Argument for belief: any physical computer must follow the laws of quantum physics, so a QC2 can efficiently simulate any physical computer.

General belief: any QC3 is a QC1. Argument for belief: look, we're building a QC1.

A note on D-Wave

4

Apparent scientific consensus: Current "quantum computers" from D-Wave are useless can be more cost-effectively simulated by traditional CPUs.

But D-Wave is

- engineering expertise;

- collecting venture capital; • selling some machines; collecting possibly useful not being punished for deceiving people.

General belief: any QC2 is a QC3. Argument for belief: any physical computer must follow the laws of quantum physics, so a QC2 can efficiently simulate any physical computer.

General belief: any QC3 is a QC1. Argument for belief: look, we're building a QC1.

A note on D-Wave

4

Apparent scientific consensus: Current "quantum computers" from D-Wave are useless can be more cost-effectively simulated by traditional CPUs.

But D-Wave is

- engineering expertise;

- collecting venture capital; • selling some machines; collecting possibly useful not being punished for deceiving people.

Is D-Wave a bad investment?

n computer type 3 (QC3): y computes anything possible physical er can compute efficiently.

- belief: any QC2 is a QC3. nt for belief:
- sical computer must
- ne laws of quantum
- so a QC2 can efficiently any physical computer.
- belief: any QC3 is a QC1. nt for belief:
- 're building a QC1.

## <u>A note on D-Wave</u>

4

Apparent scientific consensus: Current "quantum computers" from D-Wave are useless can be more cost-effectively simulated by traditional CPUs.

## But D-Wave is

- collecting venture capital;
- selling some machines;
- collecting possibly useful engineering expertise;
- not being punished for deceiving people.
- Is D-Wave a bad investment?

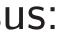

## The stat

5

Data ("s a list of e.g.: (0,

er type 3 (QC3): es anything physical 4

- pute efficiently.
- y QC2 is a QC3. ef:
- uter must
- quantum
- can efficiently
- ical computer.
- y QC3 is a QC1. ef:
- g a QC1.

## A note on D-Wave

Apparent scientific consensus: Current "quantum computers" from D-Wave are useless can be more cost-effectively simulated by traditional CPUs.

## But D-Wave is

- collecting venture capital;
- selling some machines;
- collecting possibly useful engineering expertise;
- not being punished for deceiving people.

Is D-Wave a bad investment?

### The state of a cor

5

## Data ("state") sto a list of 3 element e.g.: (0,0,0).

QC3):

4

- g
- iently.
- QC3.

- ently iter.
- QC1.

## A note on D-Wave

Apparent scientific consensus: Current "quantum computers" from D-Wave are useless can be more cost-effectively simulated by traditional CPUs.

But D-Wave is

- collecting venture capital;
- selling some machines;
- collecting possibly useful

engineering expertise;

 not being punished for deceiving people.

Is D-Wave a bad investment?

5

Data ("state") stored in 3 b a list of 3 elements of  $\{0, 1\}$ e.g.: (0,0,0).

### The state of a computer

Apparent scientific consensus: Current "quantum computers" from D-Wave are useless can be more cost-effectively simulated by traditional CPUs.

But D-Wave is

- collecting venture capital;
- selling some machines;
- collecting possibly useful engineering expertise;
- not being punished for deceiving people.

Is D-Wave a bad investment?

The state of a computer

5

Data ("state") stored in 3 bits: a list of 3 elements of  $\{0, 1\}$ . e.g.: (0,0,0).

Apparent scientific consensus: Current "quantum computers" from D-Wave are useless can be more cost-effectively simulated by traditional CPUs.

But D-Wave is

- collecting venture capital;
- selling some machines;
- collecting possibly useful engineering expertise;
- not being punished for deceiving people.

Is D-Wave a bad investment?

The state of a computer

5

Data ("state") stored in 3 bits: a list of 3 elements of  $\{0, 1\}$ . e.g.: (0, 0, 0). e.g.: (1, 1, 1).

Apparent scientific consensus: Current "quantum computers" from D-Wave are useless can be more cost-effectively simulated by traditional CPUs.

But D-Wave is

- collecting venture capital;
- selling some machines;
- collecting possibly useful engineering expertise;
- not being punished for deceiving people.

Is D-Wave a bad investment?

The state of a computer

5

Data ("state") stored in 3 bits: a list of 3 elements of  $\{0, 1\}$ . e.g.: (0, 0, 0). e.g.: (1, 1, 1). e.g.: (0, 1, 1).

Apparent scientific consensus: Current "quantum computers" from D-Wave are useless can be more cost-effectively simulated by traditional CPUs.

But D-Wave is

- collecting venture capital;
- selling some machines;
- collecting possibly useful engineering expertise;
- not being punished for deceiving people.

Is D-Wave a bad investment?

The state of a computer

5

Data ("state") stored in 3 bits: a list of 3 elements of  $\{0, 1\}$ . e.g.: (0, 0, 0). e.g.: (1, 1, 1). e.g.: (0, 1, 1).

Data stored in 64 bits: a list of 64 elements of  $\{0, 1\}$ .

Apparent scientific consensus: Current "quantum computers" from D-Wave are useless can be more cost-effectively simulated by traditional CPUs.

But D-Wave is

- collecting venture capital;
- selling some machines;
- collecting possibly useful engineering expertise;
- not being punished for deceiving people.

Is D-Wave a bad investment?

The state of a computer

5

Data ("state") stored in 3 bits: a list of 3 elements of  $\{0, 1\}$ . e.g.: (0, 0, 0). e.g.: (1, 1, 1). e.g.: (0, 1, 1).

Data stored in 64 bits: a list of 64 elements of  $\{0, 1\}$ . e.g.: (1, 1, 1, 1, 1, 0, 0, 0, 1, 0, 0, 0, 0, 0, 0, 1, 1, 0, 0, 0, 00, 1, 0, 0, 1, 0, 0, 0, 0, 0, 1,1, 0, 1, 0, 0, 0, 1, 0, 0, 1,0, 0, 1, 1, 1, 0, 0, 1, 0, 0, 01, 1, 0, 1, 1, 0, 0, 1, 0, 0, 1).

## on D-Wave

t scientific consensus: "quantum computers" Wave are useless nore cost-effectively

d by traditional CPUs.

Vave is

ing venture capital;

some machines;

ing possibly useful

ering expertise;

ing punished

ceiving people.

ve a bad investment?

## The state of a computer

5

Data ("state") stored in 3 bits: a list of 3 elements of  $\{0, 1\}$ . e.g.: (0,0,0). e.g.: (1, 1, 1). e.g.: (0, 1, 1).

Data stored in 64 bits: a list of 64 elements of  $\{0, 1\}$ . e.g.: (1, 1, 1, 1, 1, 0, 0, 0, 1, 0, 0, 0, 0, 0, 0, 1, 1, 0, 0, 0, 0, 1, 0, 0, 1, 0, 0, 0, 0, 0, 1,1, 0, 1, 0, 0, 0, 1, 0, 0, 1,0, 0, 1, 1, 1, 0, 0, 1, 0, 0, 0, 01, 1, 0, 1, 1, 0, 0, 1, 0, 0, 1).

## The stat Data sto

6

a list of e.g.: (3,

### 0

consensus:

5

- computers"
- useless—
- effectively
- tional CPUs.
- re capital;
- chines;
- ly useful
- ertise;
- ned
- ople.

nvestment?

## The state of a computer

Data ("state") stored in 3 bits: a list of 3 elements of  $\{0, 1\}$ . e.g.: (0,0,0). e.g.: (1, 1, 1). e.g.: (0, 1, 1). Data stored in 64 bits: a list of 64 elements of  $\{0, 1\}$ . e.g.: (1, 1, 1, 1, 1, 0, 0, 0, 1, 0, 0, 0, 0, 0, 0, 1, 1, 0, 0, 0, 00, 1, 0, 0, 1, 0, 0, 0, 0, 0, 1,1, 0, 1, 0, 0, 0, 1, 0, 0, 1,0, 0, 1, 1, 1, 0, 0, 1, 0, 0, 0, 01, 1, 0, 1, 1, 0, 0, 1, 0, 0, 1).

## The state of a qua

6

Data stored in 3 q a list of 8 numbers e.g.: (3, 1, 4, 1, 5, 9

## The state of a computer

**S**: rs" 5

Js.

Data ("state") stored in 3 bits: a list of 3 elements of  $\{0, 1\}$ . e.g.: (0,0,0). e.g.: (1, 1, 1). e.g.: (0, 1, 1). Data stored in 64 bits: a list of 64 elements of  $\{0, 1\}$ . e.g.: (1, 1, 1, 1, 1, 0, 0, 0, 1, 0, 0, 0, 0, 0, 0, 1, 1, 0, 0, 0, 00, 1, 0, 0, 1, 0, 0, 0, 0, 0, 1,1, 0, 1, 0, 0, 0, 1, 0, 0, 1,0, 0, 1, 1, 1, 0, 0, 1, 0, 0, 01, 1, 0, 1, 1, 0, 0, 1, 0, 0, 1

6

?

## The state of a quantum con

## Data stored in 3 qubits: a list of 8 numbers, not all z

## e.g.: (3, 1, 4, 1, 5, 9, 2, 6).

## The state of a computer

Data ("state") stored in 3 bits: a list of 3 elements of  $\{0, 1\}$ . e.g.: (0, 0, 0). e.g.: (1, 1, 1). e.g.: (0, 1, 1).

Data stored in 64 bits: a list of 64 elements of  $\{0, 1\}$ . e.g.: (1, 1, 1, 1, 1, 0, 0, 0, 1, 0, 0, 0, 0, 0, 0, 1, 1, 0, 0, 00, 1, 0, 0, 1, 0, 0, 0, 0, 0, 1,1, 0, 1, 0, 0, 0, 1, 0, 0, 1. 0, 0, 1, 1, 1, 0, 0, 1, 0, 0, 01, 1, 0, 1, 1, 0, 0, 1, 0, 0, 1

6

Data stored in 3 qubits: a list of 8 numbers, not all zero. e.g.: (3, 1, 4, 1, 5, 9, 2, 6).

### The state of a quantum computer

Data ("state") stored in 3 bits: a list of 3 elements of  $\{0, 1\}$ . e.g.: (0, 0, 0). e.g.: (1, 1, 1). e.g.: (0, 1, 1).

Data stored in 64 bits: a list of 64 elements of  $\{0, 1\}$ . e.g.: (1, 1, 1, 1, 1, 0, 0, 0, 1, 0, 0, 0, 0, 0, 0, 1, 1, 0, 0, 0, 00, 1, 0, 0, 1, 0, 0, 0, 0, 0, 1,1, 0, 1, 0, 0, 0, 1, 0, 0, 1,0, 0, 1, 1, 1, 0, 0, 1, 0, 0, 0, 1, 1, 0, 1, 1, 0, 0, 1, 0, 0, 1

6

Data stored in 3 qubits: a list of 8 numbers, not all zero. e.g.: (3, 1, 4, 1, 5, 9, 2, 6). e.g.: (−2, 7, −1, 8, 1, −8, −2, 8).

### The state of a quantum computer

Data ("state") stored in 3 bits: a list of 3 elements of  $\{0, 1\}$ . e.g.: (0, 0, 0). e.g.: (1, 1, 1). e.g.: (0, 1, 1).

Data stored in 64 bits: a list of 64 elements of  $\{0, 1\}$ . e.g.: (1, 1, 1, 1, 1, 0, 0, 0, 1, 0, 0, 0, 0, 0, 0, 1, 1, 0, 0, 0, 00, 1, 0, 0, 1, 0, 0, 0, 0, 0, 1,1, 0, 1, 0, 0, 0, 1, 0, 0, 1,0, 0, 1, 1, 1, 0, 0, 1, 0, 0, 0, 1, 1, 0, 1, 1, 0, 0, 1, 0, 0, 1

6

Data stored in 3 qubits: a list of 8 numbers, not all zero. e.g.: (3, 1, 4, 1, 5, 9, 2, 6). e.g.: (−2, 7, −1, 8, 1, −8, −2, 8). e.g.: (0, 0, 0, 0, 0, 1, 0, 0).

### The state of a quantum computer

Data ("state") stored in 3 bits: a list of 3 elements of  $\{0, 1\}$ . e.g.: (0, 0, 0). e.g.: (1, 1, 1). e.g.: (0, 1, 1).

Data stored in 64 bits: a list of 64 elements of  $\{0, 1\}$ . e.g.: (1, 1, 1, 1, 1, 0, 0, 0, 1, 0, 0, 0, 0, 0, 0, 1, 1, 0, 0, 00, 1, 0, 0, 1, 0, 0, 0, 0, 0, 1,1, 0, 1, 0, 0, 0, 1, 0, 0, 1,0, 0, 1, 1, 1, 0, 0, 1, 0, 0, 01, 1, 0, 1, 1, 0, 0, 1, 0, 0, 1

6

The state of a quantum computer

Data stored in 3 qubits: a list of 8 numbers, not all zero. e.g.: (3, 1, 4, 1, 5, 9, 2, 6). e.g.: (−2, 7, −1, 8, 1, −8, −2, 8). e.g.: (0, 0, 0, 0, 0, 1, 0, 0). Data stored in 4 qubits: a list of

- 16 numbers, not all zero. e.g.:
- (3, 1, 4, 1, 5, 9, 2, 6, 5, 3, 5, 8, 9, 7, 9, 3).

Data ("state") stored in 3 bits: a list of 3 elements of  $\{0, 1\}$ . e.g.: (0, 0, 0). e.g.: (1, 1, 1). e.g.: (0, 1, 1).

Data stored in 64 bits: a list of 64 elements of  $\{0, 1\}$ . e.g.: (1, 1, 1, 1, 1, 0, 0, 0, 1, 0, 0, 0, 0, 0, 0, 1, 1, 0, 0, 00, 1, 0, 0, 1, 0, 0, 0, 0, 0, 1,1, 0, 1, 0, 0, 0, 1, 0, 0, 1,0, 0, 1, 1, 1, 0, 0, 1, 0, 0, 01, 1, 0, 1, 1, 0, 0, 1, 0, 0, 1).

6

The state of a quantum computer

Data stored in 3 qubits: a list of 8 numbers, not all zero. e.g.: (3, 1, 4, 1, 5, 9, 2, 6). e.g.: (−2, 7, −1, 8, 1, −8, −2, 8). e.g.: (0, 0, 0, 0, 0, 1, 0, 0).

Data stored in 4 qubits: a list of 16 numbers, not all zero. e.g.:

Data stored in 64 qubits: a list of  $2^{64}$  numbers, not all zero.

- (3, 1, 4, 1, 5, 9, 2, 6, 5, 3, 5, 8, 9, 7, 9, 3).

Data ("state") stored in 3 bits: a list of 3 elements of  $\{0, 1\}$ . e.g.: (0, 0, 0). e.g.: (1, 1, 1). e.g.: (0, 1, 1).

Data stored in 64 bits: a list of 64 elements of  $\{0, 1\}$ . e.g.: (1, 1, 1, 1, 1, 0, 0, 0, 1, 0, 0, 0, 0, 0, 0, 1, 1, 0, 0, 00, 1, 0, 0, 1, 0, 0, 0, 0, 0, 1,1, 0, 1, 0, 0, 0, 1, 0, 0, 1,0, 0, 1, 1, 1, 0, 0, 1, 0, 0, 0. 1, 1, 0, 1, 1, 0, 0, 1, 0, 0, 1).

The state of a quantum computer

6

Data stored in 3 qubits: a list of 8 numbers, not all zero. e.g.: (3, 1, 4, 1, 5, 9, 2, 6). e.g.: (−2, 7, −1, 8, 1, −8, −2, 8). e.g.: (0, 0, 0, 0, 0, 1, 0, 0).

16 numbers, not all zero. e.g.:

Data stored in 64 qubits: a list of  $2^{64}$  numbers, not all zero.

Data stored in 1000 qubits: a list of  $2^{1000}$  numbers, not all zero.

- Data stored in 4 qubits: a list of
- (3, 1, 4, 1, 5, 9, 2, 6, 5, 3, 5, 8, 9, 7, 9, 3).

### <u>e of a computer</u>

state") stored in 3 bits:

6

- 3 elements of  $\{0, 1\}$ .
- 0, 0).
- 1, 1).
- 1, 1).

ored in 64 bits:

- 64 elements of  $\{0, 1\}$ .
- 1, 1, 1, 1, 0, 0, 0, 1,
- , 1, 0, 0, 0, 0, 0, 1,
- , 0, 0, 1, 0, 0, 0, 1,
- , 1, 0, 0, 1, 0, 0, 1

# The state of a quantum computer

Data stored in 3 qubits: a list of 8 numbers, not all zero. e.g.: (3, 1, 4, 1, 5, 9, 2, 6). e.g.: (-2,7,-1,8,1,-8,-2,8). e.g.: (0, 0, 0, 0, 0, 1, 0, 0).

Data stored in 4 qubits: a list of 16 numbers, not all zero. e.g.: (3, 1, 4, 1, 5, 9, 2, 6, 5, 3, 5, 8, 9, 7, 9, 3).

Data stored in 64 qubits: a list of  $2^{64}$  numbers, not all zero.

Data stored in 1000 qubits: a list of  $2^{1000}$  numbers, not all zero.

## Measuri

7

Can sim Cannot : of numb

### nputer

ored in 3 bits: s of {0,1}. 6

bits:

its of  $\{0, 1\}$ .

), 0, 0, 1,

0,0,0,

0,0,1,

0,0,1,

0,0,0,

0,0,1).

### The state of a quantum computer

Data stored in 3 qubits: a list of 8 numbers, not all zero. e.g.: (3,1,4,1,5,9,2,6). e.g.: (-2,7,-1,8,1,-8,-2,8). e.g.: (0,0,0,0,0,1,0,0).

Data stored in 4 qubits: a list of 16 numbers, not all zero. e.g.: (3, 1, 4, 1, 5, 9, 2, 6, 5, 3, 5, 8, 9, 7, 9, 3).

Data stored in 64 qubits:

a list of  $2^{64}$  numbers, not all zero.

Data stored in 1000 qubits: a list of  $2^{1000}$  numbers, not all zero.

### Measuring a quant

# Can simply look a Cannot simply loo of numbers stored

its:

. }.

6

Data stored in 3 qubits: a list of 8 numbers, not all zero. e.g.: (3, 1, 4, 1, 5, 9, 2, 6). e.g.: (−2, 7, −1, 8, 1, −8, −2, 8). e.g.: (0, 0, 0, 0, 0, 1, 0, 0).

Data stored in 4 qubits: a list of 16 numbers, not all zero. e.g.: (3, 1, 4, 1, 5, 9, 2, 6, 5, 3, 5, 8, 9, 7, 9, 3).

Data stored in 64 qubits: a list of  $2^{64}$  numbers, not all zero.

Data stored in 1000 qubits: a list of  $2^{1000}$  numbers, not all zero.

Can simply look at a bit. Cannot simply look at the li of numbers stored in *n* qubi

### Measuring a quantum comp

Data stored in 3 qubits: a list of 8 numbers, not all zero. e.g.: (3, 1, 4, 1, 5, 9, 2, 6). e.g.: (−2, 7, −1, 8, 1, −8, −2, 8). e.g.: (0, 0, 0, 0, 0, 1, 0, 0).

Data stored in 4 qubits: a list of 16 numbers, not all zero. e.g.: (3, 1, 4, 1, 5, 9, 2, 6, 5, 3, 5, 8, 9, 7, 9, 3).

Data stored in 64 qubits: a list of  $2^{64}$  numbers, not all zero.

Data stored in 1000 qubits: a list of  $2^{1000}$  numbers, not all zero.

Measuring a quantum computer

7

Can simply look at a bit. Cannot simply look at the list of numbers stored in *n* qubits.

Data stored in 3 qubits: a list of 8 numbers, not all zero. e.g.: (3, 1, 4, 1, 5, 9, 2, 6). e.g.: (−2, 7, −1, 8, 1, −8, −2, 8). e.g.: (0, 0, 0, 0, 0, 1, 0, 0).

Data stored in 4 qubits: a list of 16 numbers, not all zero. e.g.: (3, 1, 4, 1, 5, 9, 2, 6, 5, 3, 5, 8, 9, 7, 9, 3).

Data stored in 64 qubits: a list of  $2^{64}$  numbers, not all zero.

Data stored in 1000 qubits: a list of  $2^{1000}$  numbers, not all zero.

Measuring a quantum computer

7

Can simply look at a bit. Cannot simply look at the list of numbers stored in *n* qubits.

Measuring *n* qubits

- produces *n* bits and
- destroys the state.

Data stored in 3 qubits: a list of 8 numbers, not all zero. e.g.: (3, 1, 4, 1, 5, 9, 2, 6). e.g.: (−2, 7, −1, 8, 1, −8, −2, 8). e.g.: (0, 0, 0, 0, 0, 1, 0, 0).

Data stored in 4 qubits: a list of 16 numbers, not all zero. e.g.: (3, 1, 4, 1, 5, 9, 2, 6, 5, 3, 5, 8, 9, 7, 9, 3).

Data stored in 64 qubits: a list of  $2^{64}$  numbers, not all zero.

Data stored in 1000 qubits: a list of  $2^{1000}$  numbers, not all zero.

Measuring a quantum computer

7

Can simply look at a bit. Cannot simply look at the list of numbers stored in *n* qubits.

**Measuring** *n* qubits

- produces *n* bits and
- destroys the state.

If *n* qubits have state  $(a_0, a_1, \ldots, a_{2^n-1})$  then measurement produces qwith probability  $|a_q|^2 / \sum_r |a_r|^2$ .

Data stored in 3 qubits: a list of 8 numbers, not all zero. e.g.: (3, 1, 4, 1, 5, 9, 2, 6). e.g.: (−2, 7, −1, 8, 1, −8, −2, 8). e.g.: (0, 0, 0, 0, 0, 1, 0, 0).

Data stored in 4 qubits: a list of 16 numbers, not all zero. e.g.: (3, 1, 4, 1, 5, 9, 2, 6, 5, 3, 5, 8, 9, 7, 9, 3).

Data stored in 64 qubits: a list of  $2^{64}$  numbers, not all zero.

Data stored in 1000 qubits: a list of  $2^{1000}$  numbers, not all zero.

Measuring a quantum computer

7

Can simply look at a bit. Cannot simply look at the list of numbers stored in *n* qubits.

Measuring *n* qubits

- produces *n* bits and
- destroys the state.

If *n* qubits have state  $(a_0, a_1, \ldots, a_{2^n-1})$  then measurement produces qwith probability  $|a_q|^2 / \sum_r |a_r|^2$ .

State is then all zeros except 1 at position q.

### e of a quantum computer

pred in 3 qubits:

- 8 numbers, not all zero.
- 1, 4, 1, 5, 9, 2, 6).
- 2, 7, -1, 8, 1, -8, -2, 8). 0, 0, 0, 0, 1, 0, 0.

pred in 4 qubits: a list of pers, not all zero. e.g.: 1, 5, 9, 2, 6, 5, 3, 5, 8, 9, 7, 9, 3).

pred in 64 qubits:  $2^{64}$  numbers, not all zero.

pred in 1000 qubits: a list numbers, not all zero.

### Measuring a quantum computer

Can simply look at a bit. Cannot simply look at the list of numbers stored in *n* qubits.

# Measuring *n* qubits

- produces *n* bits and
- destroys the state.

If *n* qubits have state  $(a_0, a_1, \ldots, a_{2^n-1})$  then measurement produces qwith probability  $|a_q|^2 / \sum_r |a_r|^2$ .

State is then all zeros except 1 at position q.

# e.g.: Say (1, 1, 1, 1, 1)

### antum computer

ubits:

s, not all zero.

9,2,6). ,1,-8,-2,8). 1,0,0).

ubits: a list of Il zero. e.g.: , 5, 3, 5, 8, 9, 7, 9, 3).

qubits:

ers, not all zero.

0 qubits: a list not all zero.

### Measuring a quantum computer

Can simply look at a bit. Cannot simply look at the list of numbers stored in *n* qubits.

# Measuring n qubits

- produces n bits and
- destroys the state.

If *n* qubits have state  $(a_0, a_1, \ldots, a_{2^n-1})$  then measurement produces *q* with probability  $|a_q|^2 / \sum_r |a_r|^2$ .

State is then all zeros except 1 at position q.

| 7         |          |
|-----------|----------|
| nputer    | <u> </u> |
|           | (        |
| zero.     | (        |
|           | (        |
| 2,8).     |          |
|           |          |
| st of     |          |
| g.:       |          |
| 9,7,9,3). | (        |
|           | r        |
| l zero.   | ١        |
| a list    |          |
| ro.       | e        |
|           | 1        |

Can simply look at a bit. Cannot simply look at the list of numbers stored in *n* qubits.

# Measuring *n* qubits

- produces n bits and
- destroys the state.

f *n* qubits have state  $(a_0, a_1, \ldots, a_{2^n-1})$  then measurement produces q with probability  $|a_q|^2 / \sum_r |a_r|^2$ .

State is then all zeros except 1 at position q.

8

# e.g.: Say 3 qubits have state (1, 1, 1, 1, 1, 1, 1, 1).

Can simply look at a bit. Cannot simply look at the list of numbers stored in *n* qubits.

## **Measuring** *n* qubits

- produces *n* bits and
- destroys the state.

If *n* qubits have state  $(a_0, a_1, \ldots, a_{2^n-1})$  then measurement produces q with probability  $|a_q|^2 / \sum_r |a_r|^2$ .

State is then all zeros except 1 at position q. e.g.: Say 3 qubits have state (1, 1, 1, 1, 1, 1, 1, 1).

Can simply look at a bit. Cannot simply look at the list of numbers stored in *n* qubits.

# **Measuring** *n* qubits

- produces *n* bits and
- destroys the state.

If *n* qubits have state  $(a_0, a_1, \ldots, a_{2^n-1})$  then measurement produces qwith probability  $|a_q|^2 / \sum_r |a_r|^2$ .

State is then all zeros except 1 at position q. e.g.: Say 3 qubits have state (1, 1, 1, 1, 1, 1, 1, 1).Measurement produces 000 = 0 with probability 1/8;

8

$$001 = 1$$
 with pro

010 = 2 with probability 1/8;

- 011 = 3 with probability 1/8;
- 100 = 4 with probability 1/8;
- 101 = 5 with probability 1/8;
- 110 = 6 with probability 1/8;
- 111 = 7 with probability 1/8.

bability 1/8;

Can simply look at a bit. Cannot simply look at the list of numbers stored in *n* qubits.

# **Measuring** *n* qubits

- produces *n* bits and
- destroys the state.

If *n* qubits have state  $(a_0, a_1, \ldots, a_{2^n-1})$  then measurement produces qwith probability  $|a_q|^2 / \sum_r |a_r|^2$ .

State is then all zeros except 1 at position q. e.g.: Say 3 qubits have state (1, 1, 1, 1, 1, 1, 1, 1).Measurement produces 000 = 0 with probability 1/8; 001 = 1 with probability 1/8; 010 = 2 with probability 1/8; 011 = 3 with probability 1/8;

8

- 100 = 4 with probability 1/8;
- 101 = 5 with probability 1/8;
- 110 = 6 with probability 1/8;
- 111 = 7 with probability 1/8.

"Quantum RNG."

Can simply look at a bit. Cannot simply look at the list of numbers stored in *n* qubits.

# **Measuring** *n* qubits

- produces *n* bits and
- destroys the state.

If *n* qubits have state  $(a_0, a_1, \ldots, a_{2^n-1})$  then measurement produces qwith probability  $|a_q|^2 / \sum_r |a_r|^2$ .

State is then all zeros except 1 at position q. e.g.: Say 3 qubits have state (1, 1, 1, 1, 1, 1, 1, 1).Measurement produces 000 = 0 with probability 1/8; 001 = 1 with probability 1/8; 010 = 2 with probability 1/8; 011 = 3 with probability 1/8; 100 = 4 with probability 1/8; 101 = 5 with probability 1/8; 110 = 6 with probability 1/8; 111 = 7 with probability 1/8.

8

"Quantum RNG."

Warning: Quantum RNGs sold today are measurably biased.

### ng a quantum computer

ply look at a bit. simply look at the list ers stored in *n* qubits.

ing n qubits ces *n* bits and ys the state.

its have state ..,  $a_{2^n-1}$ ) then ment produces qbability  $|a_q|^2 / \sum_r |a_r|^2$ .

then all zeros

at position q.

e.g.: Say 3 qubits have state (1, 1, 1, 1, 1, 1, 1, 1).

8

Measurement produces 000 = 0 with probability 1/8; 001 = 1 with probability 1/8; 010 = 2 with probability 1/8; 011 = 3 with probability 1/8; 100 = 4 with probability 1/8; 101 = 5 with probability 1/8; 110 = 6 with probability 1/8; 111 = 7 with probability 1/8.

"Quantum RNG."

Warning: Quantum RNGs sold today are measurably biased.

e.g.: Say (3, 1, 4, 2

### tum computer

8

t a bit.

k at the list

in *n* qubits.

its

and

te.

ate

then

luces q

 $|a_r|^2 / \sum_r |a_r|^2$ .

eros

on *q*.

e.g.: Say 3 qubits have state (1, 1, 1, 1, 1, 1, 1, 1).

Measurement produces 000 = 0 with probability 1/8; 001 = 1 with probability 1/8; 010 = 2 with probability 1/8; 011 = 3 with probability 1/8; 100 = 4 with probability 1/8; 101 = 5 with probability 1/8; 110 = 6 with probability 1/8; 111 = 7 with probability 1/8.

"Quantum RNG."

Warning: Quantum RNGs sold today are measurably biased.

# e.g.: Say 3 qubits (3, 1, 4, 1, 5, 9, 2, 6

### uter

8

st ts.

 $r_{r}|^{2}$ .

Measurement produces 000 = 0 with probability 1/8; 001 = 1 with probability 1/8; 010 = 2 with probability 1/8; 011 = 3 with probability 1/8; 100 = 4 with probability 1/8; 101 = 5 with probability 1/8; 110 = 6 with probability 1/8; 111 = 7 with probability 1/8.

"Quantum RNG."

Warning: Quantum RNGs sold today are measurably biased.

9

# e.g.: Say 3 qubits have state (3, 1, 4, 1, 5, 9, 2, 6).

e.g.: Say 3 qubits have state (1, 1, 1, 1, 1, 1, 1, 1).

Measurement produces 000 = 0 with probability 1/8; 001 = 1 with probability 1/8; 010 = 2 with probability 1/8; 011 = 3 with probability 1/8; 100 = 4 with probability 1/8; 101 = 5 with probability 1/8; 110 = 6 with probability 1/8; 111 = 7 with probability 1/8.

"Quantum RNG."

Warning: Quantum RNGs sold today are measurably biased.

e.g.: Say 3 qubits have state (3, 1, 4, 1, 5, 9, 2, 6).

9

e.g.: Say 3 qubits have state (1, 1, 1, 1, 1, 1, 1, 1).

Measurement produces 000 = 0 with probability 1/8; 001 = 1 with probability 1/8; 010 = 2 with probability 1/8; 011 = 3 with probability 1/8; 100 = 4 with probability 1/8; 101 = 5 with probability 1/8; 110 = 6 with probability 1/8; 111 = 7 with probability 1/8.

"Quantum RNG."

Warning: Quantum RNGs sold today are measurably biased.

e.g.: Say 3 qubits have state (3, 1, 4, 1, 5, 9, 2, 6).Measurement produces 000 = 0 with probability 9/173; 001 = 1 with probability 1/173; 010 = 2 with probability 16/173; 011 = 3 with probability 1/173; 100 = 4 with probability 25/173; 101 = 5 with probability 81/173;

9

110 = 6 with probability 4/173;

111 = 7 with probability 36/173.

e.g.: Say 3 qubits have state (1, 1, 1, 1, 1, 1, 1, 1).

Measurement produces 000 = 0 with probability 1/8; 001 = 1 with probability 1/8; 010 = 2 with probability 1/8; 011 = 3 with probability 1/8; 100 = 4 with probability 1/8; 101 = 5 with probability 1/8; 110 = 6 with probability 1/8; 111 = 7 with probability 1/8.

"Quantum RNG."

Warning: Quantum RNGs sold today are measurably biased.

e.g.: Say 3 qubits have state (3, 1, 4, 1, 5, 9, 2, 6).Measurement produces 000 = 0 with probability 9/173; 001 = 1 with probability 1/173; 010 = 2 with probability 16/173; 011 = 3 with probability 1/173; 100 = 4 with probability 25/173; 101 = 5 with probability 81/173; 110 = 6 with probability 4/173; 111 = 7 with probability 36/173.

9

5 is most likely outcome.

y 3 qubits have state 1, 1, 1, 1, 1

ment produces

- with probability 1/8;
- with probability 1/8;
- with probability 1/8;
- with probability 1/8;
- with probability 1/8;
- with probability 1/8;
- with probability 1/8;
- with probability 1/8.

ım RNG."

: Quantum RNGs sold e measurably biased.

e.g.: Say 3 qubits have state (3, 1, 4, 1, 5, 9, 2, 6).

9

Measurement produces 000 = 0 with probability 9/173; 001 = 1 with probability 1/173; 010 = 2 with probability 16/173; 011 = 3 with probability 1/173; 100 = 4 with probability 25/173; 101 = 5 with probability 81/173; 110 = 6 with probability 4/173; 111 = 7 with probability 36/173.

5 is most likely outcome.

e.g.: Say (0, 0, 0, 0)

have state

9

).

### luces

ability 1/8;

- ability 1/8;
- ability 1/8;
- ability 1/8;
- ability 1/8;
- ability 1/8;
- ability 1/8;
- ability 1/8.

m RNGs sold bly biased. e.g.: Say 3 qubits have state (3, 1, 4, 1, 5, 9, 2, 6).

Measurement produces 000 = 0 with probability 9/173; 001 = 1 with probability 1/173; 010 = 2 with probability 16/173; 011 = 3 with probability 1/173; 100 = 4 with probability 25/173; 101 = 5 with probability 81/173; 110 = 6 with probability 4/173; 111 = 7 with probability 36/173.

5 is most likely outcome.

# e.g.: Say 3 qubits (0, 0, 0, 0, 0, 0, 1, 0, 0

9

3; 3; 3; 3; 3; 3;

3; 3.

old

e.g.: Say 3 qubits have state (3, 1, 4, 1, 5, 9, 2, 6).

Measurement produces 000 = 0 with probability 9/173; 001 = 1 with probability 1/173; 010 = 2 with probability 16/173; 011 = 3 with probability 1/173; 100 = 4 with probability 25/173; 101 = 5 with probability 81/173; 110 = 6 with probability 4/173; 111 = 7 with probability 36/173.

5 is most likely outcome.

10

# e.g.: Say 3 qubits have state (0, 0, 0, 0, 0, 1, 0, 0).

e.g.: Say 3 qubits have state (3, 1, 4, 1, 5, 9, 2, 6).

Measurement produces 000 = 0 with probability 9/173; 001 = 1 with probability 1/173; 010 = 2 with probability 16/173; 011 = 3 with probability 1/173; 100 = 4 with probability 25/173; 101 = 5 with probability 81/173; 110 = 6 with probability 4/173; 111 = 7 with probability 36/173.

5 is most likely outcome.

e.g.: Say 3 qubits have state (0, 0, 0, 0, 0, 1, 0, 0).

10

e.g.: Say 3 qubits have state (3, 1, 4, 1, 5, 9, 2, 6).

Measurement produces 000 = 0 with probability 9/173; 001 = 1 with probability 1/173; 010 = 2 with probability 16/173; 011 = 3 with probability 1/173; 100 = 4 with probability 25/173; 101 = 5 with probability 81/173; 110 = 6 with probability 4/173; 111 = 7 with probability 36/173.

5 is most likely outcome.

e.g.: Say 3 qubits have state (0, 0, 0, 0, 0, 1, 0, 0).

10

Measurement produces

- 000 = 0 with probability 0;
- 001 = 1 with probability 0;
- 010 = 2 with probability 0;
- 011 = 3 with probability 0;
- 100 = 4 with probability 0;
- 101 = 5 with probability 1;
- 110 = 6 with probability 0;
- 111 = 7 with probability 0.

e.g.: Say 3 qubits have state (3, 1, 4, 1, 5, 9, 2, 6).

Measurement produces 000 = 0 with probability 9/173; 001 = 1 with probability 1/173; 010 = 2 with probability 16/173; 011 = 3 with probability 1/173; 100 = 4 with probability 25/173; 101 = 5 with probability 81/173; 110 = 6 with probability 4/173; 111 = 7 with probability 36/173.

5 is most likely outcome.

e.g.: Say 3 qubits have state (0, 0, 0, 0, 0, 1, 0, 0).

10

Measurement produces

- 000 = 0 with probability 0;
- 001 = 1 with probability 0;
- 010 = 2 with probability 0;
- 011 = 3 with probability 0;
- 100 = 4 with probability 0;
- 101 = 5 with probability 1;
- 110 = 6 with probability 0;
- 111 = 7 with probability 0.
- 5 is guaranteed outcome.

y 3 qubits have state 1, 5, 9, 2, 6).

ment produces

- with probability 9/173;
- with probability 1/173;
- with probability 16/173;
- with probability 1/173;
- with probability 25/173;
- with probability 81/173;
- with probability 4/173;
- with probability 36/173.

t likely outcome.

e.g.: Say 3 qubits have state (0, 0, 0, 0, 0, 1, 0, 0).

Measurement produces 000 = 0 with probability 0; 001 = 1 with probability 0; 010 = 2 with probability 0; 011 = 3 with probability 0; 100 = 4 with probability 0; 101 = 5 with probability 1; 110 = 6 with probability 0;

111 = 7 with probability 0.

5 is guaranteed outcome.

10

# <u>NOT ga</u> NOT<sub>0</sub> g (3, 1, 4, 1 (1, 3, 1, 4)

have state

10

luces

ability 9/173; ability 1/173; ability 16/173; ability 1/173;

ability 25/173;

ability 81/173;

ability 4/173;

ability 36/173.

tcome.

e.g.: Say 3 qubits have state (0, 0, 0, 0, 0, 1, 0, 0).

Measurement produces 000 = 0 with probability 0; 001 = 1 with probability 0; 010 = 2 with probability 0; 011 = 3 with probability 0; 100 = 4 with probability 0; 101 = 5 with probability 1; 110 = 6 with probability 0; 111 = 7 with probability 0.

5 is guaranteed outcome.

### NOT gates

NOT<sub>0</sub> gate on 3 c (3, 1, 4, 1, 5, 9, 2, 6 (1, 3, 1, 4, 9, 5, 6, 2

| 2 |  |
|---|--|
|   |  |

10

173; 173;

/173;

173;

/173;

/173;

173;

/173.

e.g.: Say 3 qubits have state (0, 0, 0, 0, 0, 1, 0, 0).

Measurement produces

- 000 = 0 with probability 0;
- 001 = 1 with probability 0;
- 010 = 2 with probability 0;
- 011 = 3 with probability 0;
- 100 = 4 with probability 0;
- 101 = 5 with probability 1;
- 110 = 6 with probability 0;
- 111 = 7 with probability 0.

5 is guaranteed outcome.

NOT gates

11

# $NOT_0$ gate on 3 qubits: $(3, 1, 4, 1, 5, 9, 2, 6) \mapsto$ (1, 3, 1, 4, 9, 5, 6, 2).

e.g.: Say 3 qubits have state (0, 0, 0, 0, 0, 1, 0, 0).

Measurement produces 000 = 0 with probability 0; 001 = 1 with probability 0; 010 = 2 with probability 0; 011 = 3 with probability 0; 100 = 4 with probability 0; 101 = 5 with probability 1; 110 = 6 with probability 0; 111 = 7 with probability 0.

5 is guaranteed outcome.

# NOT gates

11

 $NOT_0$  gate on 3 qubits:  $(3, 1, 4, 1, 5, 9, 2, 6) \mapsto$ (1, 3, 1, 4, 9, 5, 6, 2).

e.g.: Say 3 qubits have state (0, 0, 0, 0, 0, 1, 0, 0).

Measurement produces 000 = 0 with probability 0; 001 = 1 with probability 0; 010 = 2 with probability 0; 011 = 3 with probability 0; 100 = 4 with probability 0; 101 = 5 with probability 1; 110 = 6 with probability 0; 111 = 7 with probability 0.

5 is guaranteed outcome.

# NOT gates

11

NOT<sub>0</sub> gate on 3 qubits: (3, 1, 4, 1, 5, 9, 2, 6)  $\mapsto$ (1, 3, 1, 4, 9, 5, 6, 2).

NOT<sub>0</sub> gate on 4 qubits: (3,1,4,1,5,9,2,6,5,3,5,8,9,7,9,3)  $\mapsto$ (1,3,1,4,9,5,6,2,3,5,8,5,7,9,3,9).

e.g.: Say 3 qubits have state (0, 0, 0, 0, 0, 1, 0, 0).

Measurement produces 000 = 0 with probability 0; 001 = 1 with probability 0; 010 = 2 with probability 0; 011 = 3 with probability 0; 100 = 4 with probability 0; 101 = 5 with probability 1; 110 = 6 with probability 0; 111 = 7 with probability 0.

5 is guaranteed outcome.

### NOT gates

11

NOT<sub>0</sub> gate on 3 qubits: (3, 1, 4, 1, 5, 9, 2, 6)  $\mapsto$ (1, 3, 1, 4, 9, 5, 6, 2).

NOT<sub>0</sub> gate on 4 qubits: (3,1,4,1,5,9,2,6,5,3,5,8,9,7,9,3)  $\mapsto$ (1,3,1,4,9,5,6,2,3,5,8,5,7,9,3,9).

NOT<sub>1</sub> gate on 3 qubits: (3, 1, 4, 1, 5, 9, 2, 6)  $\mapsto$ (4, 1, 3, 1, 2, 6, 5, 9).

e.g.: Say 3 qubits have state (0, 0, 0, 0, 0, 1, 0, 0).

Measurement produces 000 = 0 with probability 0; 001 = 1 with probability 0; 010 = 2 with probability 0; 011 = 3 with probability 0; 100 = 4 with probability 0; 101 = 5 with probability 1; 110 = 6 with probability 0; 111 = 7 with probability 0.

5 is guaranteed outcome.

### NOT gates

11

NOT<sub>0</sub> gate on 3 qubits: (3, 1, 4, 1, 5, 9, 2, 6)  $\mapsto$ (1, 3, 1, 4, 9, 5, 6, 2).

NOT<sub>0</sub> gate on 4 qubits: (3,1,4,1,5,9,2,6,5,3,5,8,9,7,9,3)  $\mapsto$ (1,3,1,4,9,5,6,2,3,5,8,5,7,9,3,9).

NOT<sub>1</sub> gate on 3 qubits: (3, 1, 4, 1, 5, 9, 2, 6)  $\mapsto$ (4, 1, 3, 1, 2, 6, 5, 9).

NOT<sub>2</sub> gate on 3 qubits: (3, 1, 4, 1, 5, 9, 2, 6)  $\mapsto$ (5, 9, 2, 6, 3, 1, 4, 1).

y 3 qubits have state 0, 0, 1, 0, 0.

ment produces

- with probability 0;
- with probability 0;
- with probability 0;
- with probability 0;
- with probability 0;
- with probability 1;
- with probability 0;
- with probability 0.

ranteed outcome.

### NOT gates

11

 $NOT_0$  gate on 3 qubits:  $(3, 1, 4, 1, 5, 9, 2, 6) \mapsto$ (1, 3, 1, 4, 9, 5, 6, 2).

 $NOT_0$  gate on 4 qubits:  $(3,1,4,1,5,9,2,6,5,3,5,8,9,7,9,3) \mapsto$ (1,3,1,4,9,5,6,2,3,5,8,5,7,9,3,9).

 $NOT_1$  gate on 3 qubits:  $(3, 1, 4, 1, 5, 9, 2, 6) \mapsto$ (4, 1, 3, 1, 2, 6, 5, 9).

 $NOT_2$  gate on 3 qubits:  $(3, 1, 4, 1, 5, 9, 2, 6) \mapsto$ (5, 9, 2, 6, 3, 1, 4, 1).

12

(1, 0, 0,(0, 1, 0,(0, 0, 1, Operatio  $NOT_0$ , s Operatio flipping Flip: ou

# have state

- luces
- ability 0;
- ability 0;
- ability 0;
- ability 0;
- ability 0;
- ability 1;
- ability 0;
- ability 0.
- itcome.

### NOT gates

11

NOT<sub>0</sub> gate on 3 qubits: (3, 1, 4, 1, 5, 9, 2, 6)  $\mapsto$ (1, 3, 1, 4, 9, 5, 6, 2).

NOT<sub>0</sub> gate on 4 qubits: (3,1,4,1,5,9,2,6,5,3,5,8,9,7,9,3)  $\mapsto$ (1,3,1,4,9,5,6,2,3,5,8,5,7,9,3,9).

NOT<sub>1</sub> gate on 3 qubits: (3, 1, 4, 1, 5, 9, 2, 6)  $\mapsto$ (4, 1, 3, 1, 2, 6, 5, 9).

NOT<sub>2</sub> gate on 3 qubits: (3, 1, 4, 1, 5, 9, 2, 6)  $\mapsto$ (5, 9, 2, 6, 3, 1, 4, 1).

state (0, 0, 0, 1, 0, 0, 0, 0)(0, 0, 0, 0, 1, 0, 0, 0)(0, 0, 0, 0, 0, 1, 0, 0)(0, 0, 0, 0, 0, 0, 1, 0)(0, 0, 0, 0, 0, 0, 0, 0, 1)Operation on quar  $NOT_0$ , swapping p Operation after m flipping bit 0 of re Flip: output is not

11

### NOT gates

NOT<sub>0</sub> gate on 3 qubits: (3, 1, 4, 1, 5, 9, 2, 6)  $\mapsto$ (1, 3, 1, 4, 9, 5, 6, 2).

NOT<sub>0</sub> gate on 4 qubits: (3,1,4,1,5,9,2,6,5,3,5,8,9,7,9,3)  $\mapsto$ (1,3,1,4,9,5,6,2,3,5,8,5,7,9,3,9).

NOT<sub>1</sub> gate on 3 qubits: (3, 1, 4, 1, 5, 9, 2, 6)  $\mapsto$ (4, 1, 3, 1, 2, 6, 5, 9).

NOT<sub>2</sub> gate on 3 qubits: (3, 1, 4, 1, 5, 9, 2, 6)  $\mapsto$ (5, 9, 2, 6, 3, 1, 4, 1).

state measure (1, 0, 0, 0, 0, 0, 0, 0)000 (0, 1, 0, 0, 0, 0, 0, 0)001 (0, 0, 1, 0, 0, 0, 0, 0)010 (0, 0, 0, 1, 0, 0, 0, 0)011 (0, 0, 0, 0, 1, 0, 0, 0)100 (0, 0, 0, 0, 0, 1, 0, 0)101 (0, 0, 0, 0, 0, 0, 0, 1, 0)110 (0, 0, 0, 0, 0, 0, 0, 1)111 Operation on quantum state  $NOT_0$ , swapping pairs. **Operation after measuremer** flipping bit 0 of result. Flip: output is not input.

### NOT gates

 $NOT_0$  gate on 3 qubits:  $(3, 1, 4, 1, 5, 9, 2, 6) \mapsto$ (1, 3, 1, 4, 9, 5, 6, 2).

 $NOT_0$  gate on 4 qubits:  $(3,1,4,1,5,9,2,6,5,3,5,8,9,7,9,3) \mapsto$ (1,3,1,4,9,5,6,2,3,5,8,5,7,9,3,9).

 $NOT_1$  gate on 3 qubits:  $(3, 1, 4, 1, 5, 9, 2, 6) \mapsto$ (4, 1, 3, 1, 2, 6, 5, 9).

 $NOT_2$  gate on 3 qubits:  $(3, 1, 4, 1, 5, 9, 2, 6) \mapsto$ (5, 9, 2, 6, 3, 1, 4, 1).

state (1, 0, 0, 0, 0, 0, 0, 0)(0, 1, 0, 0, 0, 0, 0, 0)(0, 0, 1, 0, 0, 0, 0, 0)(0, 0, 0, 1, 0, 0, 0, 0)(0, 0, 0, 0, 1, 0, 0, 0)(0, 0, 0, 0, 0, 1, 0, 0)(0, 0, 0, 0, 0, 0, 1, 0)(0, 0, 0, 0, 0, 0, 0, 1)

12

Operation on quantum state:  $NOT_0$ , swapping pairs. Operation after measurement: flipping bit 0 of result. Flip: output is not input.

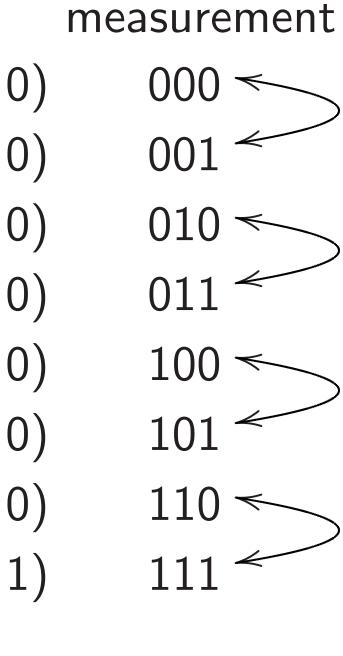

### tes

ate on 3 qubits: 1, 5, 9, 2, 6)  $\mapsto$ 4, 9, 5, 6, 2).

ate on 4 qubits: 5,9,2,6,5,3,5,8,9,7,9,3)  $\mapsto$ 9,5,6,2,3,5,8,5,7,9,3,9). 12

ate on 3 qubits: 1, 5, 9, 2, 6) → 1, 2, 6, 5, 9).

ate on 3 qubits: 1, 5, 9, 2, 6)  $\mapsto$ 5, 3, 1, 4, 1).

| state                       | measu |
|-----------------------------|-------|
| (1, 0, 0, 0, 0, 0, 0, 0)    | 00    |
| (0, 1, 0, 0, 0, 0, 0, 0)    | 00    |
| (0, 0, 1, 0, 0, 0, 0, 0)    | 01    |
| (0, 0, 0, 1, 0, 0, 0)       | 01    |
| (0, 0, 0, 0, 1, 0, 0, 0)    | 10    |
| (0, 0, 0, 0, 0, 1, 0, 0)    | 10    |
| (0, 0, 0, 0, 0, 0, 1, 0)    | 11    |
| (0, 0, 0, 0, 0, 0, 0, 0, 1) | 11    |
|                             |       |

Operation on quantum state: NOT<sub>0</sub>, swapping pairs. Operation after measurement: flipping bit 0 of result. Flip: output is not input.

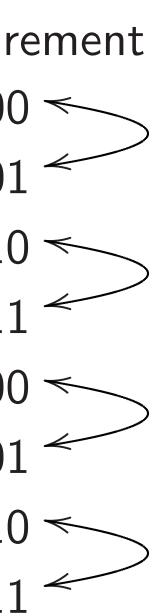

### Controll

13

e.g. C<sub>1</sub>N (3, 1, 4, 2 (3, 1, 1, 4

### ubits:

 $)\mapsto$ 

### ubits:

 $3,5,8,9,7,9,3)\mapsto 5,8,5,7,9,3,9$ .

### ubits:

$$)\mapsto$$

### ubits:

$$)\mapsto$$

### state measurement (1, 0, 0, 0, 0, 0, 0, 0)000 < (0, 1, 0, 0, 0, 0, 0, 0)001 (0, 0, 1, 0, 0, 0, 0, 0)010 ← (0, 0, 0, 1, 0, 0, 0, 0)011 (0, 0, 0, 0, 1, 0, 0, 0)100 ◄ (0, 0, 0, 0, 0, 1, 0, 0)101 (0, 0, 0, 0, 0, 0, 1, 0)110 ◄ (0, 0, 0, 0, 0, 0, 0, 1)

Operation on quantum state: NOT<sub>0</sub>, swapping pairs. Operation after measurement: flipping bit 0 of result. Flip: output is not input.

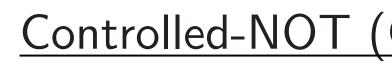

e.g. C<sub>1</sub>NOT<sub>0</sub>: (3, 1, 4, 1, 5, 9, 2, 6) (3, 1, 1, 4, 5, 9, 6, 2)

,3) ↦ ,9).

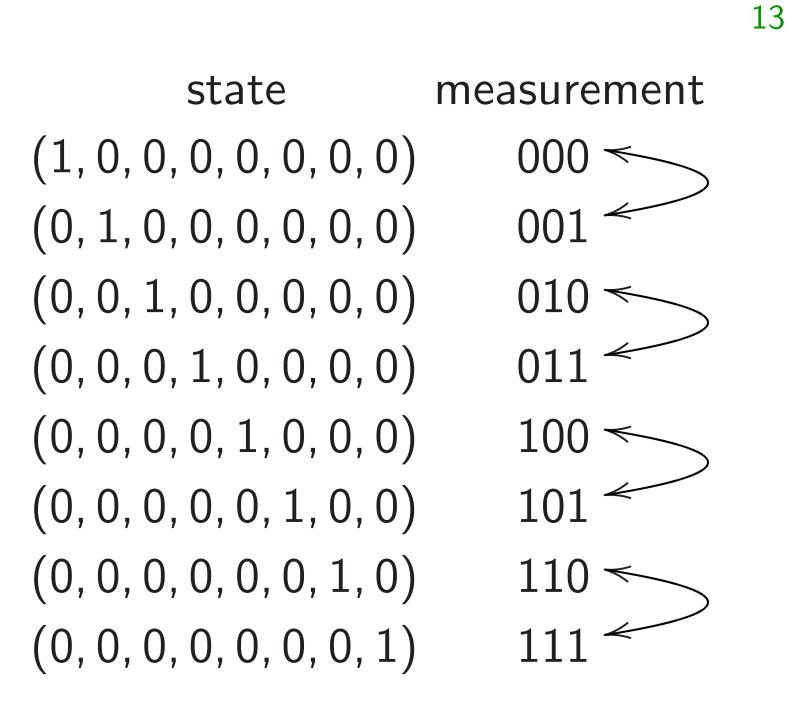

e.g.  $C_1 NOT_0$ : (3, 1, 1, 4, 5, 9, 6, 2).

Operation on quantum state:  $NOT_0$ , swapping pairs. Operation after measurement: flipping bit 0 of result. Flip: output is not input.

## Controlled-NOT (CNO

- $(3, 1, 4, 1, 5, 9, 2, 6) \mapsto$

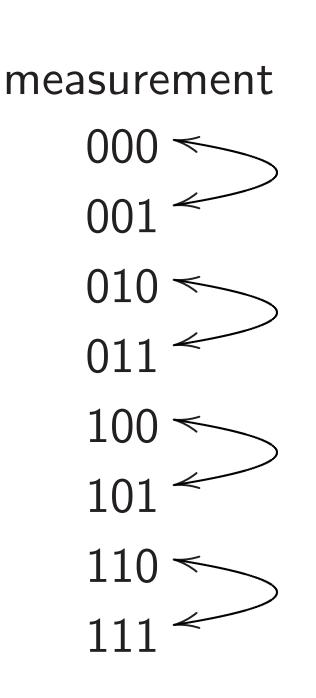

13

Operation on quantum state:  $NOT_0$ , swapping pairs. Operation after measurement: flipping bit 0 of result. Flip: output is not input.

### Controlled-NOT (CNO gates

e.g.  $C_1 NOT_0$ :  $(3, 1, 4, 1, 5, 9, 2, 6) \mapsto$ (3, 1, 1, 4, 5, 9, 6, 2).

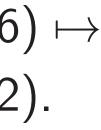

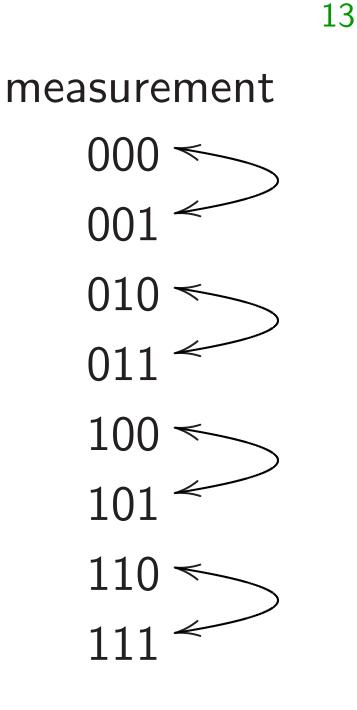

Controlled-NOT (CNO

e.g.  $C_1 NOT_0$ :  $(3, 1, 4, 1, 5, 9, 2, 6) \mapsto$ (3, 1, 1, 4, 5, 9, 6, 2).

Operation after measurement: flipping bit 0 *if* bit 1 is set; i.e.,  $(q_2, q_1, q_0) \mapsto (q_2, q_1, q_0 \oplus q_1).$ 

Operation on quantum state:  $NOT_0$ , swapping pairs. Operation after measurement: flipping bit 0 of result. Flip: output is not input.

## gates

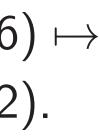

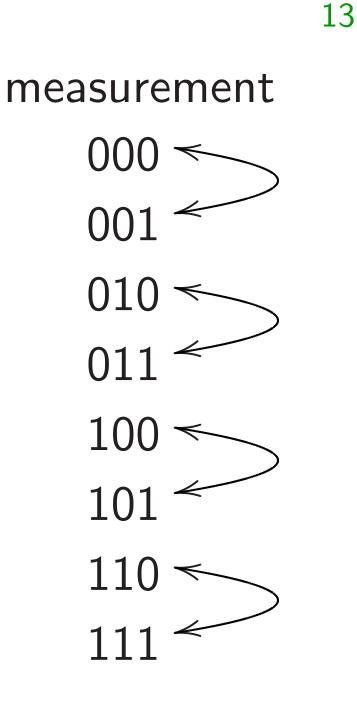

Operation on quantum state:  $NOT_0$ , swapping pairs. Operation after measurement: flipping bit 0 of result. Flip: output is not input.

### Controlled-NOT (CNOT gates

e.g.  $C_1 NOT_0$ :  $(3, 1, 4, 1, 5, 9, 2, 6) \mapsto$ (3, 1, 1, 4, 5, 9, 6, 2).

Operation after measurement: flipping bit 0 *if* bit 1 is set; i.e.,  $(q_2, q_1, q_0) \mapsto (q_2, q_1, q_0 \oplus q_1).$ 

e.g.  $C_2NOT_0$ :  $(3, 1, 4, 1, 5, 9, 2, 6) \mapsto$ (3, 1, 4, 1, 9, 5, 6, 2).

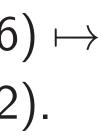

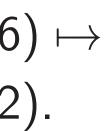

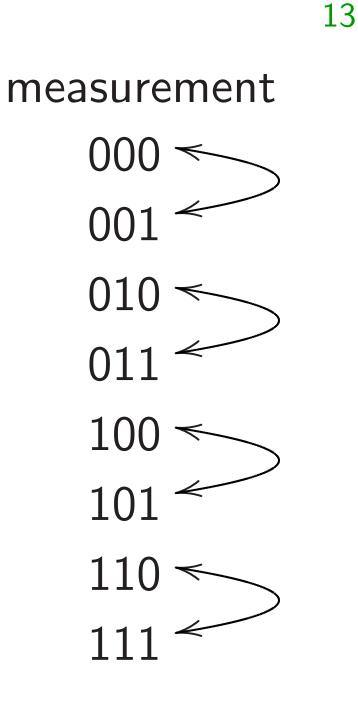

Operation on quantum state:  $NOT_0$ , swapping pairs. Operation after measurement: flipping bit 0 of result. Flip: output is not input.

### Controlled-NOT (CNOT gates

e.g.  $C_1 NOT_0$ :  $(3, 1, 4, 1, 5, 9, 2, 6) \mapsto$ (3, 1, 1, 4, 5, 9, 6, 2).

Operation after measurement: flipping bit 0 *if* bit 1 is set; i.e.,  $(q_2, q_1, q_0) \mapsto (q_2, q_1, q_0 \oplus q_1).$ 

e.g.  $C_2NOT_0$ :  $(3, 1, 4, 1, 5, 9, 2, 6) \mapsto$ (3, 1, 4, 1, 9, 5, 6, 2).

e.g.  $C_0 NOT_2$ :  $(3, 1, 4, 1, 5, 9, 2, 6) \mapsto$ (3, 9, 4, 6, 5, 1, 2, 1).

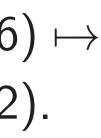

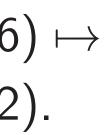

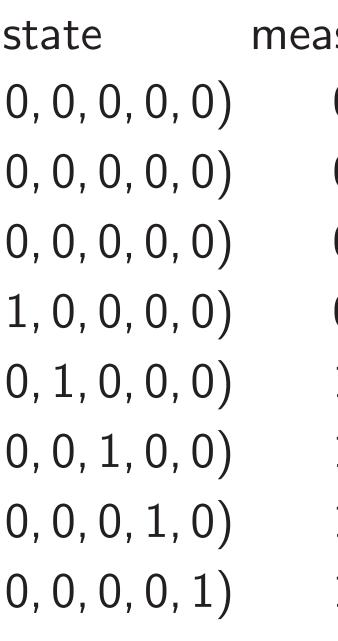

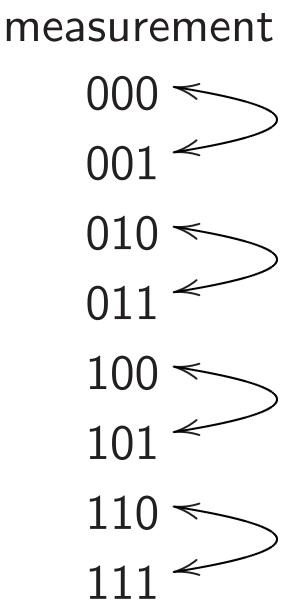

13

on on quantum state: swapping pairs. on after measurement:

- bit 0 of result.
- tput is not input.

### Controlled-NOT (CNOT) gates

e.g.  $C_1 NOT_0$ :  $(3, 1, 4, 1, 5, 9, 2, 6) \mapsto$ (3, 1, 1, 4, 5, 9, 6, 2).

Operation after measurement: flipping bit 0 *if* bit 1 is set; i.e.,  $(q_2, q_1, q_0) \mapsto (q_2, q_1, q_0 \oplus q_1).$ 

e.g.  $C_2NOT_0$ :  $(3, 1, 4, 1, 5, 9, 2, 6) \mapsto$ (3, 1, 4, 1, 9, 5, 6, 2).

e.g.  $C_0 NOT_2$ :  $(3, 1, 4, 1, 5, 9, 2, 6) \mapsto$ (3, 9, 4, 6, 5, 1, 2, 1).

Toffoli g

14

Also kno controlle

e.g. C<sub>2</sub>C (3, 1, 4, 1 (3, 1, 4, 1

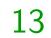

### measurement

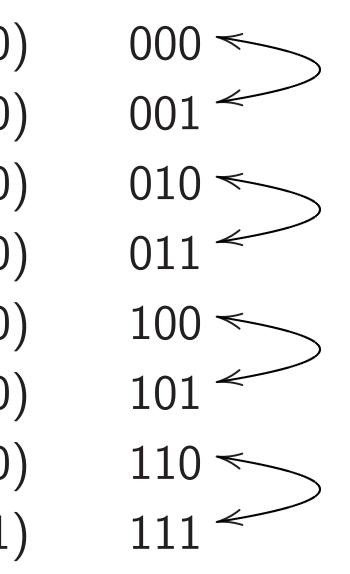

ntum state:

- pairs.
- easurement:
- sult.
- t input.

### Controlled-NOT (CNOT) gates

e.g.  $C_1 NOT_0$ : (3, 1, 4, 1, 5, 9, 2, 6)  $\mapsto$ (3, 1, 1, 4, 5, 9, 6, 2).

Operation after measurement: flipping bit 0 *if* bit 1 is set; i.e.,  $(q_2, q_1, q_0) \mapsto (q_2, q_1, q_0 \oplus q_1).$ 

e.g.  $C_2NOT_0$ : (3, 1, 4, 1, 5, 9, 2, 6)  $\mapsto$ (3, 1, 4, 1, 9, 5, 6, 2).

e.g.  $C_0 NOT_2$ : (3, 1, 4, 1, 5, 9, 2, 6)  $\mapsto$ (3, 9, 4, 6, 5, 1, 2, 1).

### <u>Toffoli gates</u>

# Also known as CC controlled-controll

### e.g. C<sub>2</sub>C<sub>1</sub>NOT<sub>0</sub>: (3, 1, 4, 1, 5, 9, 2, 6 (3, 1, 4, 1, 5, 9, 6, 2

# ement

13

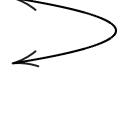

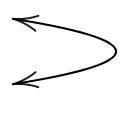

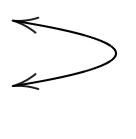

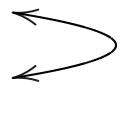

nt:

# Controlled-NOT (CNOT) gates

e.g.  $C_1 NOT_0$ :  $(3, 1, 4, 1, 5, 9, 2, 6) \mapsto$ (3, 1, 1, 4, 5, 9, 6, 2).

Operation after measurement: flipping bit 0 *if* bit 1 is set; i.e.,  $(q_2, q_1, q_0) \mapsto (q_2, q_1, q_0 \oplus q_1).$ 

e.g.  $C_2NOT_0$ :  $(3, 1, 4, 1, 5, 9, 2, 6) \mapsto$ (3, 1, 4, 1, 9, 5, 6, 2).

e.g.  $C_0 NOT_2$ :  $(3, 1, 4, 1, 5, 9, 2, 6) \mapsto$ (3, 9, 4, 6, 5, 1, 2, 1).

# Toffoli gates

14

### Also known as CCNOT gate controlled-controlled-NOT g

e.g.  $C_2C_1NOT_0$ :  $(3, 1, 4, 1, 5, 9, 2, 6) \mapsto$ (3, 1, 4, 1, 5, 9, 6, 2).

### Controlled-NOT (CNOT) gates

e.g.  $C_1 NOT_0$ :  $(3, 1, 4, 1, 5, 9, 2, 6) \mapsto$ (3, 1, 1, 4, 5, 9, 6, 2).

Operation after measurement: flipping bit 0 *if* bit 1 is set; i.e.,  $(q_2, q_1, q_0) \mapsto (q_2, q_1, q_0 \oplus q_1).$ 

e.g.  $C_2NOT_0$ :  $(3, 1, 4, 1, 5, 9, 2, 6) \mapsto$ (3, 1, 4, 1, 9, 5, 6, 2).

e.g.  $C_0 NOT_2$ :  $(3, 1, 4, 1, 5, 9, 2, 6) \mapsto$ (3, 9, 4, 6, 5, 1, 2, 1).

14

Toffoli gates

Also known as CCNOT gates: controlled-controlled-NOT gates.

e.g.  $C_2C_1NOT_0$ :  $(3, 1, 4, 1, 5, 9, 2, 6) \mapsto$ (3, 1, 4, 1, 5, 9, 6, 2).

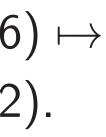

### Controlled-NOT (CNOT) gates

e.g.  $C_1 NOT_0$ :  $(3, 1, 4, 1, 5, 9, 2, 6) \mapsto$ (3, 1, 1, 4, 5, 9, 6, 2).

Operation after measurement: flipping bit 0 *if* bit 1 is set; i.e.,  $(q_2, q_1, q_0) \mapsto (q_2, q_1, q_0 \oplus q_1).$ 

e.g.  $C_2NOT_0$ :  $(3, 1, 4, 1, 5, 9, 2, 6) \mapsto$ (3, 1, 4, 1, 9, 5, 6, 2).

e.g.  $C_0 NOT_2$ :  $(3, 1, 4, 1, 5, 9, 2, 6) \mapsto$ (3, 9, 4, 6, 5, 1, 2, 1).

14

Toffoli gates

Also known as CCNOT gates: controlled-controlled-NOT gates.

e.g.  $C_2C_1NOT_0$ :  $(3, 1, 4, 1, 5, 9, 2, 6) \mapsto$ 

(3, 1, 4, 1, 5, 9, 6, 2).

Operation after measurement:

# $(q_2, q_1, q_0) \mapsto (q_2, q_1, q_0 \oplus q_1q_2).$

### Controlled-NOT (CNOT) gates

e.g.  $C_1 NOT_0$ :  $(3, 1, 4, 1, 5, 9, 2, 6) \mapsto$ (3, 1, 1, 4, 5, 9, 6, 2).

Operation after measurement: flipping bit 0 *if* bit 1 is set; i.e.,  $(q_2, q_1, q_0) \mapsto (q_2, q_1, q_0 \oplus q_1).$ 

e.g.  $C_2NOT_0$ :  $(3, 1, 4, 1, 5, 9, 2, 6) \mapsto$ (3, 1, 4, 1, 9, 5, 6, 2).

e.g.  $C_0 NOT_2$ :  $(3, 1, 4, 1, 5, 9, 2, 6) \mapsto$ (3, 9, 4, 6, 5, 1, 2, 1).

14

Toffoli gates

Also known as CCNOT gates: controlled-controlled-NOT gates.

e.g.  $C_2C_1NOT_0$ :  $(3, 1, 4, 1, 5, 9, 2, 6) \mapsto$ 

(3, 1, 4, 1, 5, 9, 6, 2).

Operation after measurement:

e.g.  $C_0C_1NOT_2$ :  $(3, 1, 4, 1, 5, 9, 2, 6) \mapsto$ 

(3, 1, 4, 6, 5, 9, 2, 1).

- $(q_2, q_1, q_0) \mapsto (q_2, q_1, q_0 \oplus q_1q_2).$

### ed-NOT (CNOT) gates

 $IOT_0$ :  $1, 5, 9, 2, 6) \mapsto$ 4, 5, 9, 6, 2).

on after measurement: bit 0 *if* bit 1 is set; i.e.,  $(q_0)\mapsto (q_2,q_1,q_0\oplus q_1).$ 

 $IOT_0$ :  $1, 5, 9, 2, 6) \mapsto$ 1,9,5,6,2).

 $IOT_2$ :  $1, 5, 9, 2, 6) \mapsto$ 5, 5, 1, 2, 1).

## Toffoli gates

14

Also known as CCNOT gates: controlled-controlled-NOT gates.

e.g.  $C_2C_1NOT_0$ :  $(3, 1, 4, 1, 5, 9, 2, 6) \mapsto$ (3, 1, 4, 1, 5, 9, 6, 2).

Operation after measurement:  $(q_2, q_1, q_0) \mapsto (q_2, q_1, q_0 \oplus q_1q_2).$ e.g.  $C_0C_1NOT_2$ :  $(3, 1, 4, 1, 5, 9, 2, 6) \mapsto$ (3, 1, 4, 6, 5, 9, 2, 1).

### More sh

Combine to build

## CNOT) gates

 $)\mapsto$ 

easurement:

t 1 is set; i.e.,  $q_1, q_0 \oplus q_1$ ).

 $)\mapsto$ ).

# <u>Toffoli gates</u>

14

Also known as CCNOT gates: controlled-controlled-NOT gates.

e.g.  $C_2C_1NOT_0$ : (3, 1, 4, 1, 5, 9, 2, 6)  $\mapsto$ (3, 1, 4, 1, 5, 9, 6, 2).

Operation after measurement:  $(q_2, q_1, q_0) \mapsto (q_2, q_1, q_0 \oplus q_1q_2).$ e.g.  $C_0C_1NOT_2$ :  $(3, 1, 4, 1, 5, 9, 2, 6) \mapsto$ (3, 1, 4, 6, 5, 9, 2, 1).

### More shuffling

## Combine NOT, Cl to build other perr

### ates

14

nt: i.e.,  $q_1).$ 

# Toffoli gates

Also known as CCNOT gates: controlled-controlled-NOT gates.

e.g.  $C_2C_1NOT_0$ :  $(3, 1, 4, 1, 5, 9, 2, 6) \mapsto$ (3, 1, 4, 1, 5, 9, 6, 2).

(3, 1, 4, 6, 5, 9, 2, 1).

Operation after measurement:  $(q_2, q_1, q_0) \mapsto (q_2, q_1, q_0 \oplus q_1q_2).$ e.g.  $C_0C_1NOT_2$ :  $(3, 1, 4, 1, 5, 9, 2, 6) \mapsto$ 

15

### More shuffling

### Combine NOT, CNOT, Toff to build other permutations.

### Toffoli gates

Also known as CCNOT gates: controlled-controlled-NOT gates.

e.g.  $C_2C_1NOT_0$ :  $(3, 1, 4, 1, 5, 9, 2, 6) \mapsto$ (3, 1, 4, 1, 5, 9, 6, 2).

Operation after measurement:  $(q_2, q_1, q_0) \mapsto (q_2, q_1, q_0 \oplus q_1q_2).$ e.g.  $C_0C_1NOT_2$ :  $(3, 1, 4, 1, 5, 9, 2, 6) \mapsto$ (3, 1, 4, 6, 5, 9, 2, 1).

More shuffling

Combine NOT, CNOT, Toffoli to build other permutations.

### Toffoli gates

Also known as CCNOT gates: controlled-controlled-NOT gates.

e.g.  $C_2C_1NOT_0$ :  $(3, 1, 4, 1, 5, 9, 2, 6) \mapsto$ (3, 1, 4, 1, 5, 9, 6, 2).

Operation after measurement:  $(q_2, q_1, q_0) \mapsto (q_2, q_1, q_0 \oplus q_1q_2).$ e.g.  $C_0C_1NOT_2$ :  $(3, 1, 4, 1, 5, 9, 2, 6) \mapsto$ (3, 1, 4, 6, 5, 9, 2, 1).

15

More shuffling

Combine NOT, CNOT, Toffoli to build other permutations.

e.g. series of gates to rotate 8 positions by distance 1:

 $C_0C_1NOT_2$  $C_0 NOT_1$  $NOT_0$ 

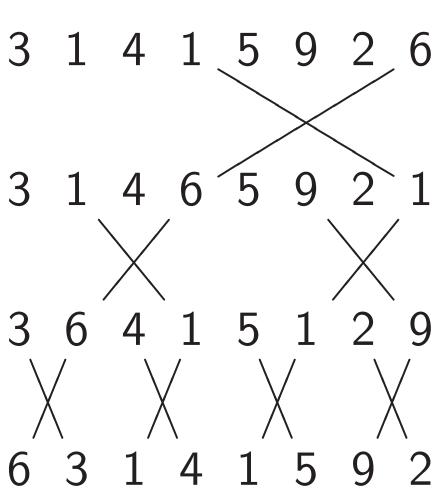

### ates

own as CCNOT gates: ed-controlled-NOT gates.

 $L_1 NOT_0$ :  $1, 5, 9, 2, 6) \mapsto$ 1, 5, 9, 6, 2).

on after measurement:  $(q_0)\mapsto (q_2,q_1,q_0\oplus q_1q_2).$  $L_1 NOT_2$ :  $1, 5, 9, 2, 6) \mapsto$ 5, 5, 9, 2, 1).

### More shuffling

15

Combine NOT, CNOT, Toffoli to build other permutations.

e.g. series of gates to rotate 8 positions by distance 1:

 $C_0C_1NOT_2$ 3 1 4 6 5 9 2 1  $C_0 NOT_1$ 3 6 4 1 5 1 2 9  $NOT_0$ 6 3 1 4 1 5 9 2

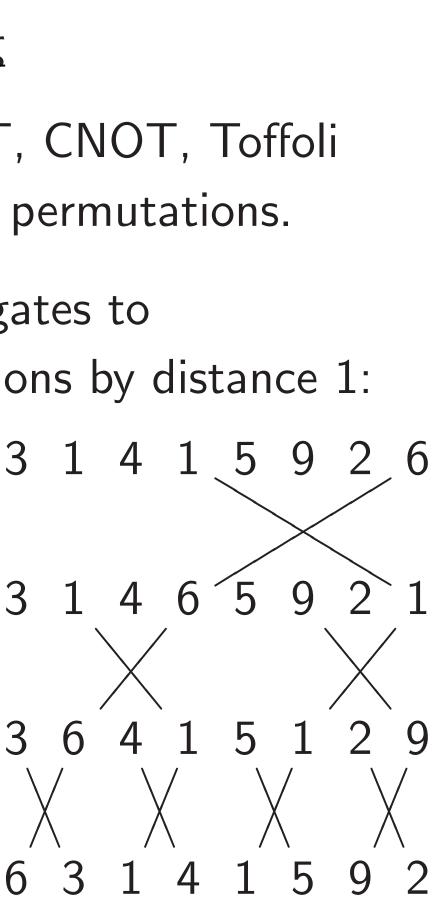

# Hadama Hadama $(a, b) \mapsto$ 3 2

15

NOT gates: ed-NOT gates.

 $\mapsto$ 

easurement:

,  $q_1$  ,  $q_0 \oplus q_1 q_2)$  .

 $\mapsto$ 

More shuffling

Combine NOT, CNOT, Toffoli to build other permutations.

e.g. series of gates to rotate 8 positions by distance 1:

 $C_0C_1NOT_2$ 

 $C_0 NOT_1$ 

 $NOT_0$ 

3 1 4 1 5 9 2 6 3 1 4 6 5 9 2 1 3 6 4 1 5 1 2 9 6 3 1 4 1 5 9 2

# Hadamard gates Hadamard<sub>0</sub>: $(a, b) \mapsto (a + b, a)$ 3 3

15

S:

ates.

nt:  $q_1 q_2).$ 

# More shuffling

Combine NOT, CNOT, Toffoli to build other permutations.

16

3

4

2

e.g. series of gates to rotate 8 positions by distance 1:

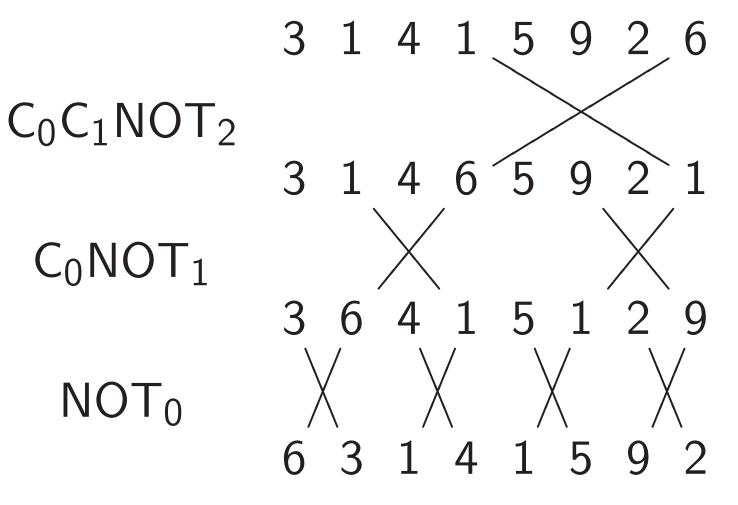

### Hadamard gates Hadamard<sub>0</sub>: $(a, b) \mapsto (a + b, a - b).$ 5 9 1 4 3 14 5

### More shuffling

Combine NOT, CNOT, Toffoli to build other permutations.

e.g. series of gates to rotate 8 positions by distance 1:

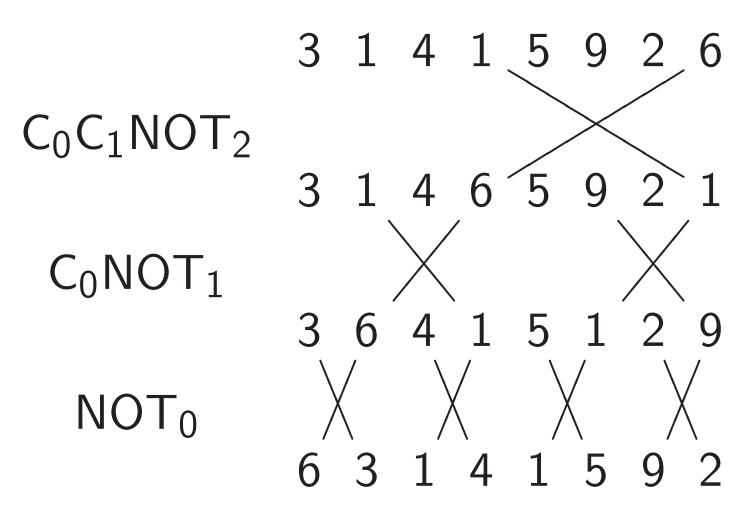

Hadamard gates Hadamard<sub>0</sub>:  $(a, b) \mapsto (a + b, a - b).$  $3 \begin{array}{c} 1 \\ | \times | \\ 4 \end{array} \begin{array}{c} 4 \end{array} \begin{array}{c} 1 \\ | \times | \\ 5 \end{array} \begin{array}{c} 3 \\ | \times | \\ 3 \end{array} \begin{array}{c} 1 \\ | \times | \\ 14 \end{array} \begin{array}{c} 4 \end{array} \begin{array}{c} 4 \end{array} \begin{array}{c} 1 \\ | \times | \\ 14 \end{array} \begin{array}{c} 4 \end{array} \begin{array}{c} 4 \end{array} \begin{array}{c} 1 \\ | \times | \\ 14 \end{array} \begin{array}{c} 4 \end{array} \begin{array}{c} 4 \end{array} \begin{array}{c} 4 \end{array} \begin{array}{c} 1 \\ 14 \end{array} \begin{array}{c} 4 \end{array} \begin{array}{c} 4 \end{array} \begin{array}{c} 4 \end{array} \begin{array}{c} 1 \\ 14 \end{array} \begin{array}{c} 4 \end{array} \begin{array}{c} 4 \end{array} \begin{array}{c} 4 \end{array} \begin{array}{c} 1 \\ 14 \end{array} \begin{array}{c} 4 \end{array} \begin{array}{c} 4 \end{array} \begin{array}{c} 4 \end{array} \begin{array}{c} 1 \\ 14 \end{array} \begin{array}{c} 4 \end{array} \begin{array}{c} 4 \end{array} \begin{array}{c} 1 \\ 14 \end{array} \begin{array}{c} 4 \end{array} \begin{array}{c} 4 \end{array} \begin{array}{c} 1 \\ 14 \end{array} \begin{array}{c} 4 \end{array} \begin{array}{c} 4 \end{array} \begin{array}{c} 1 \\ 14 \end{array} \begin{array}{c} 4 \end{array} \begin{array}{c} 4 \end{array} \begin{array}{c} 1 \\ 14 \end{array} \begin{array}{c} 14 \end{array} \begin{array}{c} 14 \end{array} \end{array} \begin{array}{c} 14 \end{array} \begin{array}{c} 14 \end{array} \begin{array}{c} 14 \end{array} \begin{array}{c} 14 \end{array} \begin{array}{c} 14 \end{array} \end{array} \begin{array}{c} 14 \end{array} \begin{array}{c} 14 \end{array} \end{array} \begin{array}{c} 14 \end{array} \begin{array}{c} 14 \end{array} \end{array} \begin{array}{c} 14 \end{array} \begin{array}{c} 14 \end{array} \end{array} \begin{array}{c} 14 \end{array} \begin{array}{c} 14 \end{array} \end{array} \begin{array}{c} 14 \end{array} \end{array}$ 

16

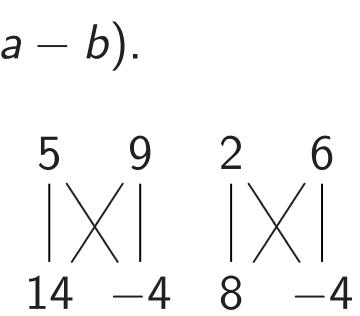

### More shuffling

Combine NOT, CNOT, Toffoli to build other permutations.

e.g. series of gates to rotate 8 positions by distance 1:

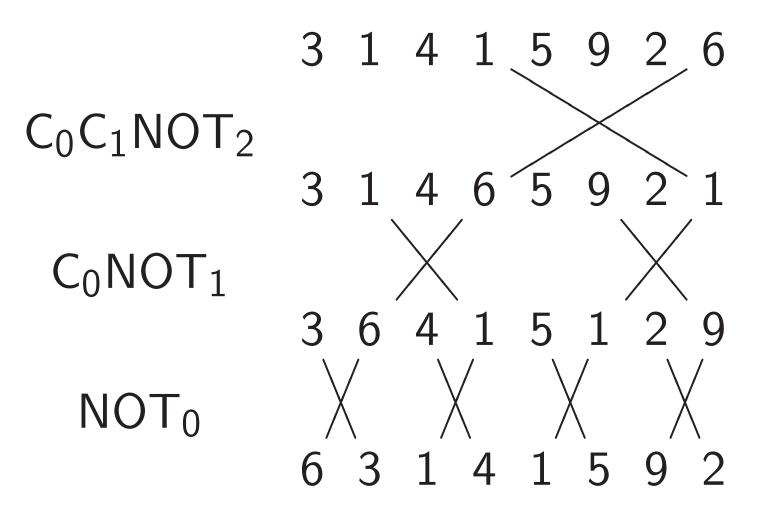

Hadamard gates Hadamard<sub>0</sub>:  $(a, b) \mapsto (a + b, a - b).$ 1 3 4 3 5 Hadamard<sub>1</sub>:  $(a, b, c, d) \mapsto$ (a + c, b + d, a - c, b - d).4 1

16

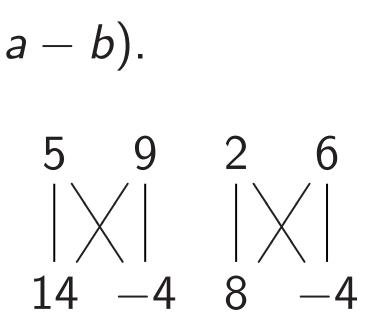

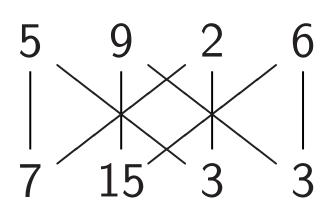

### uffling

e NOT, CNOT, Toffoli other permutations.

16

es of gates to positions by distance 1:

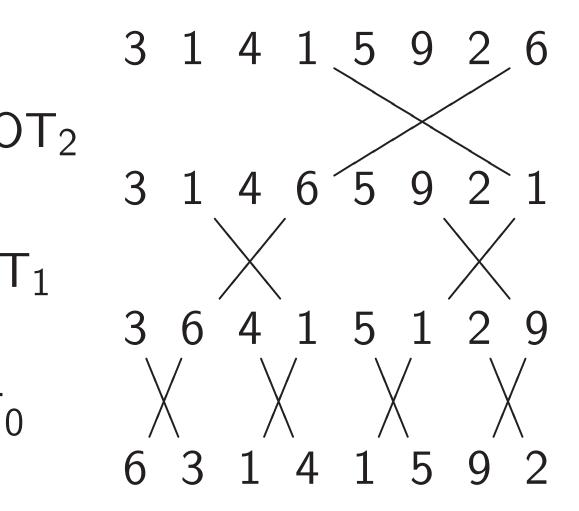

Hadamard gates Hadamard<sub>0</sub>:  $(a, b) \mapsto (a + b, a - b).$ 4 1 9 2 3 5 3 5 -4 8 14 Hadamard<sub>1</sub>:  $(a, b, c, d) \mapsto$ (a + c, b + d, a - c, b - d).3 5 9 4 1 15

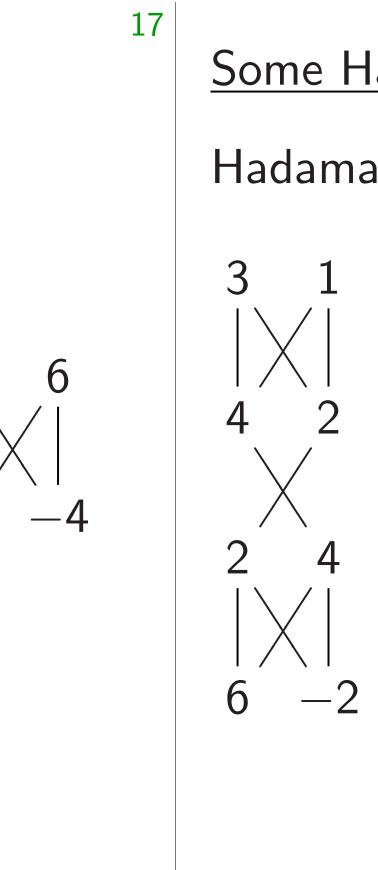

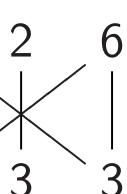

NOT, Toffoli nutations.

by distance 1:

s to

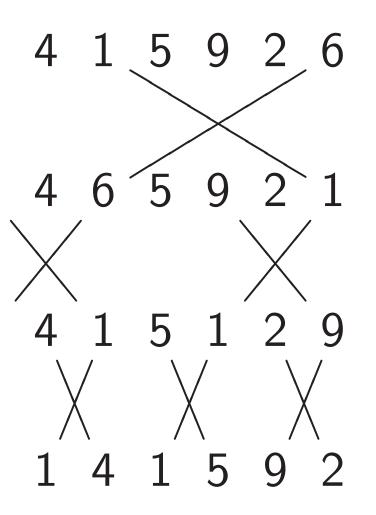

Hadamard gates

Hadamard<sub>0</sub>:

2

16

 $(a, b) \mapsto (a + b, a - b).$ 

1 2 6 3 5 9 4 3 2 5 14 -4 8 -4 4 Hadamard<sub>1</sub>:  $(a, b, c, d) \mapsto$ (a + c, b + d, a - c, b - d).3 5 9 2 6 4 1

()

15

3

### Some Hadamard a

### Hadamard<sub>0</sub>, NOT

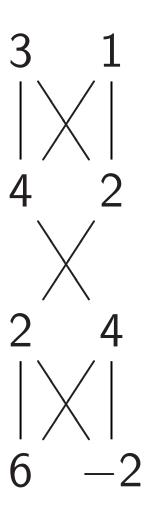

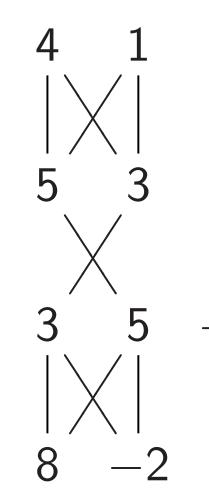

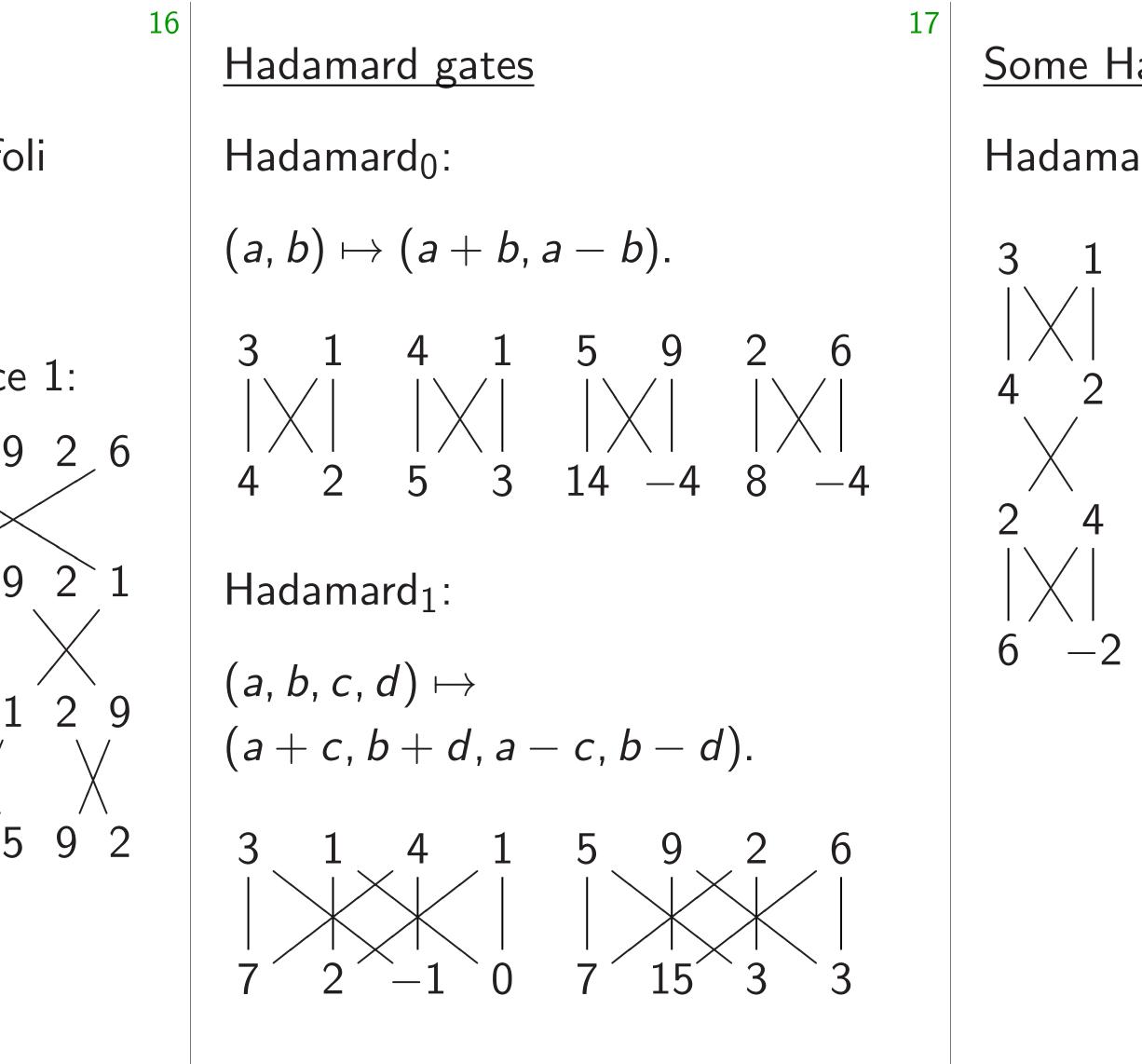

# Some Hadamard application Hadamard<sub>0</sub>, NOT<sub>0</sub>, Hadama

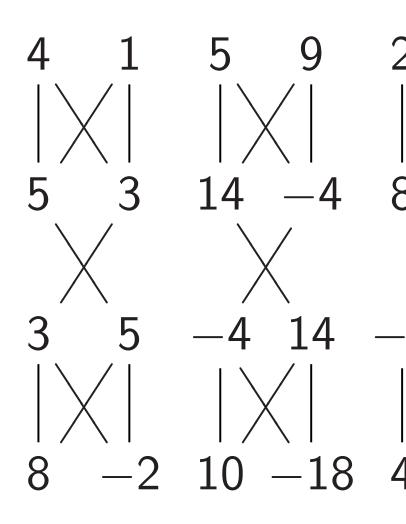

### Hadamard gates

Hadamard<sub>0</sub>:  $(a, b) \mapsto (a + b, a - b).$ -4 8 -4 Hadamard<sub>1</sub>: 

$$(a, b, c, d) \mapsto$$
  
 $(a + c, b + d, a - c, b - d).$ 

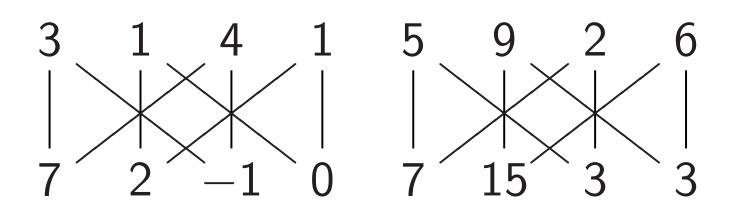

Some Hadamard applications Hadamard<sub>0</sub>, NOT<sub>0</sub>, Hadamard<sub>0</sub>:

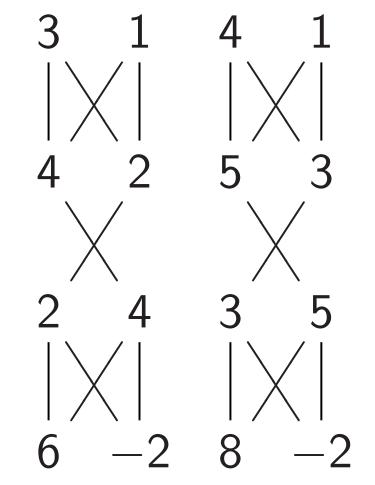

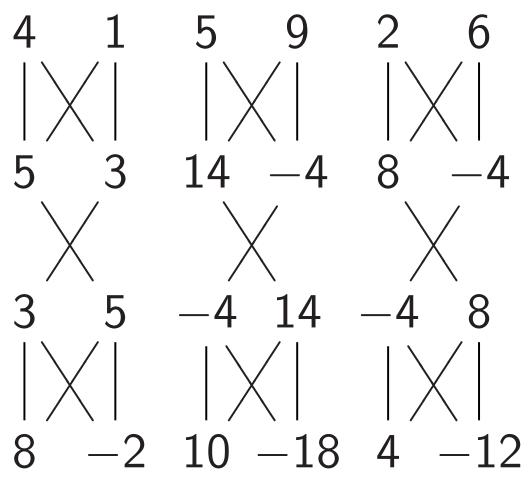

### Hadamard gates

Hadamard<sub>0</sub>:  $(a, b) \mapsto (a + b, a - b).$ -4 -4 Hadamard<sub>1</sub>: 

$$(a, b, c, d) \mapsto$$
  
 $(a + c, b + d, a - c, b - d).$ 

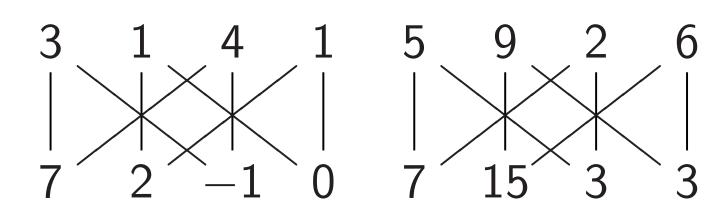

### Some Hadamard applications Hadamard<sub>0</sub>, NOT<sub>0</sub>, Hadamard<sub>0</sub>: 5 3 14 - 4

"Multiply each amplitude by 2." This is not physically observable.

-2

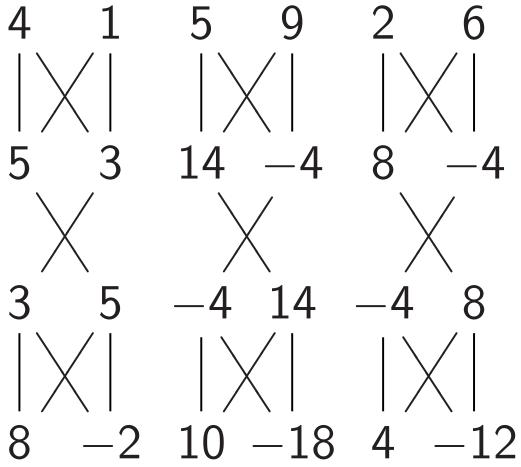

### Hadamard gates

Hadamard<sub>0</sub>:  $(a, b) \mapsto (a + b, a - b).$ 3 2 4 1 6 5 3 14 -4 8 -4 5 Hadamard<sub>1</sub>:  $(a, b, c, d) \mapsto$ (a + c, b + d, a - c, b - d).5 9 2 6 4 1 15 3

Some Hadamard applications Hadamard<sub>0</sub>, NOT<sub>0</sub>, Hadamard<sub>0</sub>: 3 1 4 1 5 3 2 4 -26

17

"Multiply each amplitude by 2." This is not physically observable.

"Negate amplitude if  $q_0$  is set." No effect on measuring *now*.

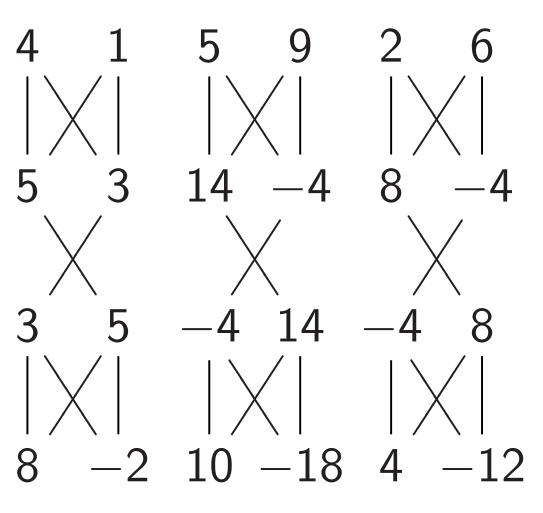

### rd gates

 $rd_0$ :

$$(a + b, a - b).$$
  
 $4 \ 1 \ 5 \ 9 \ 2 \ 6$   
 $| \times | \ | \times | \ | \times | \ | \times | \ 5 \ 3 \ 14 \ -4 \ 8 \ -4$ 

$$\mathsf{rd}_1$$

$$d)\mapsto b+d$$
,  $a-c$ ,  $b-d$ ).

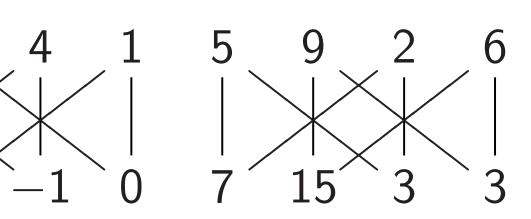

Some Hadamard applications

Hadamard<sub>0</sub>, NOT<sub>0</sub>, Hadamard<sub>0</sub>:

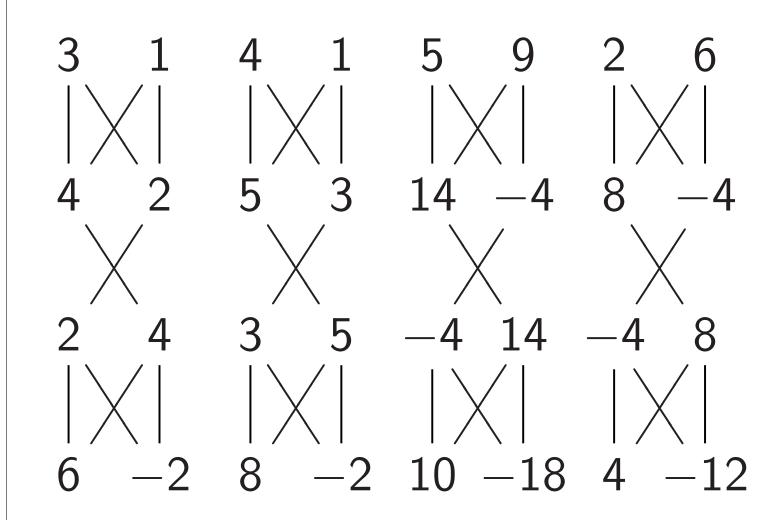

"Multiply each amplitude by 2." This is not physically observable.

"Negate amplitude if  $q_0$  is set." No effect on measuring *now*.

17

Fancier "Negate Assumes

18

# $C_0C_1NC_1$

### Hadama

NOT

### Hadama

### $C_0C_1NC_1$

17

Some Hadamard applications

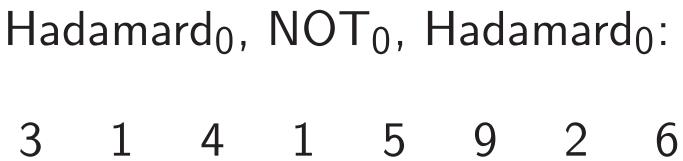

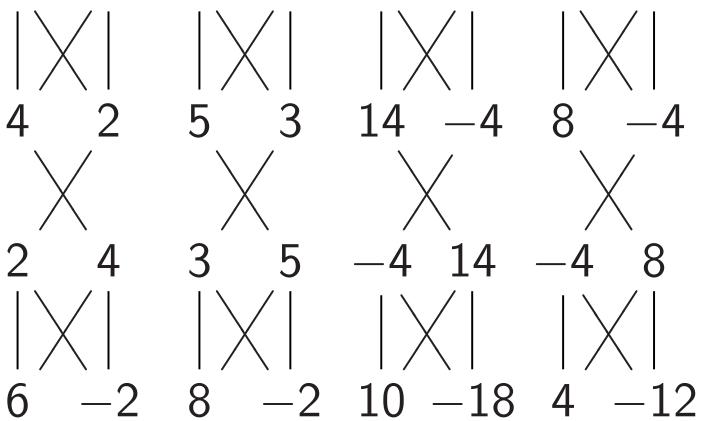

"Multiply each amplitude by 2." This is not physically observable.

"Negate amplitude if  $q_0$  is set." No effect on measuring *now*.

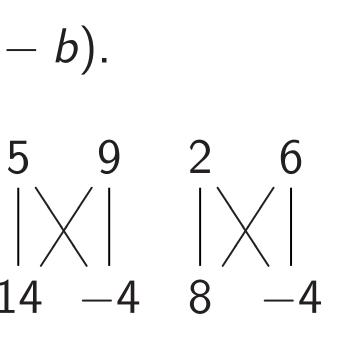

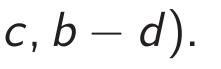

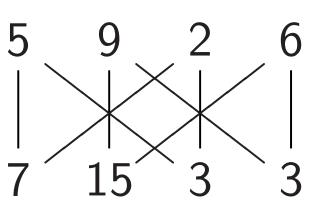

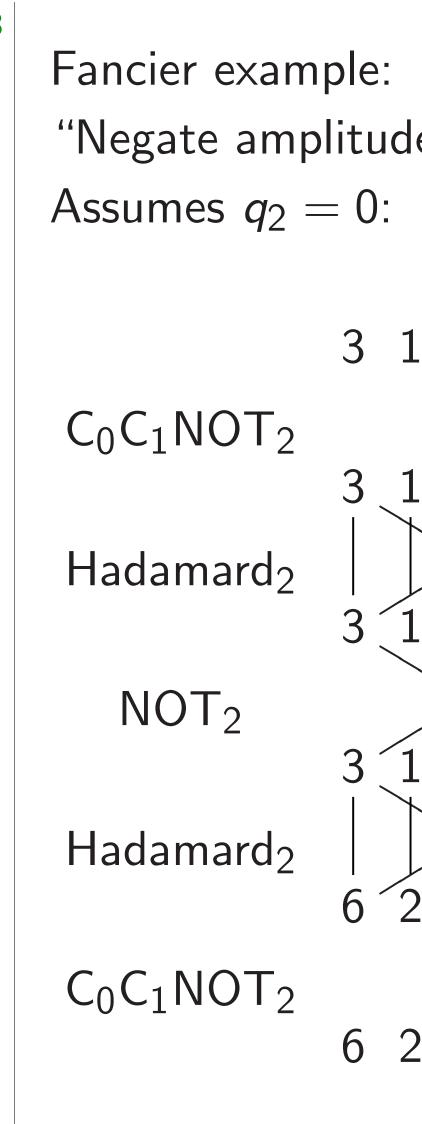

Some Hadamard applications

Hadamard<sub>0</sub>, NOT<sub>0</sub>, Hadamard<sub>0</sub>:

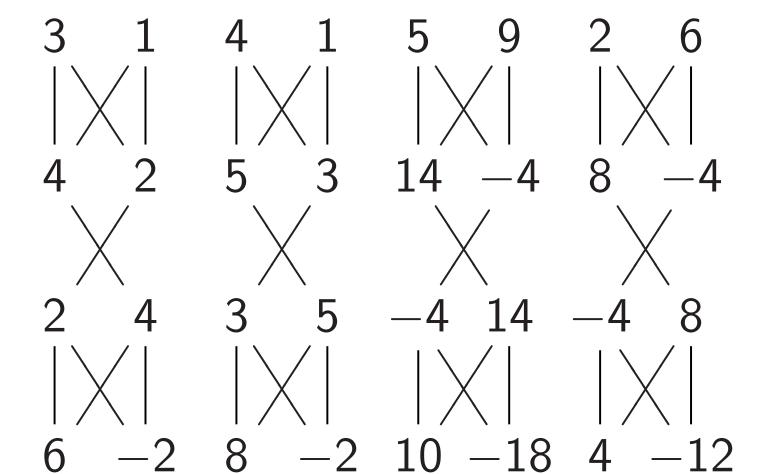

"Multiply each amplitude by 2." This is not physically observable.

"Negate amplitude if  $q_0$  is set." No effect on measuring *now*.

18

 $C_0C_1NOT_2$ 

Hadamard<sub>2</sub>

 $NOT_2$ 

Hadamard<sub>2</sub>

 $C_0C_1NOT_2$ 

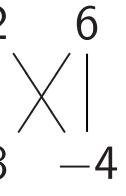

17

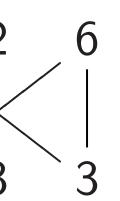

# Fancier example: "Negate amplitude if $q_0q_1$ is Assumes $q_2 = 0$ : "ancilla" of

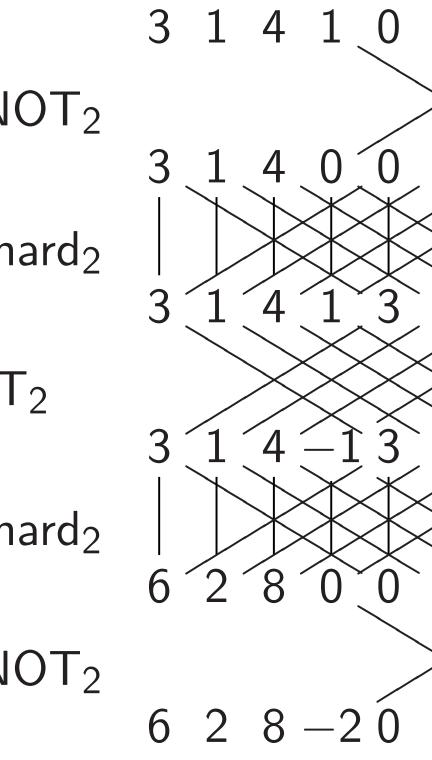

### Some Hadamard applications

Hadamard<sub>0</sub>, NOT<sub>0</sub>, Hadamard<sub>0</sub>:

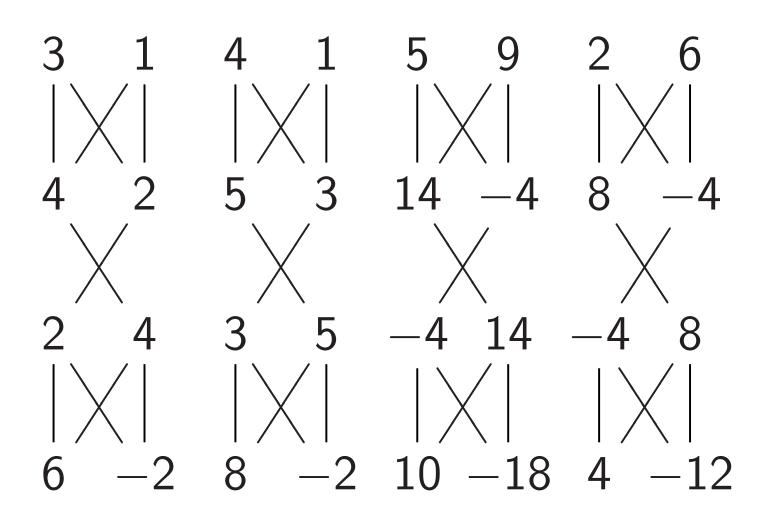

"Multiply each amplitude by 2." This is not physically observable.

"Negate amplitude if  $q_0$  is set." No effect on measuring *now*.

Fancier example: "Negate amplitude if  $q_0q_1$  is set." Assumes  $q_2 = 0$ : "ancilla" qubit.  $C_0C_1NOT_2$ 3 Hadamard<sub>2</sub> 3  $NOT_2$ Hadamard<sub>2</sub>  $C_0C_1NOT_2$ 6

18

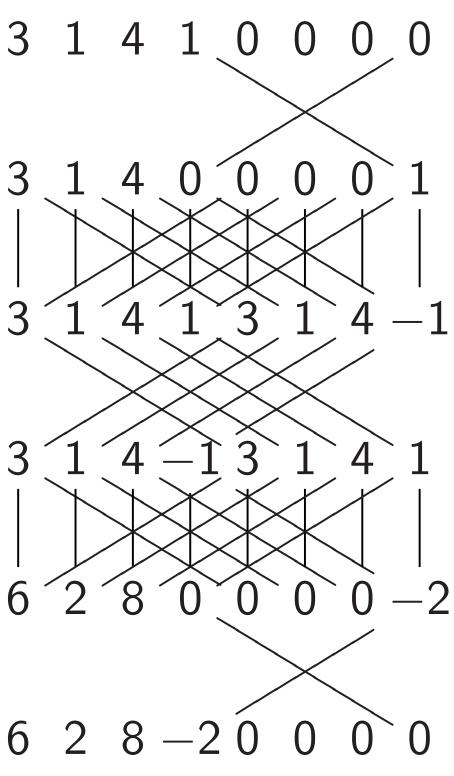

## adamard applications

rd<sub>0</sub>, NOT<sub>0</sub>, Hadamard<sub>0</sub>:

18

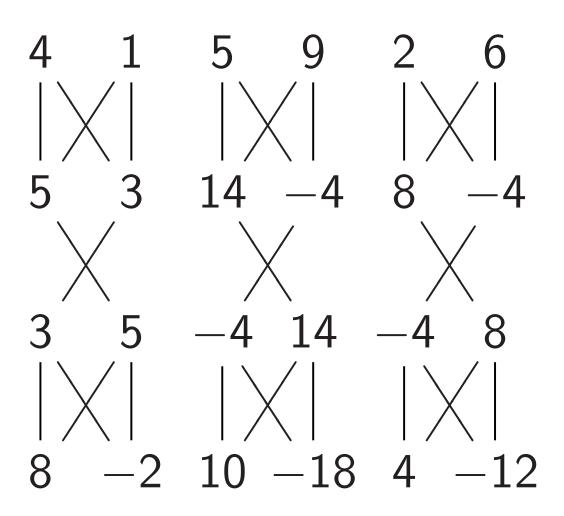

y each amplitude by 2." not physically observable.

amplitude if  $q_0$  is set." t on measuring *now*.

Fancier example: "Negate amplitude if  $q_0q_1$  is set." Assumes  $q_2 = 0$ : "ancilla" qubit. 3 1 4 1 0 0 0 0  $C_0C_1NOT_2$ 1 4 0 3 0 Hadamard<sub>2</sub> 4 3 3  $NOT_2$ 3 1 4 - 13 Hadamard<sub>2</sub> 0 8 0 2 6

 $C_0C_1NOT_2$ 

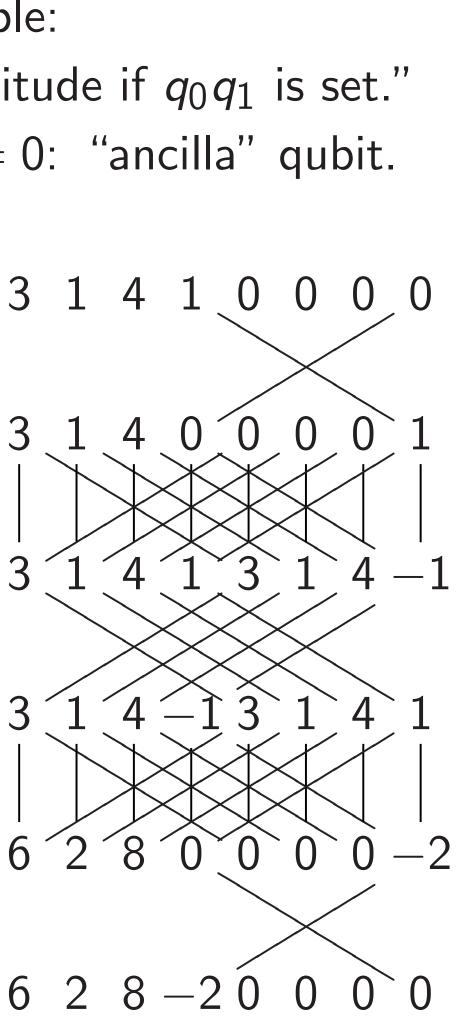

# Affects I amplitud (3, 1, 4, 1

# pplications

<sub>0</sub>, Hadamard<sub>0</sub>:

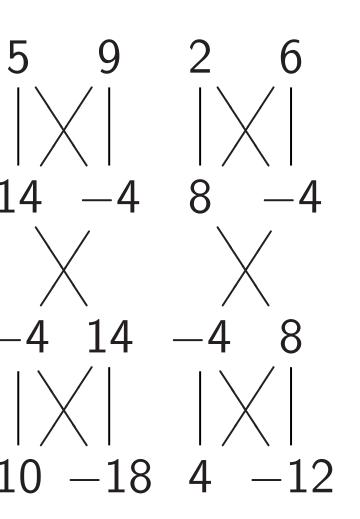

plitude by 2." ally observable.

e if q<sub>0</sub> is set." uring *now*. Fancier example:

18

"Negate amplitude if  $q_0q_1$  is set." Assumes  $q_2 = 0$ : "ancilla" qubit.

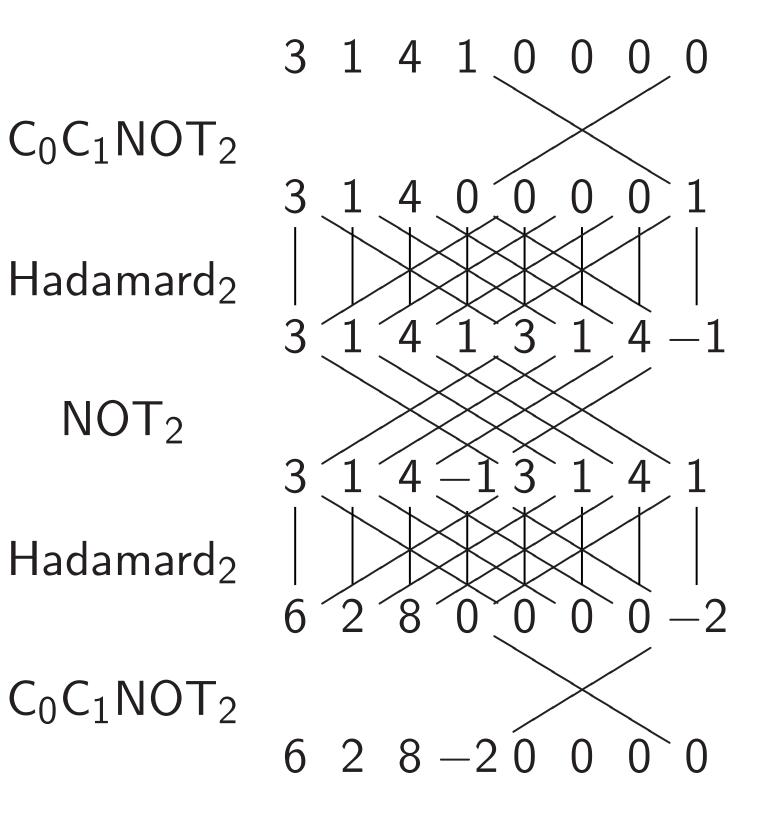

# Affects measuremet amplitude around $(3, 1, 4, 1) \mapsto (1.5,$

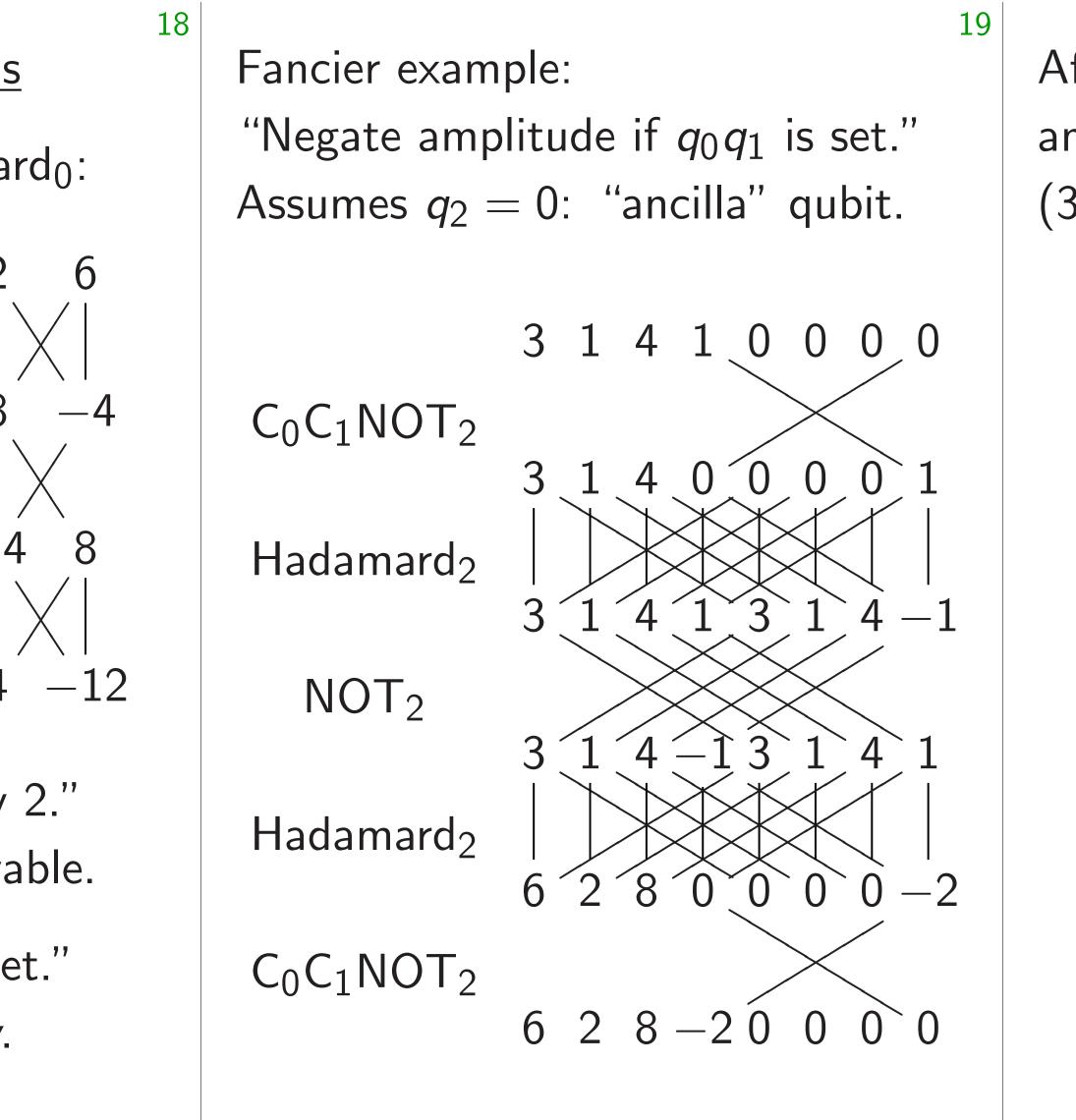

Fancier example:

"Negate amplitude if  $q_0q_1$  is set." Assumes  $q_2 = 0$ : "ancilla" qubit.

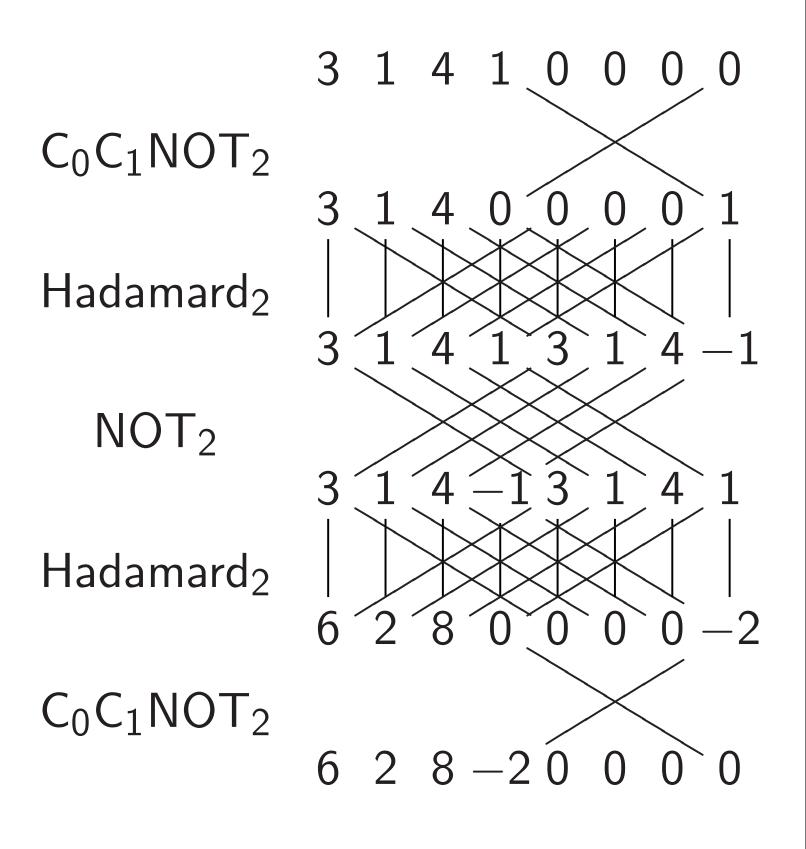

19

Affects measurements: "Negate amplitude around its average."  $(3, 1, 4, 1) \mapsto (1.5, 3.5, 0.5, 3.5).$ 

Fancier example:

"Negate amplitude if  $q_0q_1$  is set." Assumes  $q_2 = 0$ : "ancilla" qubit.

Affects measurements: "Negate amplitude around its average."  $(3, 1, 4, 1) \mapsto (1.5, 3.5, 0.5, 3.5).$ 

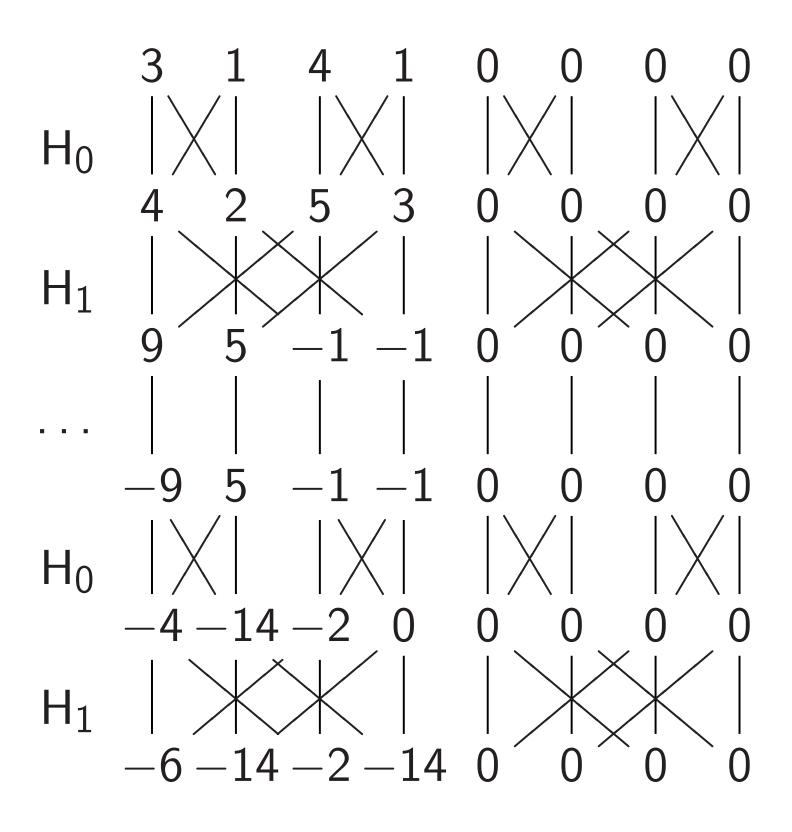

example:

amplitude if  $q_0q_1$  is set."  $q_2 = 0$ : "ancilla" qubit.

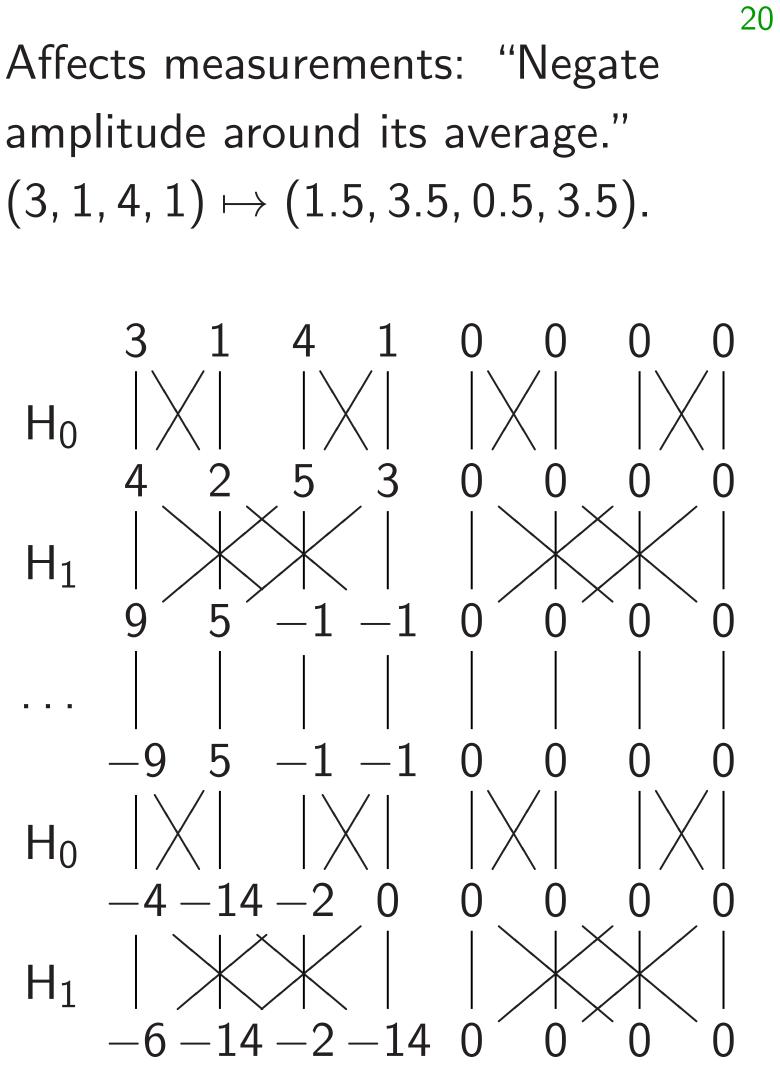

19

<u>Simon's</u>

- Step 1. 1, 0, 0,
- 0, 0, 0, 0, 0, 0, 0, 0, 0, 0, 0, 0,
- 0, 0, 0, 0, 0, 0,
- 0, 0, 0,

e if *q*<sub>0</sub>*q*<sub>1</sub> is set." "ancilla" qubit. 19

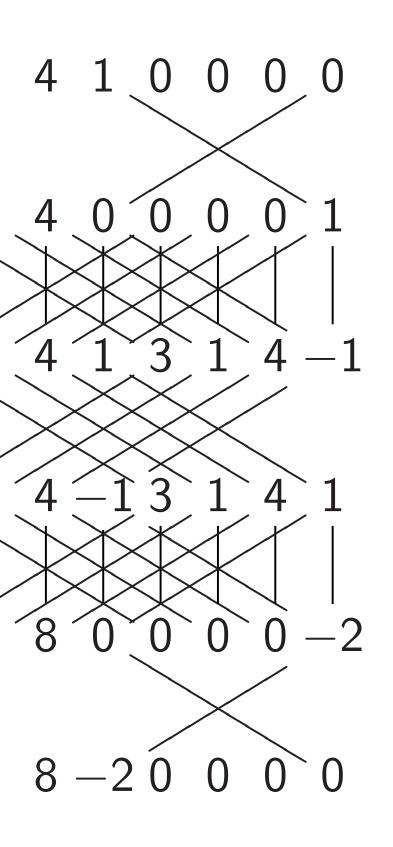

Affects measurements: "Negate amplitude around its average."  $(3, 1, 4, 1) \mapsto (1.5, 3.5, 0.5, 3.5).$ 

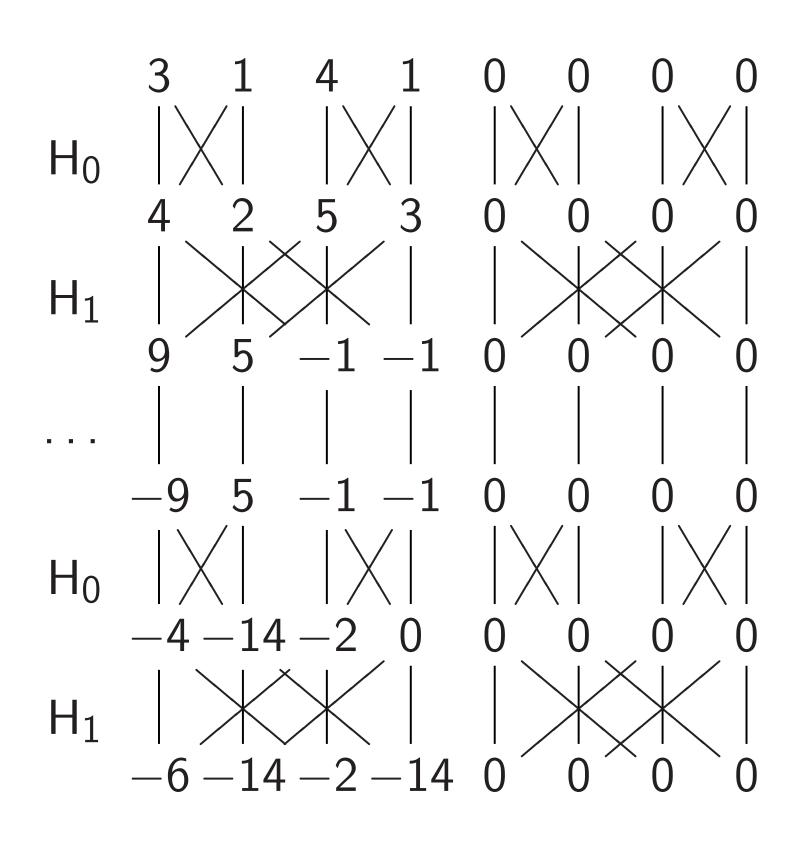

## Simon's algorithm

Step 1. Set up pu 1, 0, 0, 0, 0, 0, 0 0, 0, 0, 0, 0, 0, 0 0, 0, 0, 0, 0, 0, 0 0, 0, 0, 0, 0, 0, 0 0, 0, 0, 0, 0, 0, 0 0, 0, 0, 0, 0, 0, 0 0, 0, 0, 0, 0, 0, 0 0, 0, 0, 0, 0, 0, 0

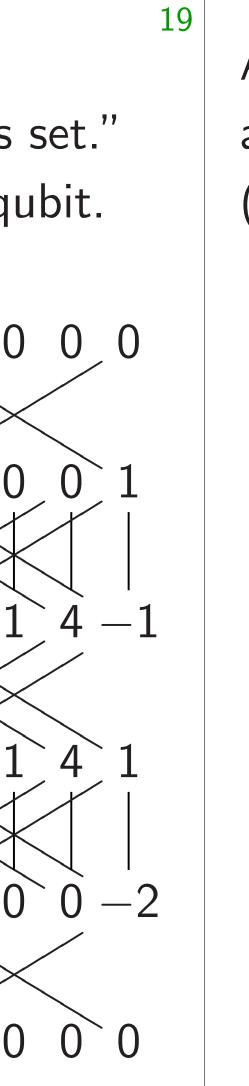

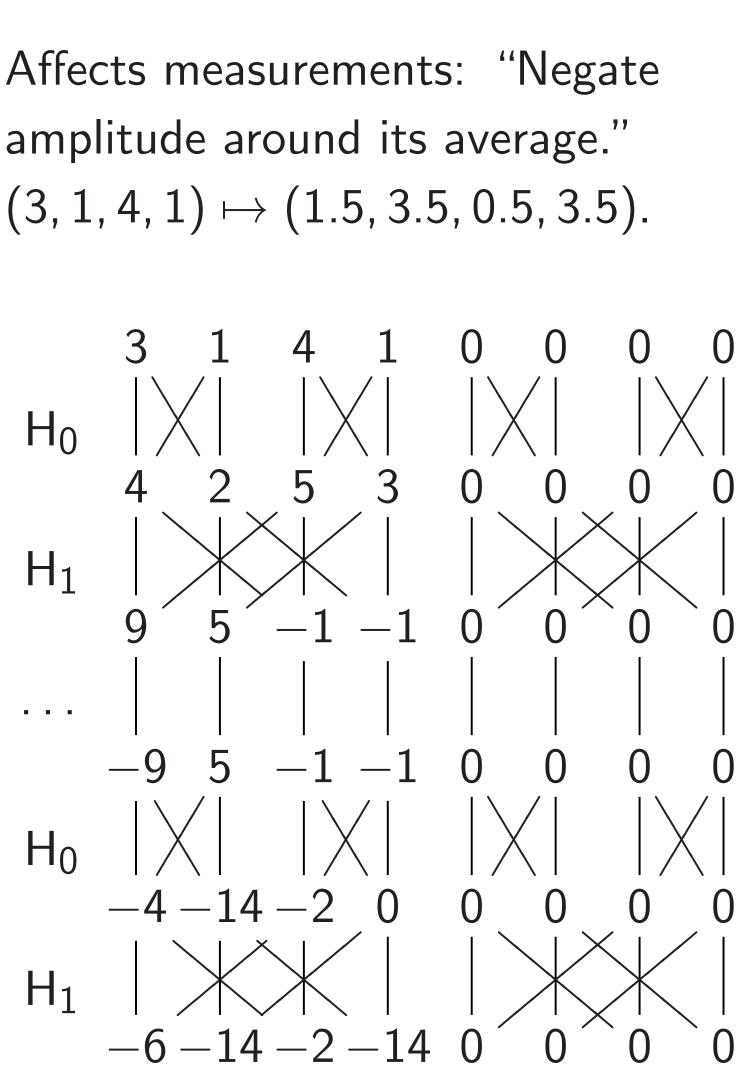

20

### Simon's algorithm

### Step 1. Set up pure zero sta

- 1, 0, 0, 0, 0, 0, 0, 0, 0, 0, 0, 0, 0, 0, 0, 0, 0, 0,
- 0, 0, 0, 0, 0, 0, 0, 0, 0, 0, 0, 0, 0, 0, 0, 0, 0, 0, 0, 0, 0, 0, 0, 0, 0, 0, 0,
- 0, 0, 0, 0, 0, 0, 0, 0, 0, 0, 0, 0, 0, 0, 0, 0, 0, 0,
- 0, 0, 0, 0, 0, 0, 0, 0.

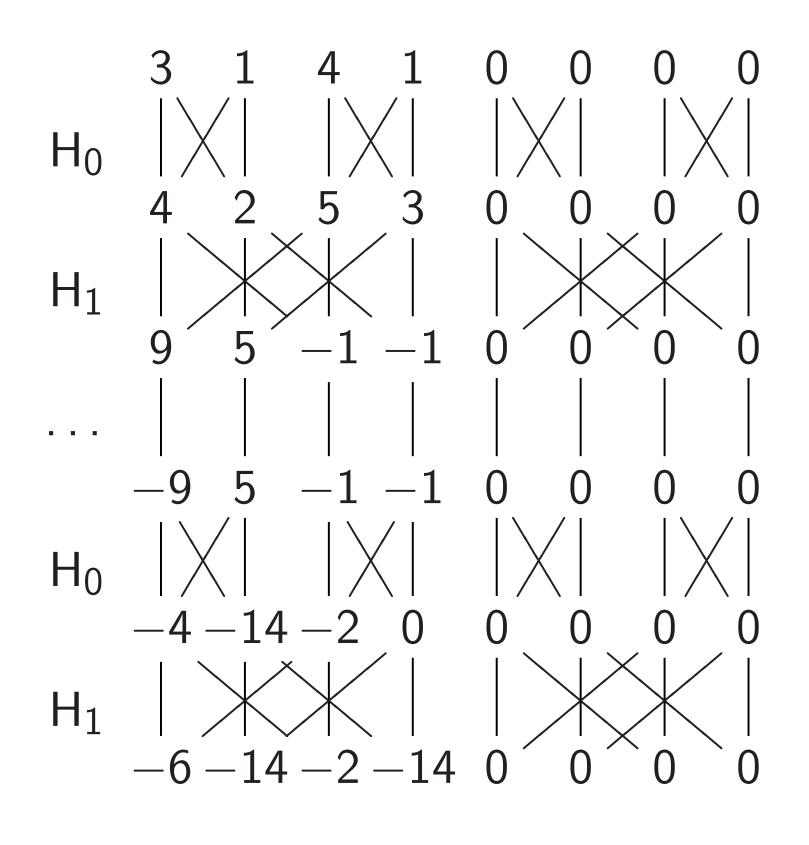

Simon's algorithm

20

Step 1. Set up pure zero state: 1, 0, 0, 0, 0, 0, 0, 0, 0, 0, 0, 0, 0, 0, 0, 0, 0, 0, 0, 0, 0, 0, 0, 0, 0, 0, 0, 0, 0, 0, 0, 0, 0, 0, 0, 0, 0, 0, 0, 0, 0, 0, 0, 0, 0, 0, 0, 0, 0, 0, 0, 0, 0, 0, 0, 0, 0, 0, 0, 0, 0, 0, 0, 0, 0, 0, 0, 0, 0, 0, 0.

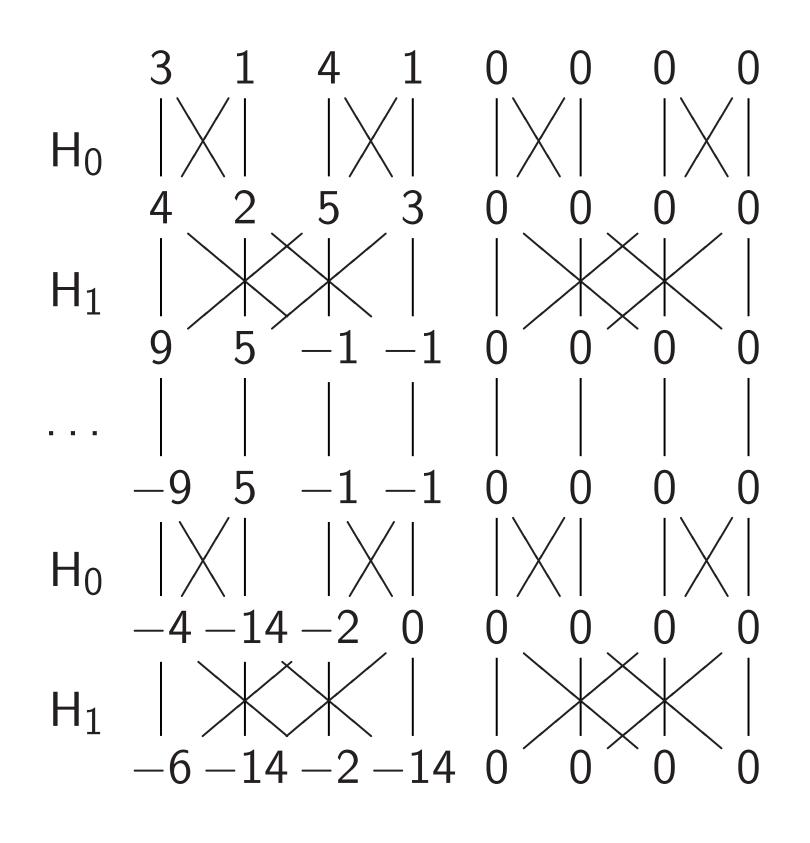

Simon's algorithm

20

Step 2. Hadamard<sub>0</sub>: 1, 1, 0, 0, 0, 0, 0, 0, 0, 0, 0, 0, 0, 0, 0, 0, 0, 0, 0, 0, 0, 0, 0, 0, 0, 0, 0, 0, 0, 0, 0, 0, 0, 0, 0, 0, 0, 0, 0, 0, 0, 0, 0, 0, 0, 0, 0, 0, 0, 0, 0, 0, 0, 0, 0, 0, 0, 0, 0, 0, 0, 0, 0, 0, 0, 0, 0, 0, 0, 0, 0.

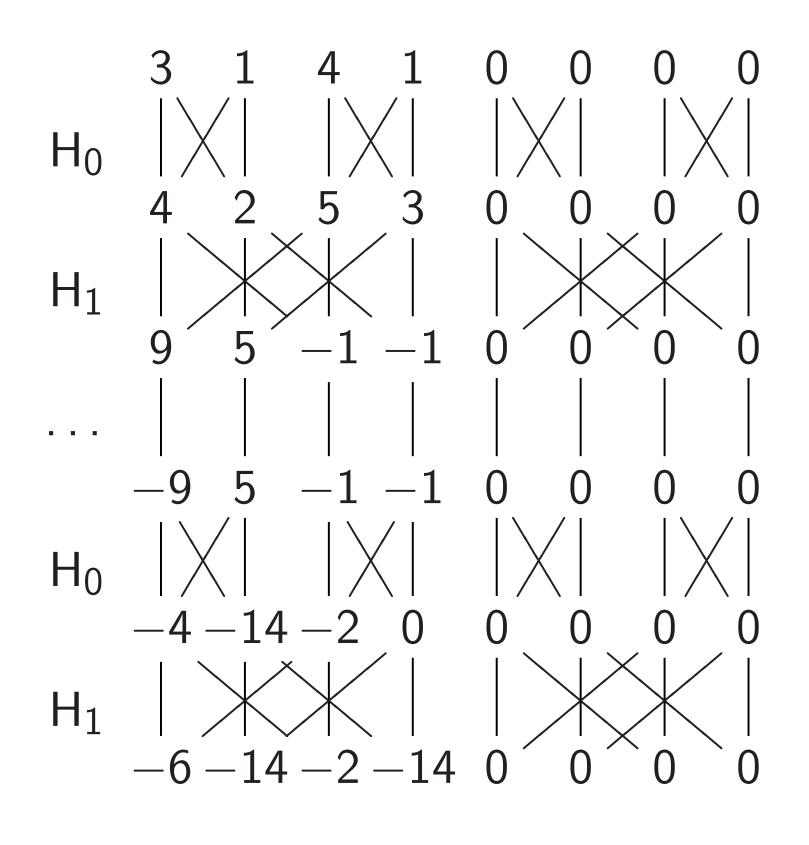

Simon's algorithm Step 3. Hadamard<sub>1</sub>: 1, 1, 1, 1, 0, 0, 0, 0, 0, 0, 0, 0, 0, 0, 0, 0, 0, 0, 0, 0, 0, 0, 0, 0, 0, 0, 0, 0, 0, 0, 0, 0, 0, 0, 0,

20

- 0, 0, 0, 0, 0, 0, 0, 0, 0, 0, 0, 0, 0, 0, 0, 0, 0, 0,
- 0, 0, 0, 0, 0, 0, 0, 0, 0,
- 0, 0, 0, 0, 0, 0, 0, 0.

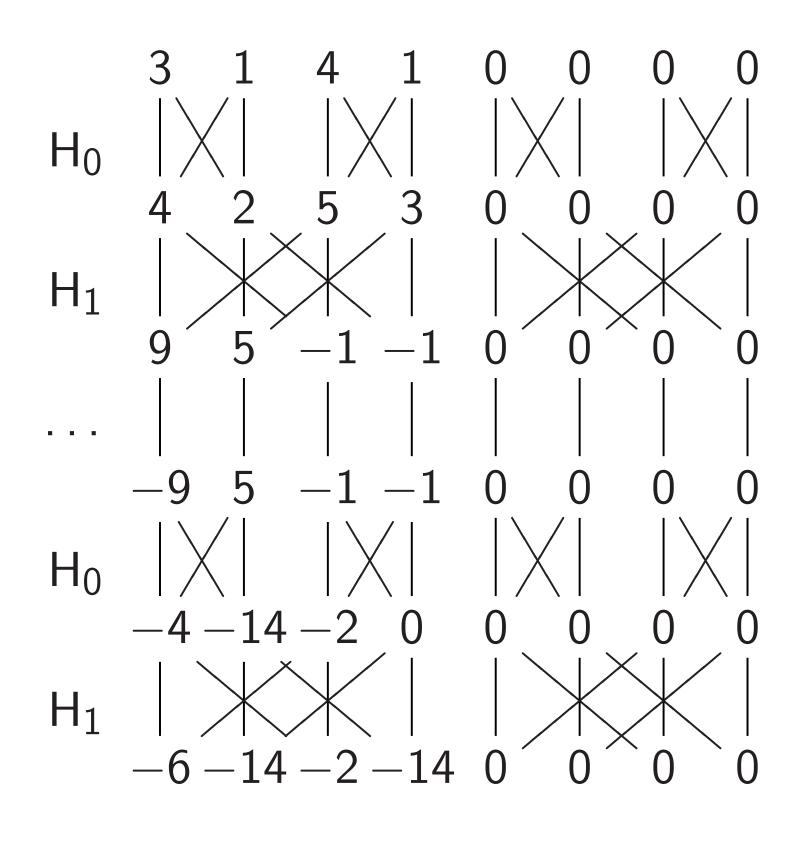

Simon's algorithm Step 4. Hadamard<sub>2</sub>: 1, 1, 1, 1, 1, 1, 1, 1, 0, 0, 0, 0, 0, 0, 0, 0, 0, 0, 0, 0, 0, 0, 0, 0, 0, 0, 0, 0, 0, 0, 0, 0, 0, 0, 0, 0, 0, 0, 0, 0, 0, 0, 0, 0, 0, 0, 0, 0, 0, 0, 0, 0, 0, 0, 0, 0, 0, 0, 0, 0, 0, 0, 0, 0, 0, 0, 0, 0, 0, 0,

20

Each column is a parallel universe.

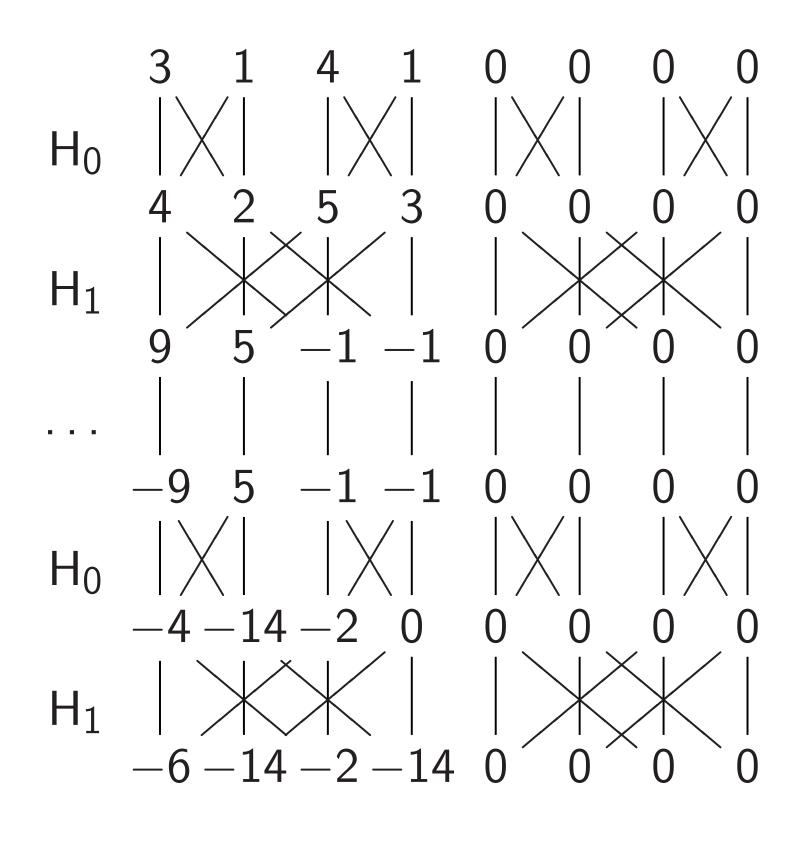

Simon's algorithm

20

Step 5.  $C_0 NOT_3$ : 1, 0, 1, 0, 1, 0, 1, 0, 0, 1, 0, 1, 0, 1, 0, 1, 0, 0, 0, 0, 0, 0, 0, 0, 0, 0, 0, 0, 0, 0, 0, 0, 0, 0, 0, 0, 0, 0, 0, 0, 0, 0, 0, 0, 0, 0, 0, 0, 0, 0, 0, 0, 0, 0, 0, 0, 0, 0, 0, 0, 0, 0, 0, 0, 0, 0, 0, 0, 0,

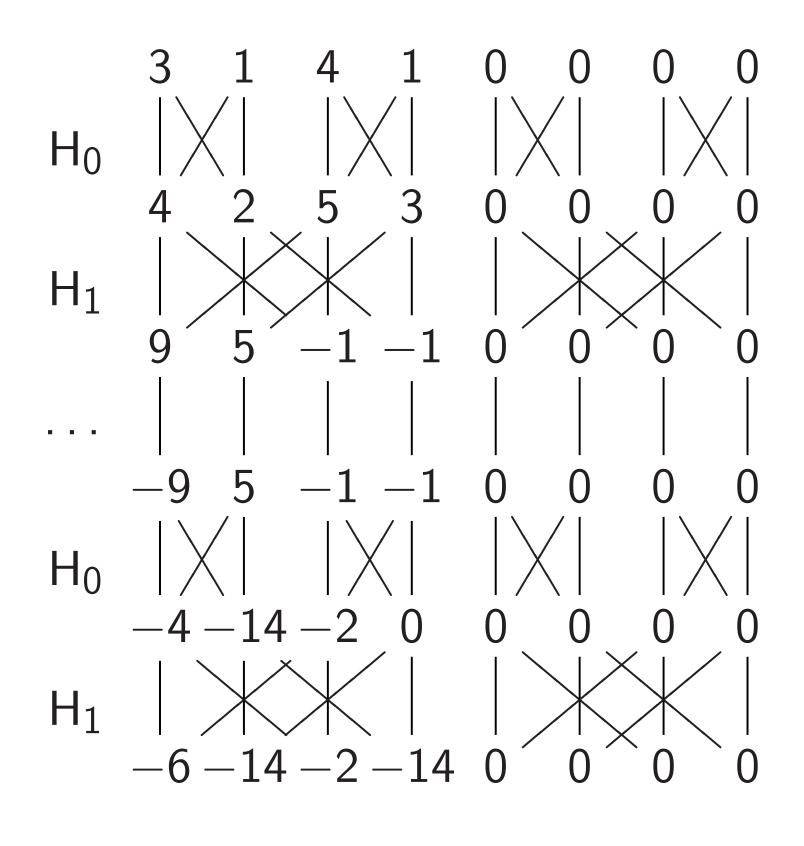

Simon's algorithm

20

Step 5b. More shuffling: 1, 0, 0, 0, 1, 0, 0, 0, 0, 1, 0, 0, 0, 1, 0, 0, 0, 0, 0, 0, 0, 0, 0, 0, 0, 0, 0, 0, 0, 0, 0, 0, 0, 0, 0, 0, 1, 0, 0, 0, 1, 0, 0, 0, 0, 1, 0, 0, 0, 1. 0, 0, 0, 0, 0, 0, 0, 0, 0, 0, 0, 0, 0, 0, 0, 0, 0, 0,

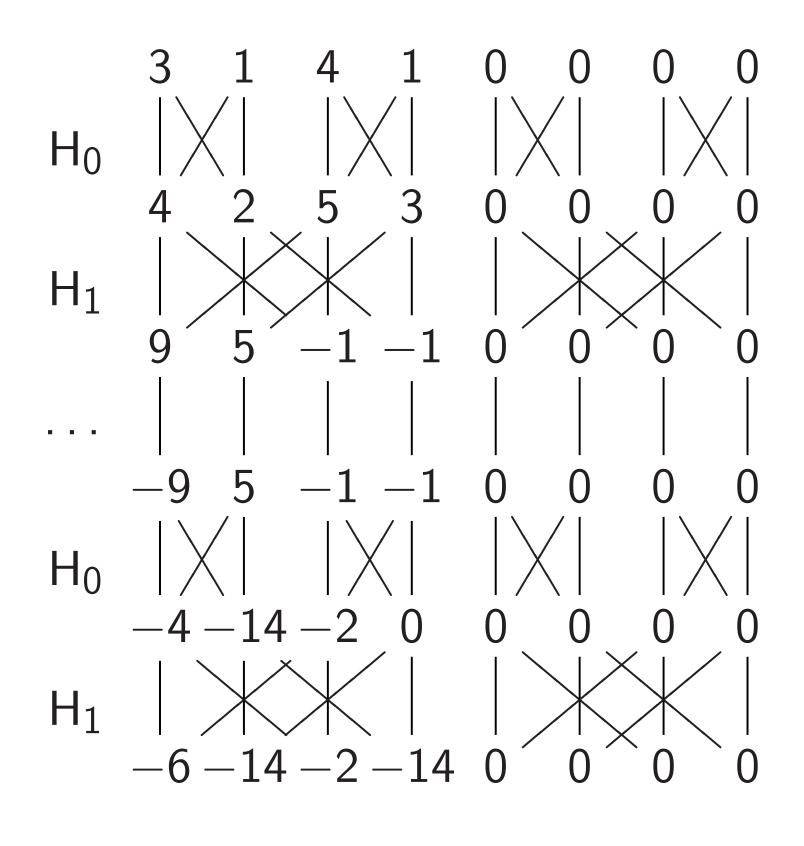

Simon's algorithm

20

Step 5c. More shuffling: 1, 0, 0, 0, 0, 0, 0, 0, 0, 0, 1, 0, 0, 0, 0, 0, 0, 0, 0, 0, 0, 0, 1, 0, 0, 0, 0, 0, 0, 0, 0, 1, 0, 0, 0, 0, 1, 0, 0, 0, 0, 0, 0, 0, 0, 1, 0, 0, 0, 0, 0, 0, 0, 0, 0, 0, 1, 0, 0, 0, 0, 0, 0, 0, 0, 1.

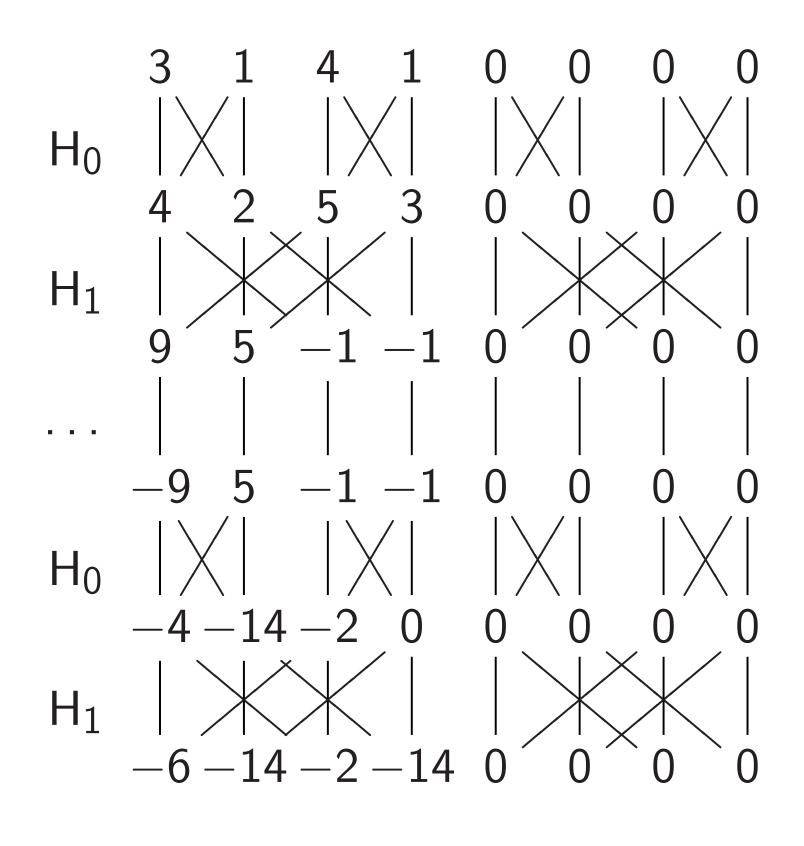

Simon's algorithm

20

Step 5d. More shuffling: 1, 0, 0, 0, 0, 0, 0, 0, 0, 0, 0, 0, 0, 0, 1, 0, 0, 0, 0, 0, 0, 1, 0, 0, 0, 0, 1, 0, 0, 0, 0, 0, 0, 0, 0, 0, 1, 0, 0, 0, 0, 0, 0, 0, 0, 0, 0, 0, 0, 1, 0, 0, 0, 0, 0, 0, 1, 0, 0, 0, 0, 1, 0, 0, 0, 0.

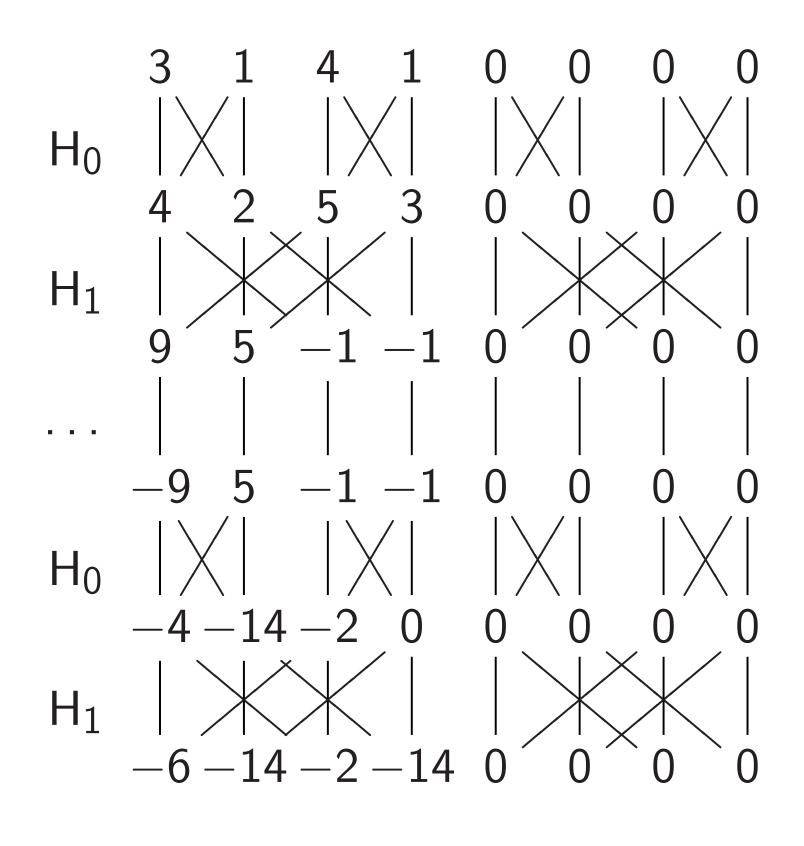

Simon's algorithm

20

Step 5e. More shuffling: 1, 0, 0, 0, 0, 0, 0, 0, 0, 0, 0, 0, 0, 0, 1, 0, 0, 0, 0, 0, 0, 1, 0, 0, 0, 0, 1, 0, 0, 0, 0, 0, 0, 0, 0, 0, 1, 0, 0, 0, 0, 1, 0, 0, 0, 0, 0, 0, 0, 0, 0, 0, 0, 0, 1, 0, 0, 1, 0, 0, 0, 0, 0, 0, 0, 0, 0, 0,

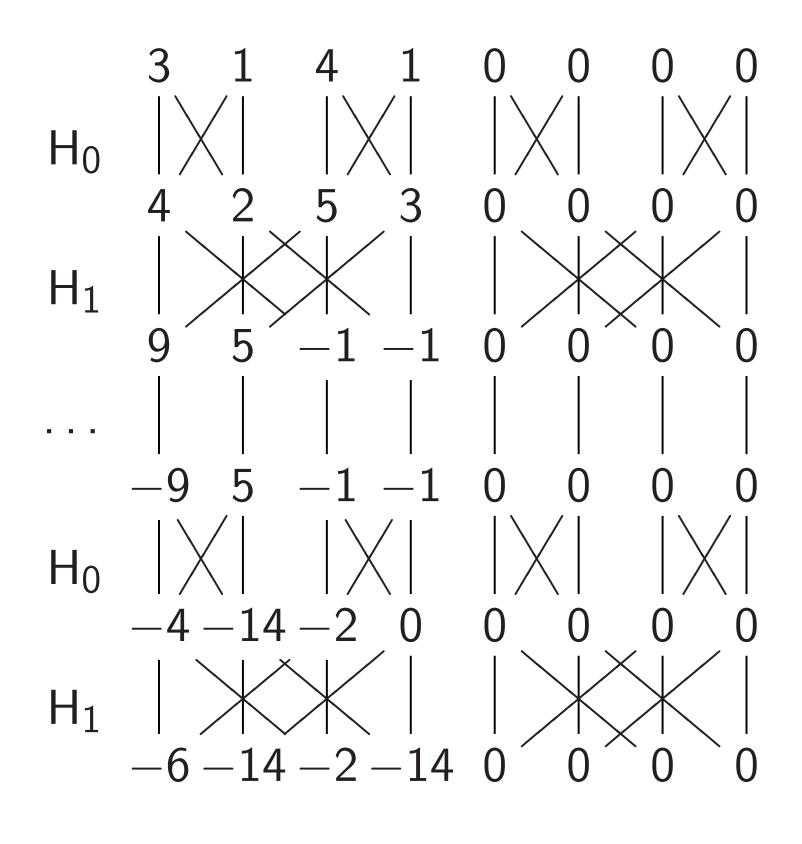

Simon's algorithm

20

Step 5f. More shuffling: 0, 0, 0, 0, 0, 0, 1, 0, 0,1, 0, 0, 0, 0, 0, 0, 0, 0, 0, 1, 0, 0, 0, 0, 0, 0, 0, 0, 0, 0, 0, 1, 0, 0, 0, 00, 0, 0, 0, 0, 0, 0, 0, 0, 0, 1, 0, 0, 0, 0, 1, 0, 0, 0, 0, 0, 0, 0, 0, 0, 0, 0, 0, 1, 0, 0, 1, 0.

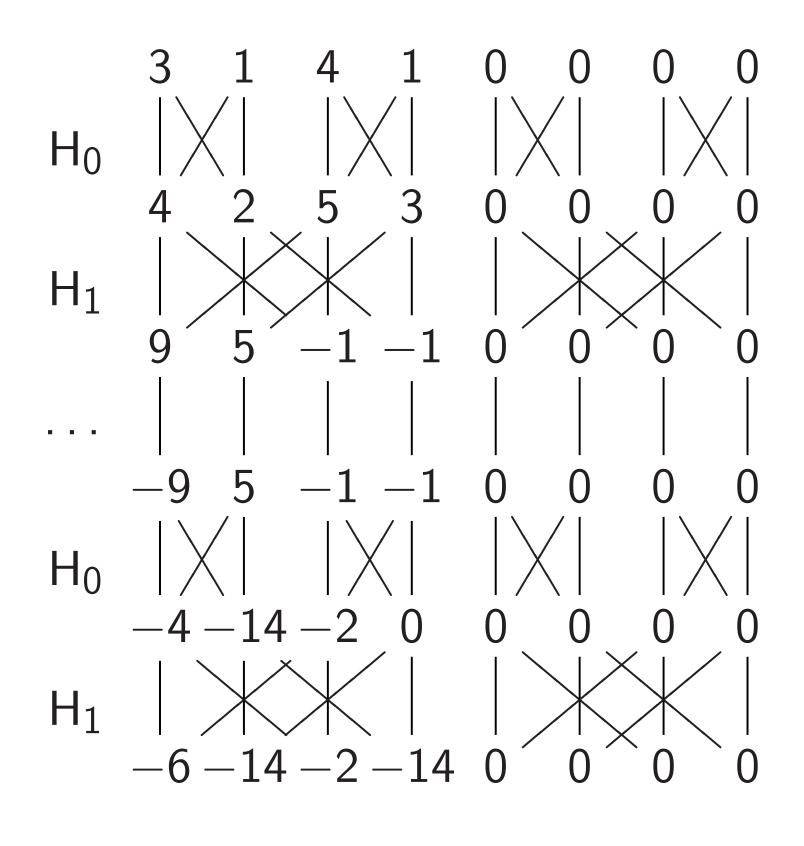

Simon's algorithm

20

Step 5g. More shuffling: 0, 1, 0, 0, 0, 0, 0, 0, 0, 0, 0, 0, 0, 1, 0, 0, 0,0, 0, 0, 0, 0, 1, 0, 0, 1, 0, 0, 0, 0, 0, 0, 0, 0, 0, 0, 0, 0, 0, 0, 0, 0, 0, 0, 0, 1, 0, 0, 1, 0, 0, 0, 0, 0, 0, 0, 0, 0, 0, 0, 0, 1, 0, 0, 0, 0, 1.

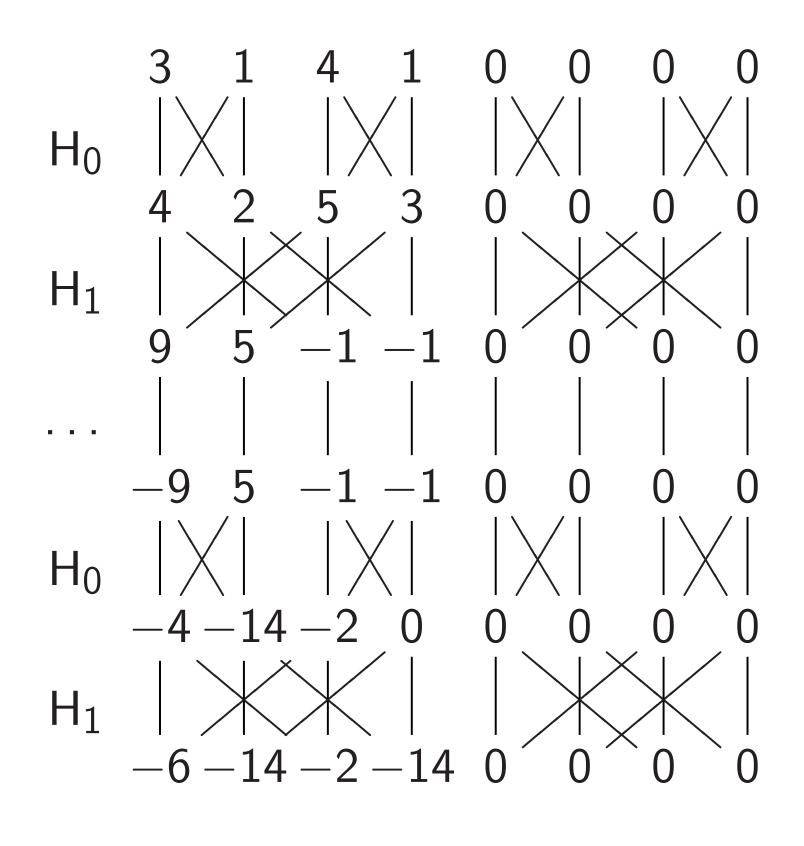

Simon's algorithm

20

Step 5h. More shuffling: 0, 0, 0, 0, 0, 0, 0, 0, 0, 0, 0, 0, 1, 0, 0, 1, 0, 0, 0, 0, 0, 0, 0, 0, 0, 0, 0, 0, 1, 0, 0, 0, 0, 1,0, 1, 0, 0, 0, 0, 0, 0, 0, 0, 0, 0, 0, 1, 0, 0, 0, 00, 0, 0, 0, 0, 1, 0, 0, 1, 0, 0, 0, 0, 0, 0, 0, 0,

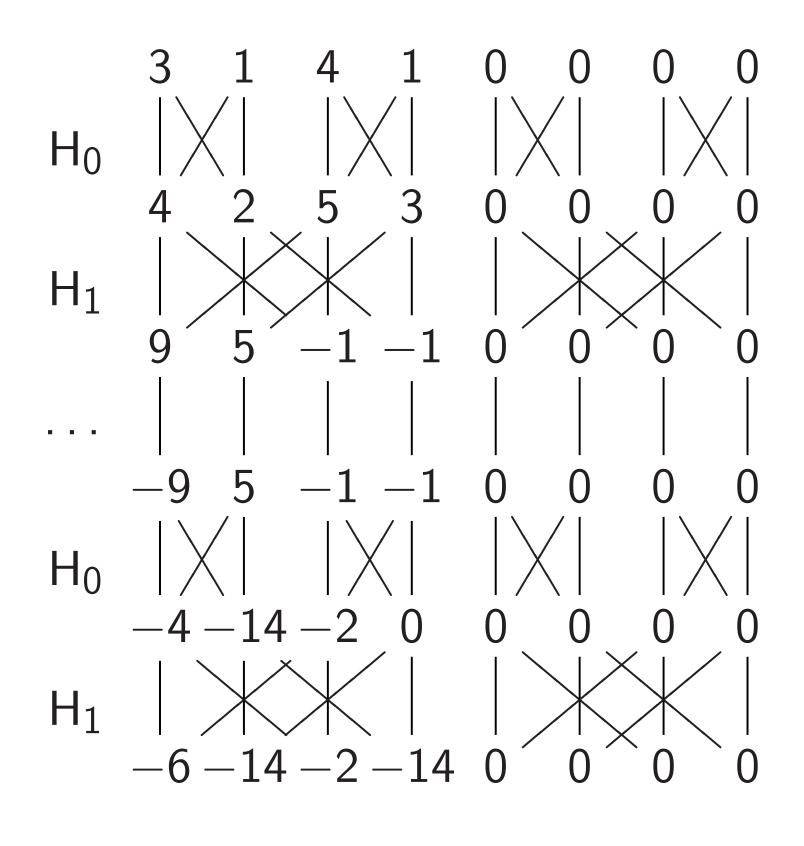

Simon's algorithm

20

Step 5i. More shuffling: 0, 0, 0, 0, 0, 0, 1, 0, 0, 0, 0, 1, 0, 0, 0, 0, 0, 0, 0, 0, 0, 0, 0, 0, 1,0, 1, 0, 0, 0, 0, 0, 0, 0, 0, 0, 0, 0, 1, 0, 0, 0, 00, 0, 0, 0, 0, 1, 0, 0, 1, 0, 0, 0, 0, 0, 0, 0.

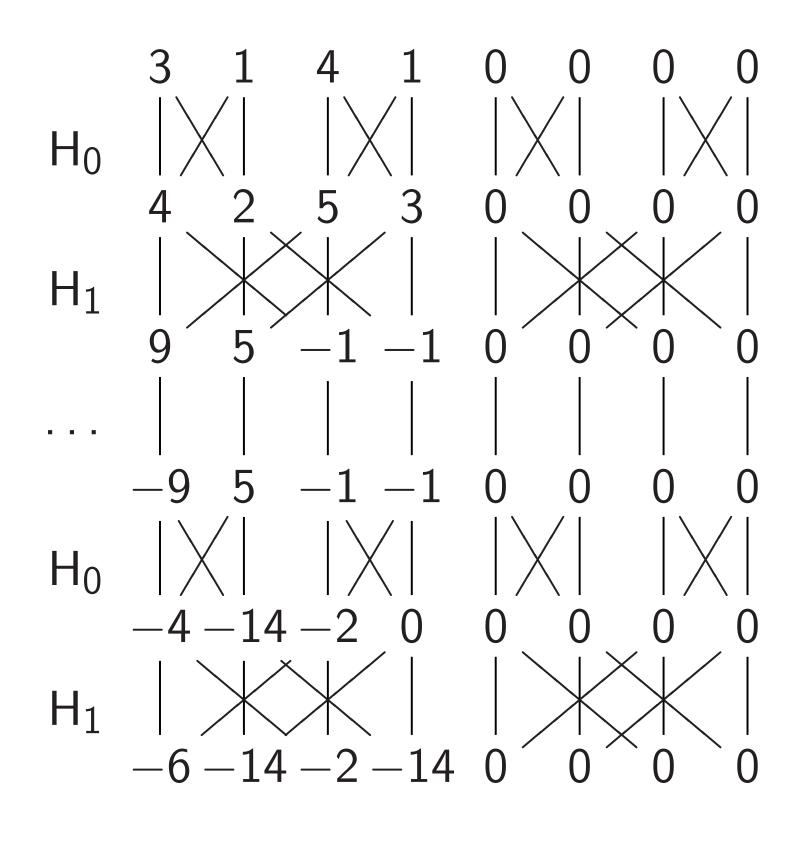

<u>Simon's algorithm</u>

20

Step 5j. Final shuffling: 0, 0, 0, 0, 0, 0, 0, 0, 0, 0, 0, 0, 1, 0, 0, 1, 0, 0, 0, 0, 0, 0, 0, 0, 0, 0, 0, 0, 1, 0, 0, 0, 0, 1,0, 1, 0, 0, 1, 0, 0, 0, 0, 0, 0, 0, 0, 0, 0, 0, 0, 0, 0, 0, 0, 0, 0, 0, 0, 0, 1, 0, 0, 0, 0, 1, 0, 0.

Each column is a parallel universe performing its own computations.

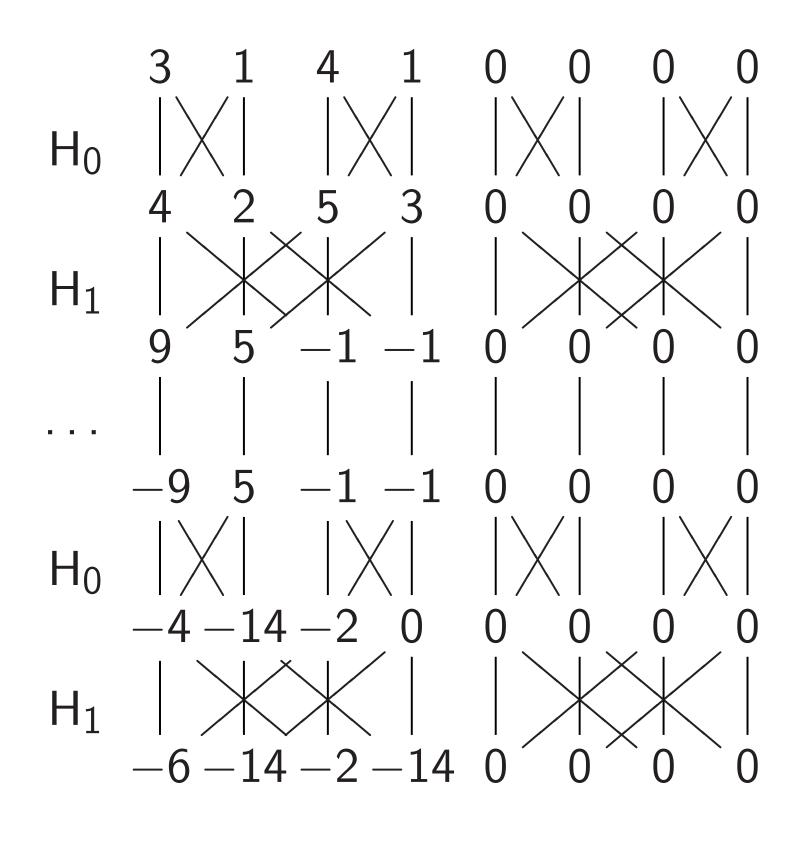

<u>Simon's algorithm</u>

20

Step 5j. Final shuffling: 0, 0, 0, 0, 0, 0, 0, 0, 0, 0, 0, 0, 1, 0, 0, 1, 0, 0, 0, 0, 0, 0, 0, 0, 0, 0, 0, 0, 1, 0, 0, 0, 0, 1,0, 1, 0, 0, 1, 0, 0, 0, 0, 0, 0, 0, 0, 0, 0, 0, 0, 0, 0, 0, 0, 0, 0, 0, 0, 0, 1, 0, 0, 0, 0, 1, 0, 0.

Each column is a parallel universe performing its own computations. Surprise: *u* and  $u \oplus 101$  match.

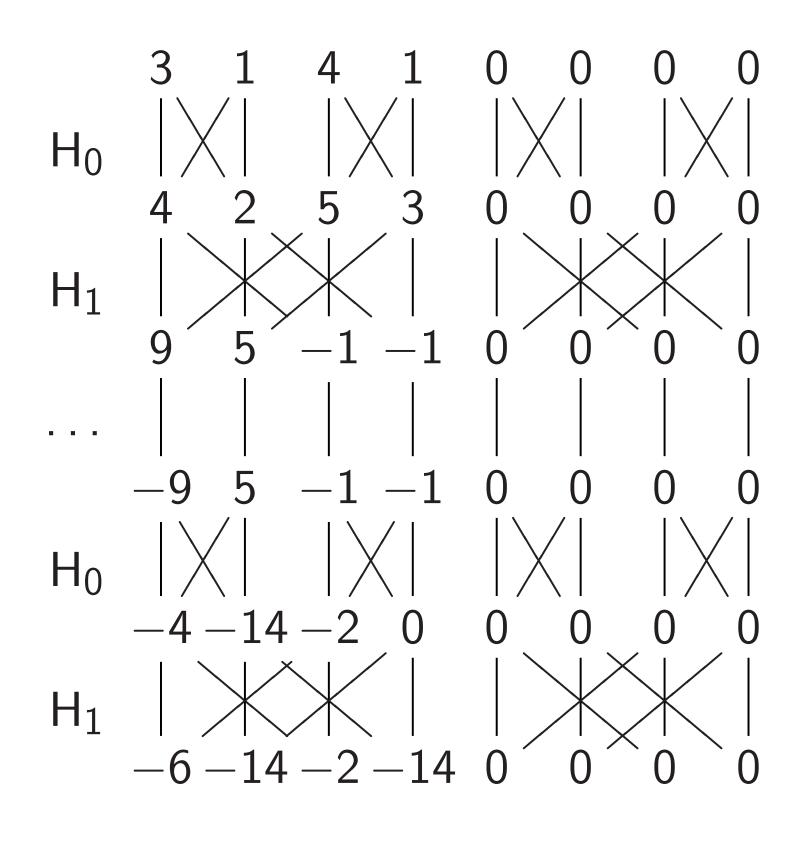

Simon's algorithm

20

Step 6. Hadamard<sub>0</sub>: 0, 0, 0, 0, 0, 0, 0, 0, 0, 0, 0, 1, 1, 0, 0, 1, 1, 0, 0, 0, 0, 0, 0, 0, 0, 0, 0, 0, 1, 1, 0, 0, 1, 1, 1, 1, 0, 0, 1, 1, 0, 0, 0, 0, 0, 0, 0, 0, 0, 0, 0, 0, 0, 0, 0, 0, 0, 0, 0, 0, 1, 1, 0, 0, 1, 1, 0, 0.

Notation: 1 means -1.

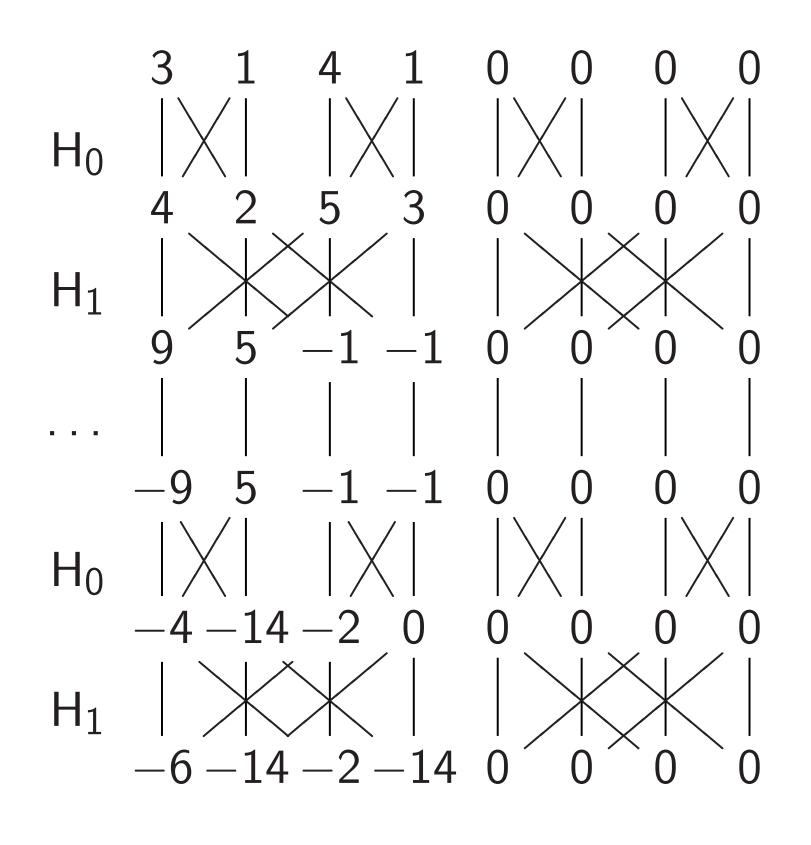

Simon's algorithm

20

Step 7. Hadamard<sub>1</sub>: 0, 0, 0, 0, 0, 0, 0, 0, 0,  $1, \overline{1}, \overline{1}, \overline{1}, 1, 1, \overline{1}, \overline{1}, \overline$ 0, 0, 0, 0, 0, 0, 0, 0, 0,  $1, 1, \overline{1}, \overline{1}, \overline{1}, 1, \overline{1}, \overline{1}, 1, 1$ 1, 1, 1, 1, 1, 1, 1, 1, 1, 1,0, 0, 0, 0, 0, 0, 0, 0, 0, 0, 0, 0, 0, 0, 0, 0, 0, 0, 1, 1, 1, 1, 1,  $\overline{1}$ , 1,  $\overline{1}$ .

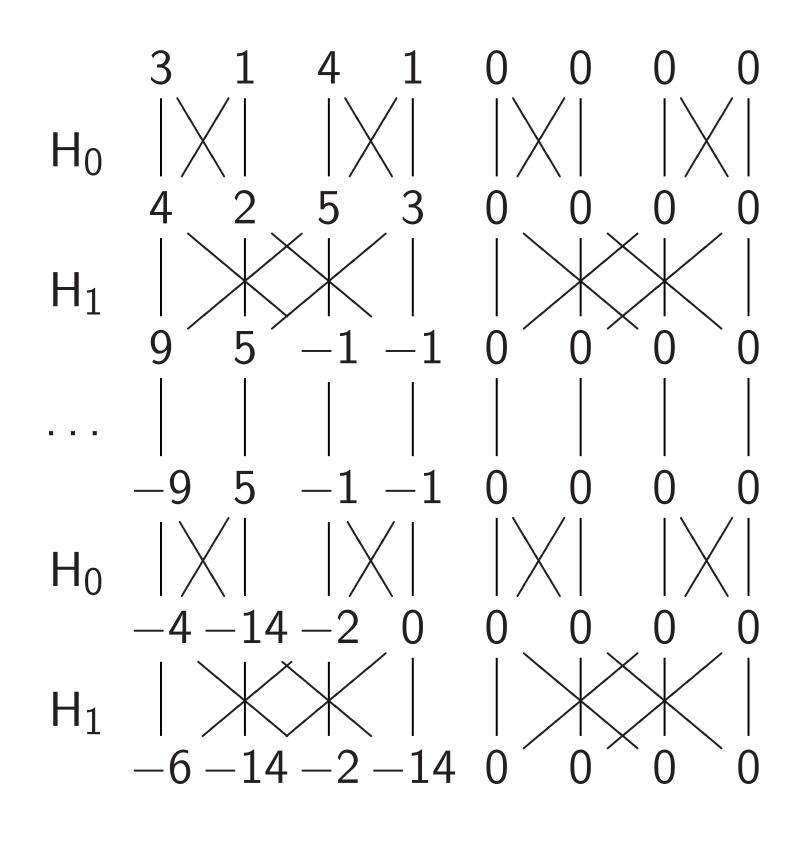

Simon's algorithm Step 8. Hadamard<sub>2</sub>: 0, 0, 0, 0, 0, 0, 0, 0, 0,  $2, 0, \overline{2}, 0, 0, \overline{2}, 0, 2,$ 0, 0, 0, 0, 0, 0, 0, 0,  $2, 0, \overline{2}, 0, 0, 2, 0, \overline{2},$ 

- $2, 0, 2, 0, 0, \overline{2}, 0, \overline{2},$
- 0, 0, 0, 0, 0, 0, 0, 0, 0, 0, 0, 0, 0, 0, 0, 0, 0, 0,
- 2, 0, 2, 0, 0, 2, 0, 2.

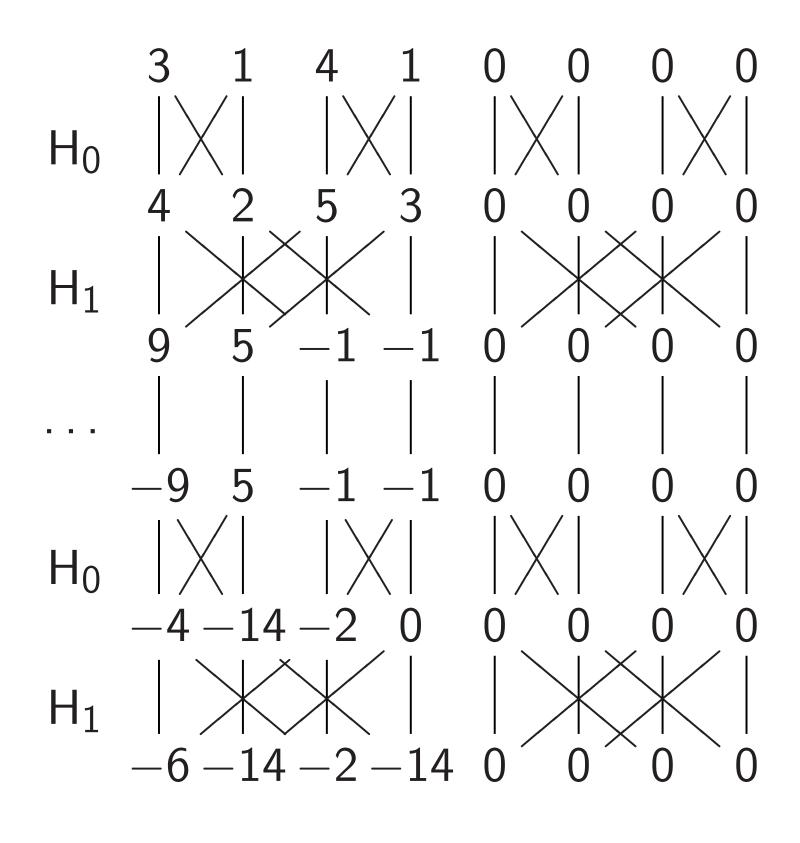

<u>Simon's algorithm</u> Step 8. Hadamard<sub>2</sub>:

20

0, 0, 0, 0, 0, 0, 0, 0, 0,  $2, 0, \overline{2}, 0, 0, \overline{2}, 0, 2,$ 0, 0, 0, 0, 0, 0, 0, 0,  $2, 0, \overline{2}, 0, 0, 2, 0, \overline{2},$  $2, 0, 2, 0, 0, \overline{2}, 0, \overline{2}$ 0, 0, 0, 0, 0, 0, 0, 0, 0, 0, 0, 0, 0, 0, 0, 0, 0, 0, 2, 0, 2, 0, 0, 2, 0, 2.

Step 9: Measure. Obtain some information about the surprise: a random vector orthogonal to 101.

measurements: "Negate de around its average."  $1) \mapsto (1.5, 3.5, 0.5, 3.5).$ 

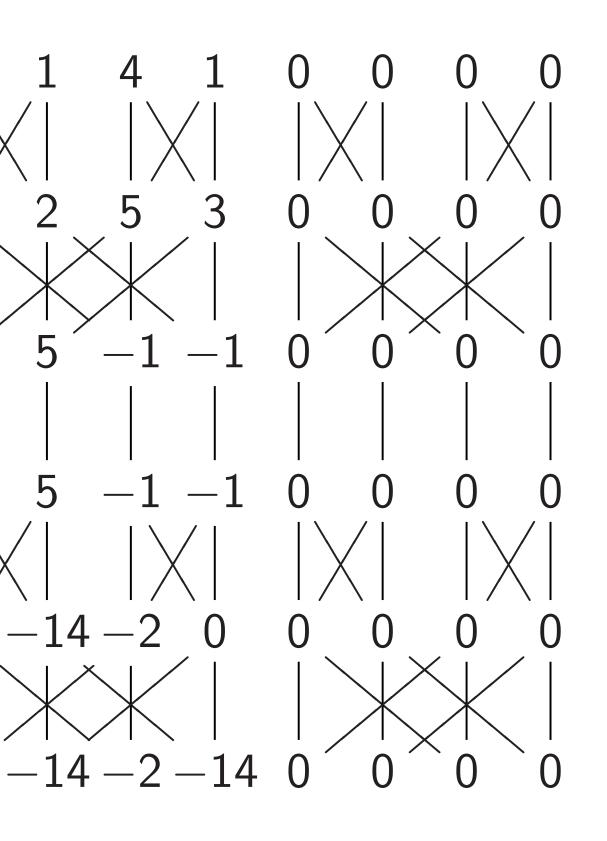

Simon's algorithm

20

Step 8. Hadamard<sub>2</sub>: 0, 0, 0, 0, 0, 0, 0, 0, 0, 2, 0,  $\overline{2}$ , 0, 0,  $\overline{2}$ , 0, 2, 0, 0, 0, 0, 0, 0, 0, 0, 0, 2, 0,  $\overline{2}$ , 0, 0,  $\overline{2}$ , 0,  $\overline{2}$ , 2, 0, 2, 0, 0,  $\overline{2}$ , 0,  $\overline{2}$ , 0, 0, 0, 0, 0, 0, 0, 0, 0, 2, 0, 2, 0, 0, 2, 0, 2.

Step 9: Measure. Obtain some information about the surprise: a random vector orthogonal to 101.

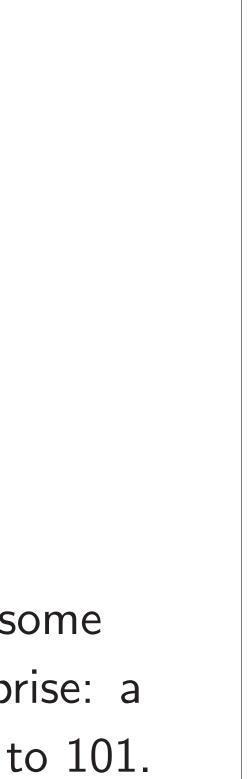

### Repeat 1

ents: "Negate its average."

3.5, 0.5, 3.5).

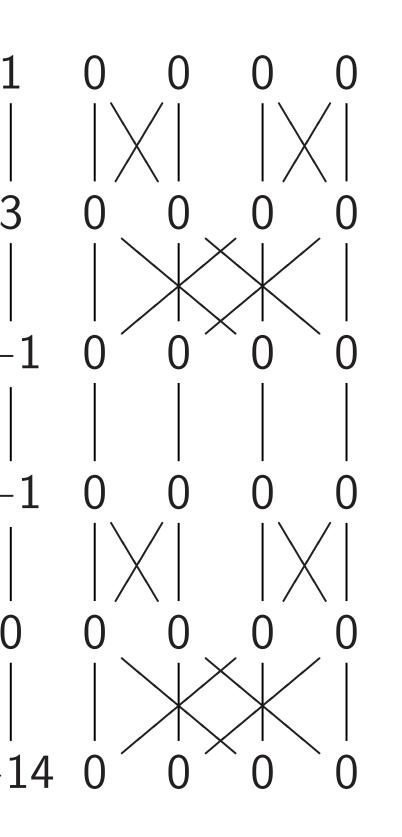

## Simon's algorithm

20

Step 8. Hadamard<sub>2</sub>: 0, 0, 0, 0, 0, 0, 0, 0, 0,  $2, 0, \overline{2}, 0, 0, \overline{2}, 0, 2,$ 0, 0, 0, 0, 0, 0, 0, 0, 0,  $2, 0, \overline{2}, 0, 0, 2, 0, \overline{2},$  $2, 0, 2, 0, 0, \overline{2}, 0, \overline{2}, 0$ 0, 0, 0, 0, 0, 0, 0, 0, 0, 0, 0, 0, 0, 0, 0, 0, 0, 0, 2, 0, 2, 0, 0, 2, 0, 2.

Step 9: Measure. Obtain some information about the surprise: a random vector orthogonal to 101.

### Repeat to figure o

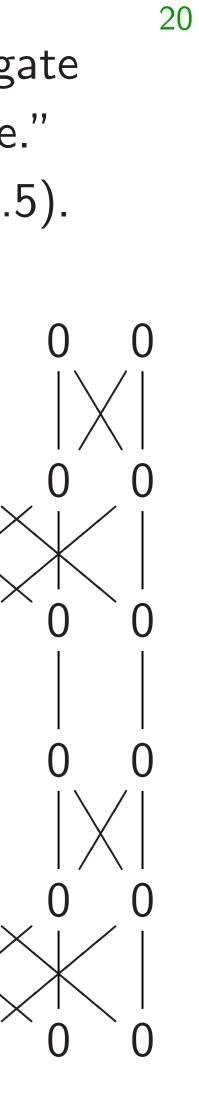

## Simon's algorithm

Step 8. Hadamard<sub>2</sub>: 0, 0, 0, 0, 0, 0, 0, 0, 0,  $2, 0, \overline{2}, 0, 0, \overline{2}, 0, 2,$ 0, 0, 0, 0, 0, 0, 0, 0,  $2, 0, \overline{2}, 0, 0, 2, 0, \overline{2},$  $2, 0, 2, 0, 0, \overline{2}, 0, \overline{2},$ 0, 0, 0, 0, 0, 0, 0, 0, 0, 0, 0, 0, 0, 0, 0, 0, 0, 0, 2, 0, 2, 0, 0, 2, 0, 2.

Step 9: Measure. Obtain some information about the surprise: a random vector orthogonal to 101.

21

### Repeat to figure out 101.

### <u>Simon's algorithm</u>

# Step 8. Hadamard<sub>2</sub>: 0, 0, 0, 0, 0, 0, 0, 0, 0, $2, 0, \overline{2}, 0, 0, \overline{2}, 0, 2,$ 0, 0, 0, 0, 0, 0, 0, 0, 0, $2, 0, \overline{2}, 0, 0, 2, 0, \overline{2},$ $2, 0, 2, 0, 0, \overline{2}, 0, \overline{2},$ 0, 0, 0, 0, 0, 0, 0, 0, 0, 0, 0, 0, 0, 0, 0, 0, 0, 0, 2, 0, 2, 0, 0, 2, 0, 2.

Step 9: Measure. Obtain some information about the surprise: a random vector orthogonal to 101. 21

Repeat to figure out 101.

### Simon's algorithm

# Step 8. Hadamard<sub>2</sub>: 0, 0, 0, 0, 0, 0, 0, 0, 0, $2, 0, \overline{2}, 0, 0, \overline{2}, 0, 2.$ 0, 0, 0, 0, 0, 0, 0, 0, 0, $2, 0, \overline{2}, 0, 0, 2, 0, \overline{2},$ 2, 0, 2, 0, 0, 2, 0, 2, 0, 0, 0, 0, 0, 0, 0, 0, 0, 0, 0, 0, 0, 0, 0, 0, 0, 0, 2, 0, 2, 0, 0, 2, 0, 2.

Step 9: Measure. Obtain some information about the surprise: a random vector orthogonal to 101. 21

Repeat to figure out 101.

Generalize Step 5 to any function  $u \mapsto f(u)$  with  $f(u) = f(u \oplus s)$ . "Usually" algorithm figures out s.

## Simon's algorithm

# Step 8. Hadamard<sub>2</sub>: 0, 0, 0, 0, 0, 0, 0, 0, 0, $2, 0, \overline{2}, 0, 0, \overline{2}, 0, 2,$ 0, 0, 0, 0, 0, 0, 0, 0, 0, $2, 0, \overline{2}, 0, 0, 2, 0, \overline{2},$ 2, 0, 2, 0, 0, 2, 0, 2, 0, 0, 0, 0, 0, 0, 0, 0, 0, 0, 0, 0, 0, 0, 0, 0, 0, 0, 2, 0, 2, 0, 0, 2, 0, 2.

Step 9: Measure. Obtain some information about the surprise: a random vector orthogonal to 101. 21

Repeat to figure out 101.

Generalize Step 5 to any function  $u \mapsto f(u)$  with  $f(u) = f(u \oplus s)$ . "Usually" algorithm figures out s.

Shor's algorithm replaces  $\oplus$ with more general + operation. Many spectacular applications.

### Simon's algorithm

Step 8. Hadamard<sub>2</sub>: 0, 0, 0, 0, 0, 0, 0, 0, 0,  $2, 0, \overline{2}, 0, 0, \overline{2}, 0, 2,$ 0, 0, 0, 0, 0, 0, 0, 0,  $2, 0, \overline{2}, 0, 0, 2, 0, \overline{2},$ 2, 0, 2, 0, 0, 2, 0, 2, 0, 0, 0, 0, 0, 0, 0, 0, 0, 0, 0, 0, 0, 0, 0, 0, 0, 0, 2, 0, 2, 0, 0, 2, 0, 2.

Step 9: Measure. Obtain some information about the surprise: a random vector orthogonal to 101. 21

Repeat to figure out 101.

Generalize Step 5 to any function  $u \mapsto f(u)$  with  $f(u) = f(u \oplus s)$ .

Shor's algorithm replaces  $\oplus$ with more general + operation. Many spectacular applications.

e.g. Shor finds "random" s with  $2^u \mod N = 2^{u+s} \mod N$ .

Easy to factor N using this.

- "Usually" algorithm figures out s.

### Simon's algorithm

Step 8. Hadamard<sub>2</sub>: 0, 0, 0, 0, 0, 0, 0, 0, 0,  $2, 0, \overline{2}, 0, 0, \overline{2}, 0, 2,$ 0, 0, 0, 0, 0, 0, 0, 0, 0,  $2, 0, \overline{2}, 0, 0, 2, 0, \overline{2},$ 2, 0, 2, 0, 0, 2, 0, 2, 0, 0, 0, 0, 0, 0, 0, 0, 0, 0, 0, 0, 0, 0, 0, 0, 0, 0, 2, 0, 2, 0, 0, 2, 0, 2.

Step 9: Measure. Obtain some information about the surprise: a random vector orthogonal to 101. 21

Repeat to figure out 101.

Generalize Step 5 to any function  $u \mapsto f(u)$  with  $f(u) = f(u \oplus s)$ . "Usually" algorithm figures out s.

Shor's algorithm replaces  $\oplus$ with more general + operation. Many spectacular applications.

e.g. Shor finds "random" s with  $2^u \mod N = 2^{u+s} \mod N$ .

 $4^{u}9^{v} \mod p = 4^{u+s}9^{v+t} \mod p$ .

Easy to compute discrete logs.

- Easy to factor N using this.
- e.g. Shor finds "random" s, t with

### algorithm

### Hadamard<sub>2</sub>:

0, 0, 0, 0, 0,

- $0, 0, \overline{2}, 0, 2,$
- 0, 0, 0, 0, 0,
- 0, 0, 2, 0, 2,
- $0, 0, \overline{2}, 0, \overline{2},$
- 0, 0, 0, 0, 0,
- 0, 0, 0, 0, 0,
- 0, 0, 2, 0, 2.

Measure. Obtain some ion about the surprise: a vector orthogonal to 101. Repeat to figure out 101.

21

Generalize Step 5 to any function  $u \mapsto f(u)$  with  $f(u) = f(u \oplus s)$ . "Usually" algorithm figures out s.

Shor's algorithm replaces  $\oplus$ with more general + operation. Many spectacular applications.

e.g. Shor finds "random" s with  $2^u \mod N = 2^{u+s} \mod N$ . Easy to factor N using this.

e.g. Shor finds "random" s, t with  $4^{u}9^{v} \mod p = 4^{u+s}9^{v+t} \mod p.$ Easy to compute discrete logs.

Grover's

22

Assume: has f(s)

Traditio compute hope to Success until #i

l<sub>2</sub>:

- ), 0,
- ), 2,
- ), 0,
- ), 2,
- ), 2,
- ), 0,
- ), (),
- ), 2.
- Obtain some
- the surprise: a
- hogonal to 101.

Repeat to figure out 101.

21

Generalize Step 5 to any function  $u \mapsto f(u)$  with  $f(u) = f(u \oplus s)$ . "Usually" algorithm figures out *s*.

Shor's algorithm replaces  $\oplus$ with more general + operation. Many spectacular applications.

e.g. Shor finds "random" *s* with  $2^{u} \mod N = 2^{u+s} \mod N$ . Easy to factor *N* using this.

e.g. Shor finds "random" *s*, *t* with  $4^{u}9^{v} \mod p = 4^{u+s}9^{v+t} \mod p$ . Easy to compute discrete logs. Grover's algorithm

Assume: unique s has f(s) = 0.

Traditional algorith compute *f* for man hope to find output Success probability until #inputs appr Repeat to figure out 101.

Generalize Step 5 to any function  $u \mapsto f(u)$  with  $f(u) = f(u \oplus s)$ . "Usually" algorithm figures out s.

Shor's algorithm replaces  $\oplus$ with more general + operation. Many spectacular applications.

e.g. Shor finds "random" s with  $2^u \mod N = 2^{u+s} \mod N$ . Easy to factor N using this.

me se: a

b 101.

e.g. Shor finds "random" s, t with  $4^{u}9^{v} \mod p = 4^{u+s}9^{v+t} \mod p$ . Easy to compute discrete logs.

22

has f(s) = 0.

### Grover's algorithm

- Assume: unique  $s \in \{0, 1\}^n$
- Traditional algorithm to find compute f for many inputs,
- hope to find output 0.
- Success probability is very lo
- until #inputs approaches  $2^n$

Repeat to figure out 101.

Generalize Step 5 to any function  $u \mapsto f(u)$  with  $f(u) = f(u \oplus s)$ . "Usually" algorithm figures out s.

Shor's algorithm replaces  $\oplus$ with more general + operation. Many spectacular applications.

e.g. Shor finds "random" s with  $2^u \mod N = 2^{u+s} \mod N$ . Easy to factor N using this.

e.g. Shor finds "random" s, t with  $4^{u}9^{v} \mod p = 4^{u+s}9^{v+t} \mod p$ . Easy to compute discrete logs.

22

Grover's algorithm

Assume: unique  $s \in \{0, 1\}^n$ has f(s) = 0.

Traditional algorithm to find s: compute f for many inputs, hope to find output 0. Success probability is very low until #inputs approaches  $2^n$ .

Repeat to figure out 101.

Generalize Step 5 to any function  $u \mapsto f(u)$  with  $f(u) = f(u \oplus s)$ . "Usually" algorithm figures out s.

Shor's algorithm replaces  $\oplus$ with more general + operation. Many spectacular applications.

e.g. Shor finds "random" s with  $2^u \mod N = 2^{u+s} \mod N$ . Easy to factor N using this.

e.g. Shor finds "random" s, t with  $4^{u}9^{v} \mod p = 4^{u+s}9^{v+t} \mod p.$ Easy to compute discrete logs.

Grover's algorithm

22

Assume: unique  $s \in \{0, 1\}^n$ has f(s) = 0.

Traditional algorithm to find s: compute f for many inputs, hope to find output 0. Success probability is very low until #inputs approaches  $2^n$ .

Grover's algorithm takes only  $2^{n/2}$ reversible computations of f. Typically: reversibility overhead is small enough that this easily beats traditional algorithm.

to figure out 101.

ze Step 5 to any function () with  $f(u) = f(u \oplus s)$ .

" algorithm figures out s.

Igorithm replaces  $\oplus$ re general + operation. Dectacular applications.

r finds "random" *s* with  $N = 2^{u+s} \mod N$ . factor *N* using this.

r finds "random" *s*, *t* with od  $p = 4^{u+s}9^{v+t} \mod p$ . compute discrete logs. Grover's algorithm

22

Assume: unique  $s \in \{0, 1\}^r$ has f(s) = 0.

Traditional algorithm to find compute *f* for many inputs hope to find output 0. Success probability is very I until #inputs approaches 2<sup>4</sup>

Grover's algorithm takes on reversible computations of a Typically: reversibility over is small enough that this easily beats traditional algo

| n                           | 23 | Start fro<br>over all |
|-----------------------------|----|-----------------------|
| id <i>s</i> :               |    |                       |
| low<br>n                    |    |                       |
| hly $2^{n/2}$<br>f.<br>head |    |                       |
| orithm.                     |    |                       |
|                             |    |                       |

ut 101.

to any function  $f(u \oplus s)$ . m figures out s.

 $\mathsf{eplaces} \oplus$ 

+ operation. applications.

ndom" *s* with mod *N*. using this.

ndom" s, t with  $-s9^{v+t} \mod p$ . discrete logs. <u>Grover's algorithm</u>

22

Assume: unique  $s \in \{0, 1\}^n$ has f(s) = 0.

Traditional algorithm to find s: compute f for many inputs, hope to find output 0. Success probability is very low until #inputs approaches  $2^n$ .

Grover's algorithm takes only  $2^{n/2}$ reversible computations of f. Typically: reversibility overhead is small enough that this easily beats traditional algorithm.

# Start from uniform over all *n*-bit strin

nction *∋s*). out s. 22

on. ns.

with

t with od p. gs.

### Grover's algorithm

Assume: unique  $s \in \{0, 1\}^n$ has f(s) = 0.

Traditional algorithm to find s: compute f for many inputs, hope to find output 0. Success probability is very low until #inputs approaches  $2^n$ .

Grover's algorithm takes only  $2^{n/2}$ reversible computations of f. Typically: reversibility overhead is small enough that this easily beats traditional algorithm.

23

### Start from uniform superpos over all *n*-bit strings *q*.

Assume: unique  $s \in \{0, 1\}^n$ has f(s) = 0.

Traditional algorithm to find s: compute f for many inputs, hope to find output 0. Success probability is very low until #inputs approaches  $2^{n}$ .

Grover's algorithm takes only  $2^{n/2}$ reversible computations of f. Typically: reversibility overhead is small enough that this easily beats traditional algorithm.

23

Start from uniform superposition over all *n*-bit strings *q*.

Assume: unique  $s \in \{0, 1\}^n$ has f(s) = 0.

Traditional algorithm to find s: compute f for many inputs, hope to find output 0. Success probability is very low until #inputs approaches  $2^n$ .

Grover's algorithm takes only  $2^{n/2}$ reversible computations of f. Typically: reversibility overhead is small enough that this easily beats traditional algorithm.

Start from uniform superposition over all *n*-bit strings *q*.

23

Step 1: Set  $a \leftarrow b$  where  $b_q = -a_q$  if f(q) = 0,  $b_q = a_q$  otherwise. This is fast.

Assume: unique  $s \in \{0, 1\}^n$ has f(s) = 0.

Traditional algorithm to find s: compute f for many inputs, hope to find output 0. Success probability is very low until #inputs approaches  $2^n$ .

Grover's algorithm takes only  $2^{n/2}$ reversible computations of f. Typically: reversibility overhead is small enough that this easily beats traditional algorithm.

Start from uniform superposition over all *n*-bit strings *q*. Step 1: Set  $a \leftarrow b$  where  $b_q = -a_q$  if f(q) = 0,  $b_q = a_q$  otherwise. This is fast.

23

Step 2: "Grover diffusion". Negate *a* around its average. This is also fast.

Assume: unique  $s \in \{0, 1\}^n$ has f(s) = 0.

Traditional algorithm to find s: compute f for many inputs, hope to find output 0. Success probability is very low until #inputs approaches  $2^n$ .

Grover's algorithm takes only  $2^{n/2}$ reversible computations of f. Typically: reversibility overhead is small enough that this easily beats traditional algorithm.

Start from uniform superposition over all *n*-bit strings *q*. Step 1: Set  $a \leftarrow b$  where  $b_q = -a_q$  if f(q) = 0,  $b_q = a_q$  otherwise. This is fast.

23

Step 2: "Grover diffusion". Negate *a* around its average. This is also fast.

Repeat Step 1 + Step 2 about  $0.58 \cdot 2^{0.5n}$  times.

Assume: unique  $s \in \{0, 1\}^n$ has f(s) = 0.

Traditional algorithm to find s: compute f for many inputs, hope to find output 0. Success probability is very low until #inputs approaches  $2^n$ .

Grover's algorithm takes only  $2^{n/2}$ reversible computations of f. Typically: reversibility overhead is small enough that this easily beats traditional algorithm.

Start from uniform superposition over all *n*-bit strings *q*. Step 1: Set  $a \leftarrow b$  where  $b_q = -a_q$  if f(q) = 0,  $b_q = a_q$  otherwise. This is fast. Step 2: "Grover diffusion". Negate *a* around its average.

23

This is also fast.

Repeat Step 1 + Step 2 about  $0.58 \cdot 2^{0.5n}$  times.

Measure the *n* qubits. With high probability this finds s.

### algorithm

unique  $s \in \{0, 1\}^n$ = 0.

hal algorithm to find *s*: e *f* for many inputs, find output 0. probability is very low

algorithm takes only 2<sup>n/2</sup> e computations of *f*. /: reversibility overhead enough that this eats traditional algorithm. Start from uniform superposition over all *n*-bit strings *q*.

23

Step 1: Set  $a \leftarrow b$  where  $b_q = -a_q$  if f(q) = 0,  $b_q = a_q$  otherwise. This is fast.

Step 2: "Grover diffusion".
Negate *a* around its average.
This is also fast.

Repeat Step 1 + Step 2 about  $0.58 \cdot 2^{0.5n}$  times.

Measure the *n* qubits. With high probability this finds *s*.

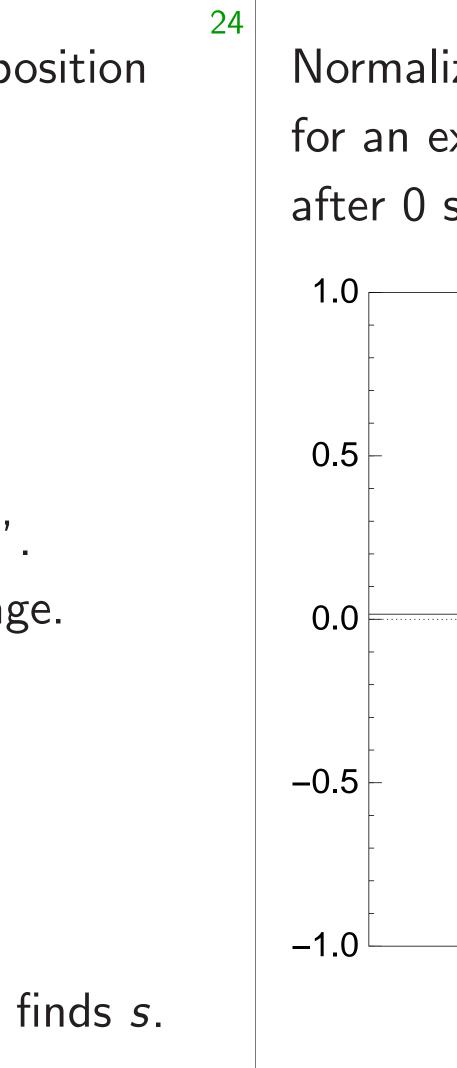

 $\in \{0, 1\}^n$ 

hm to find *s*: ny inputs, ut 0. 23

y is very low

roaches  $2^n$ .

takes only  $2^{n/2}$  to the takes of f.

ility overhead

at this

onal algorithm.

Start from uniform superposition over all *n*-bit strings *q*.

Step 1: Set  $a \leftarrow b$  where  $b_q = -a_q$  if f(q) = 0,  $b_q = a_q$  otherwise. This is fast.

Step 2: "Grover diffusion".
Negate a around its average.
This is also fast.

Repeat Step 1 + Step 2 about  $0.58 \cdot 2^{0.5n}$  times.

Measure the *n* qubits. With high probability this finds *s*.

### Normalized graph for an example with after 0 steps:

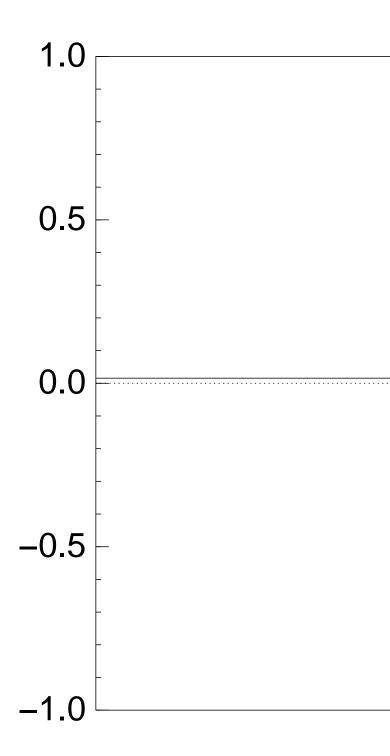

| 23                 | Start from uniform superposition over all <i>n</i> -bit strings <i>q</i> .                                    |
|--------------------|----------------------------------------------------------------------------------------------------|
| <i>S</i> :         | Step 1: Set $a \leftarrow b$ where<br>$b_q = -a_q$ if $f(q) = 0$ ,<br>$b_q = a_q$ otherwise.<br>This is fast. |
| y 2 <sup>n/2</sup> | Step 2: "Grover diffusion".<br>Negate <i>a</i> around its average.<br>This is also fast.                      |
| ead                | Repeat Step 1 + Step 2<br>about 0.58 $\cdot 2^{0.5n}$ times.                                                  |
| ithm.              | Measure the <i>n</i> qubits.<br>With high probability this finds <i>s</i>                                     |

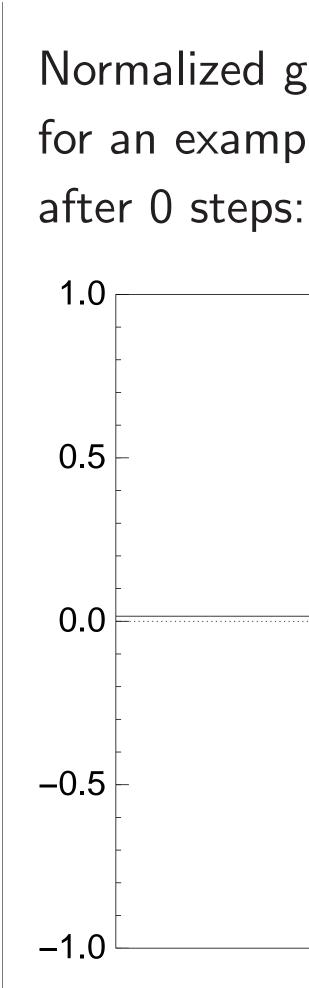

24

finds s.

## Normalized graph of $q \mapsto a_c$ for an example with n = 12

Step 1: Set  $a \leftarrow b$  where  $b_q = -a_q$  if f(q) = 0,  $b_q = a_q$  otherwise. This is fast.

Step 2: "Grover diffusion". Negate *a* around its average. This is also fast.

Repeat Step 1 + Step 2 about  $0.58 \cdot 2^{0.5n}$  times.

Measure the *n* qubits. With high probability this finds s.

Normalized graph of  $q \mapsto a_q$ for an example with n = 12after 0 steps:

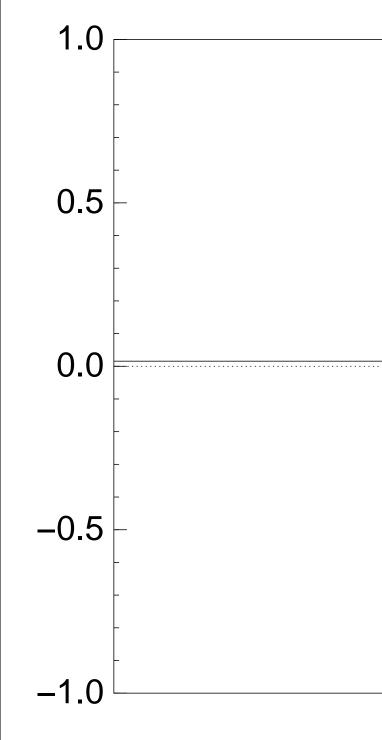

|                  | -   |
|------------------|-----|
|                  | -   |
| -<br>-<br>-<br>- |     |
|                  | _   |
|                  | -   |
| -                | -   |
| -                |     |
|                  | -   |
|                  |     |
|                  | 1   |
|                  |     |
|                  |     |
|                  |     |
|                  |     |
|                  |     |
|                  | -   |
|                  |     |
|                  | 1   |
|                  |     |
|                  |     |
|                  |     |
|                  |     |
|                  | 1   |
| _                |     |
|                  |     |
|                  |     |
|                  |     |
|                  | 1   |
|                  |     |
|                  |     |
|                  | - 1 |
|                  | -   |
|                  |     |

Step 1: Set  $a \leftarrow b$  where  $b_q = -a_q$  if f(q) = 0,  $b_q = a_q$  otherwise. This is fast.

Step 2: "Grover diffusion". Negate *a* around its average. This is also fast.

Repeat Step 1 + Step 2 about  $0.58 \cdot 2^{0.5n}$  times.

Measure the *n* qubits. With high probability this finds s.

Normalized graph of  $q \mapsto a_q$ for an example with n = 12after Step 1:

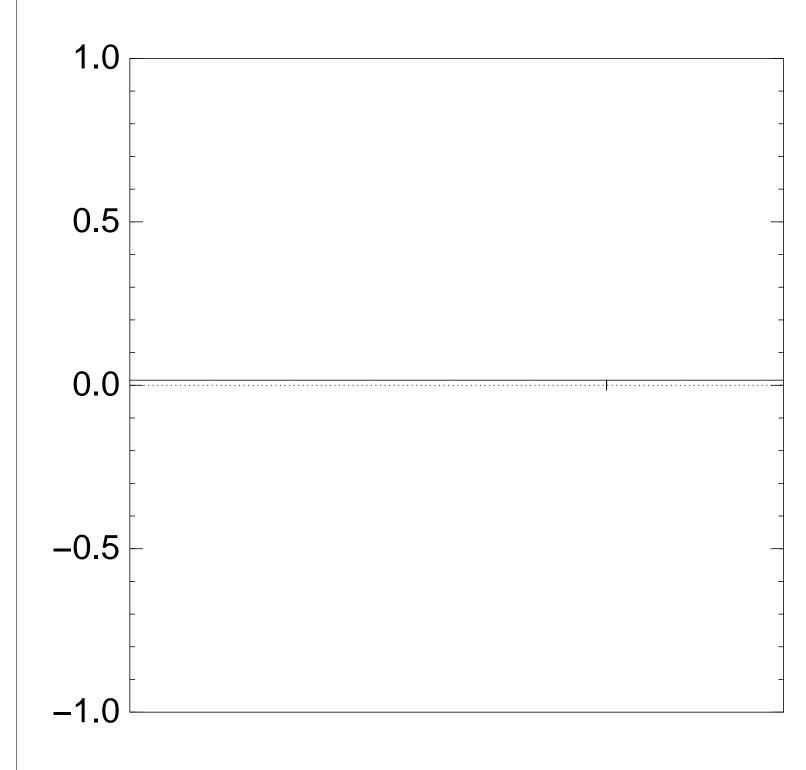

Step 1: Set  $a \leftarrow b$  where  $b_q = -a_q$  if f(q) = 0,  $b_q = a_q$  otherwise. This is fast.

Step 2: "Grover diffusion". Negate *a* around its average. This is also fast.

Repeat Step 1 + Step 2 about  $0.58 \cdot 2^{0.5n}$  times.

Measure the *n* qubits. With high probability this finds s.

Normalized graph of  $q \mapsto a_q$ for an example with n = 12after Step 1 + Step 2: 1.0 0.5 0.0 -0.5 -1.0

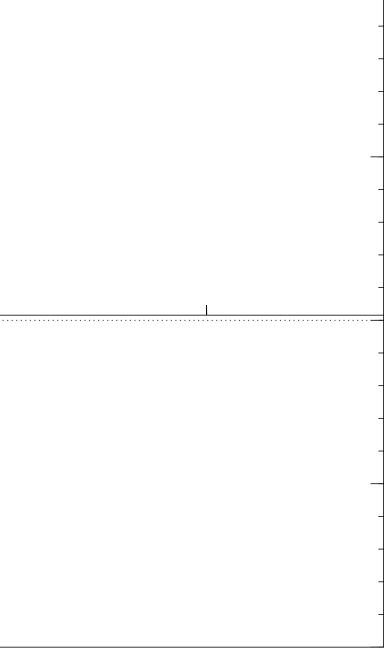

Step 1: Set  $a \leftarrow b$  where  $b_q = -a_q$  if f(q) = 0,  $b_q = a_q$  otherwise. This is fast.

Step 2: "Grover diffusion". Negate *a* around its average. This is also fast.

Repeat Step 1 + Step 2 about  $0.58 \cdot 2^{0.5n}$  times.

Measure the *n* qubits. With high probability this finds s.

Normalized graph of  $q \mapsto a_q$ for an example with n = 12after Step 1 +Step 2 +Step 1: 1.0 0.5 0.0 -0.5 -1.0

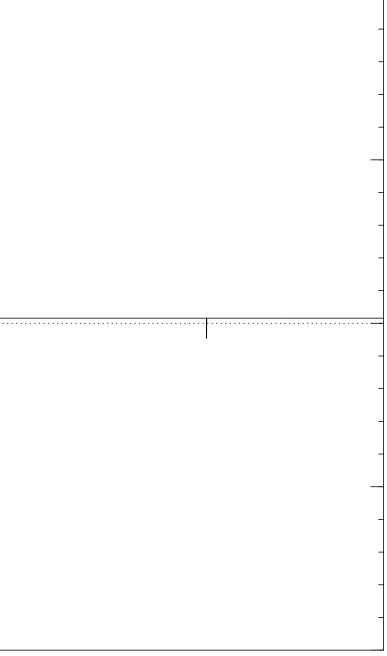

Step 1: Set  $a \leftarrow b$  where  $b_q = -a_q$  if f(q) = 0,  $b_q = a_q$  otherwise. This is fast.

Step 2: "Grover diffusion". Negate *a* around its average. This is also fast.

Repeat Step 1 + Step 2 about  $0.58 \cdot 2^{0.5n}$  times.

Measure the *n* qubits. With high probability this finds s.

Normalized graph of  $q \mapsto a_q$ for an example with n = 12after  $2 \times (\text{Step } 1 + \text{Step } 2)$ : 1.0 0.5 0.0 -0.5 -1.0

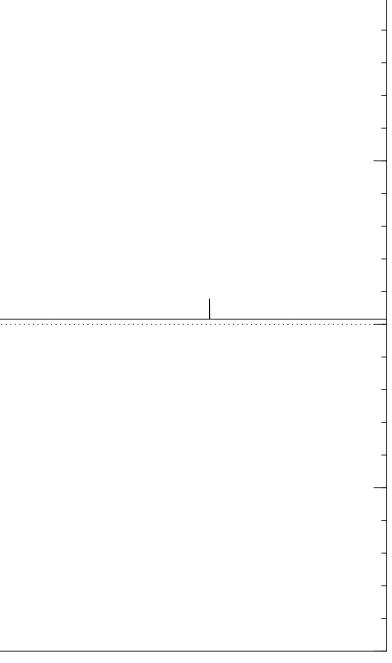

Step 1: Set  $a \leftarrow b$  where  $b_q = -a_q$  if f(q) = 0,  $b_q = a_q$  otherwise. This is fast.

Step 2: "Grover diffusion". Negate *a* around its average. This is also fast.

Repeat Step 1 + Step 2 about  $0.58 \cdot 2^{0.5n}$  times.

Measure the *n* qubits. With high probability this finds s.

Normalized graph of  $q \mapsto a_q$ for an example with n = 12after  $3 \times (\text{Step } 1 + \text{Step } 2)$ : 1.0 0.5 0.0 -0.5 -1.0

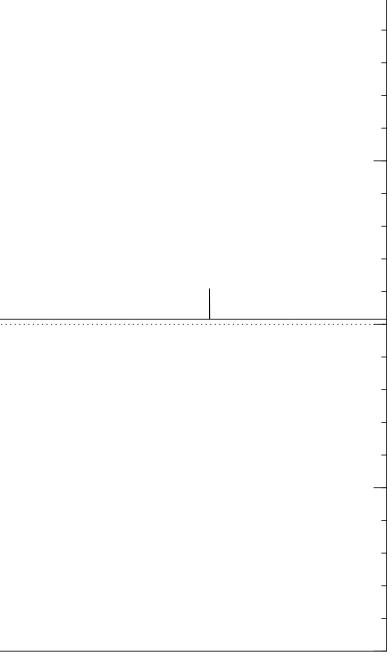

Step 1: Set  $a \leftarrow b$  where  $b_q = -a_q$  if f(q) = 0,  $b_q = a_q$  otherwise. This is fast.

Step 2: "Grover diffusion". Negate *a* around its average. This is also fast.

Repeat Step 1 + Step 2 about  $0.58 \cdot 2^{0.5n}$  times.

Measure the *n* qubits. With high probability this finds s.

Normalized graph of  $q \mapsto a_q$ for an example with n = 12after  $4 \times (\text{Step } 1 + \text{Step } 2)$ : 1.0 0.5 0.0 -0.5 -1.0

| -                                          |
|--------------------------------------------|
|                                            |
|                                            |
| -                                          |
|                                            |
|                                            |
| -                                          |
|                                            |
| -                                          |
|                                            |
|                                            |
|                                            |
|                                            |
|                                            |
| -                                          |
|                                            |
|                                            |
| -                                          |
|                                            |
|                                            |
| -                                          |
| 1                                          |
| -                                          |
|                                            |
|                                            |
| <br>······································ |
|                                            |
|                                            |
|                                            |
| -                                          |
| -                                          |
| -                                          |
| -                                          |
| -                                          |
| -                                          |
| -                                          |
| -                                          |
| -                                          |
| -                                          |
| -                                          |
| -                                          |
| -                                          |
| -                                          |
| -                                          |
| -                                          |
| -                                          |
| -                                          |
| -                                          |
| -                                          |
| -                                          |
| -                                          |
| -                                          |
| -                                          |
| -                                          |
| -                                          |

Step 1: Set  $a \leftarrow b$  where  $b_q = -a_q$  if f(q) = 0,  $b_q = a_q$  otherwise. This is fast.

Step 2: "Grover diffusion". Negate *a* around its average. This is also fast.

Repeat Step 1 + Step 2 about  $0.58 \cdot 2^{0.5n}$  times.

Measure the *n* qubits. With high probability this finds s.

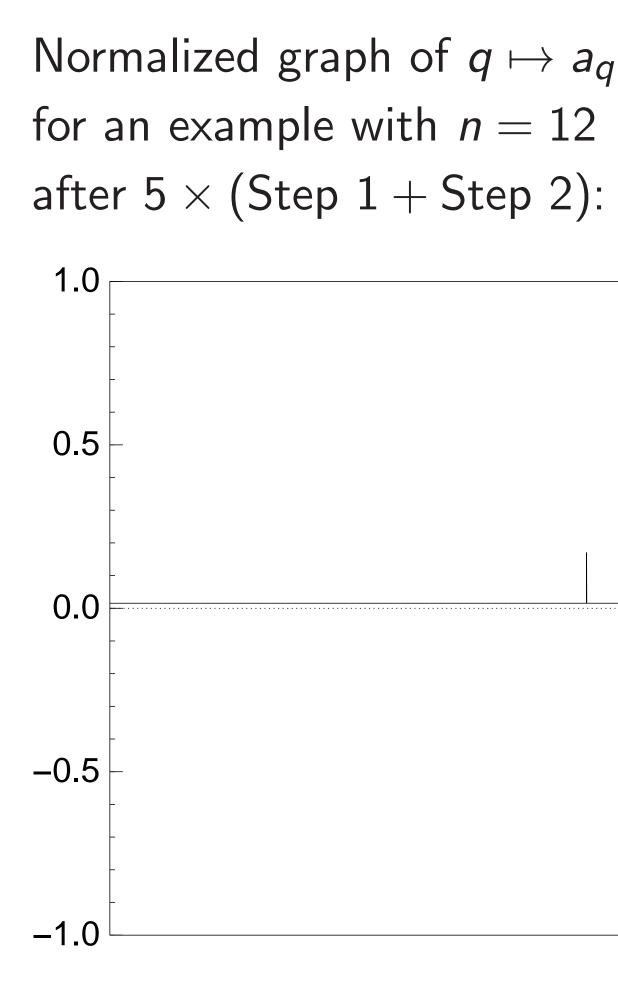

|   |   | - |
|---|---|---|
|   |   |   |
|   |   |   |
|   |   | - |
|   |   |   |
|   |   |   |
|   |   |   |
|   |   |   |
|   |   | _ |
|   |   |   |
|   |   |   |
|   |   |   |
|   |   |   |
|   |   |   |
|   |   | - |
|   |   |   |
|   |   | _ |
|   |   | - |
|   |   |   |
|   |   | _ |
|   | 1 |   |
|   |   |   |
|   |   | - |
|   |   |   |
|   |   |   |
|   |   |   |
|   |   |   |
|   |   |   |
|   |   |   |
|   |   |   |
|   |   |   |
| - |   | - |
|   |   | - |
| - |   | - |
|   |   | - |
| - |   | - |
| - |   | - |
|   |   | - |
| - |   | - |
| - |   | - |
| - |   | - |
| - |   | - |
| - |   | - |
| - |   | - |
| - |   | - |
| - |   | - |
| - |   | - |
|   |   | - |
|   |   | - |
|   |   | - |
|   |   | - |
|   |   | - |
|   |   | - |
|   |   | - |

Step 1: Set  $a \leftarrow b$  where  $b_q = -a_q$  if f(q) = 0,  $b_q = a_q$  otherwise. This is fast.

Step 2: "Grover diffusion". Negate *a* around its average. This is also fast.

Repeat Step 1 + Step 2 about  $0.58 \cdot 2^{0.5n}$  times.

Measure the *n* qubits. With high probability this finds s.

Normalized graph of  $q \mapsto a_q$ for an example with n = 12after  $6 \times (\text{Step } 1 + \text{Step } 2)$ : 1.0 0.5 0.0

-0.5

-1.0

Step 1: Set  $a \leftarrow b$  where  $b_q = -a_q$  if f(q) = 0,  $b_q = a_q$  otherwise. This is fast.

Step 2: "Grover diffusion". Negate *a* around its average. This is also fast.

Repeat Step 1 + Step 2 about  $0.58 \cdot 2^{0.5n}$  times.

Measure the *n* qubits. With high probability this finds s.

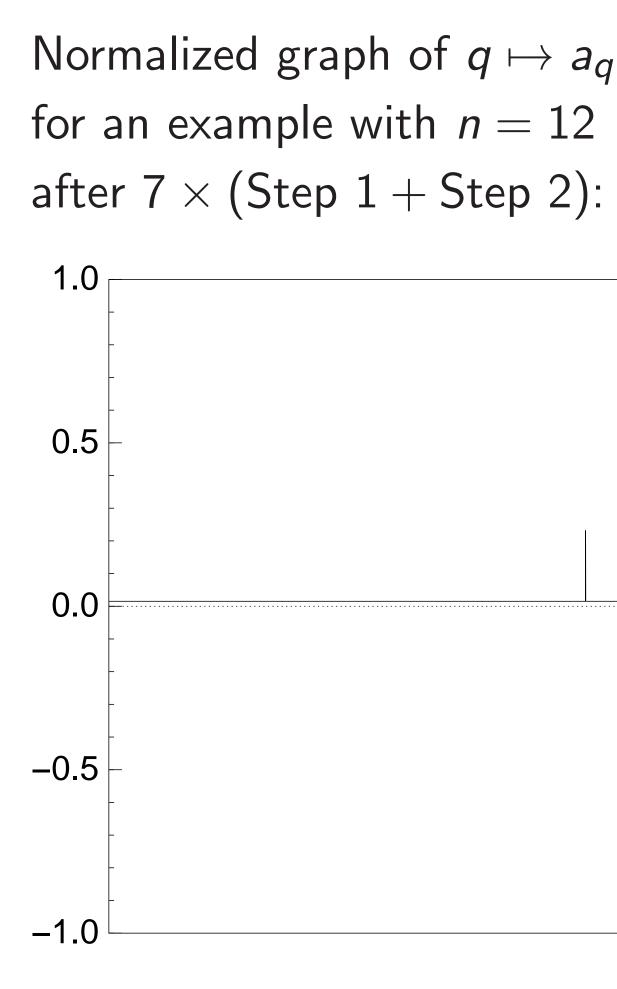

|   | =     |
|---|-------|
|   |       |
|   | -     |
|   |       |
|   | -     |
|   |       |
|   | _     |
|   |       |
|   |       |
|   |       |
|   |       |
|   | -     |
|   |       |
|   | -     |
|   |       |
|   | _     |
|   |       |
|   |       |
|   | -     |
|   |       |
|   | <br>· |
|   |       |
| - | -     |
|   |       |
| - | -     |
|   |       |
|   |       |
|   | -     |
|   |       |
|   | -     |
|   |       |
| - |       |
| - |       |
| - | -     |
| - |       |
| - |       |
| - | -     |
| - |       |
|   |       |
|   | -     |
|   | -     |
|   | -     |
|   | -     |
|   | -     |

Step 1: Set  $a \leftarrow b$  where  $b_q = -a_q$  if f(q) = 0,  $b_q = a_q$  otherwise. This is fast.

Step 2: "Grover diffusion". Negate *a* around its average. This is also fast.

Repeat Step 1 + Step 2 about  $0.58 \cdot 2^{0.5n}$  times.

Measure the *n* qubits. With high probability this finds s.

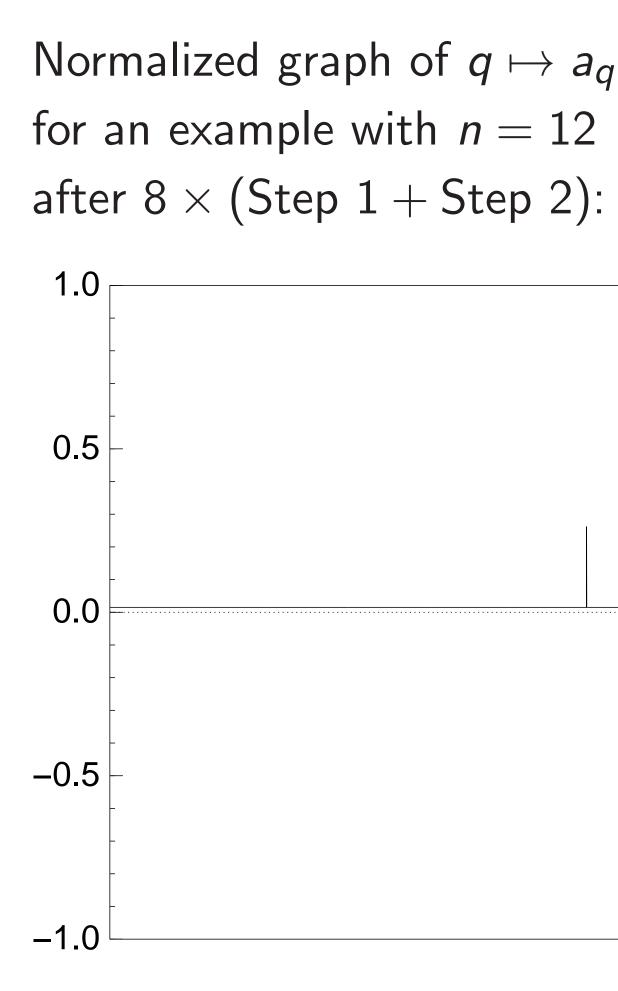

| _                                                        |
|----------------------------------------------------------|
|                                                          |
| -                                                        |
|                                                          |
| -                                                        |
|                                                          |
| _                                                        |
|                                                          |
|                                                          |
|                                                          |
|                                                          |
| -                                                        |
|                                                          |
| -                                                        |
| 1                                                        |
|                                                          |
|                                                          |
|                                                          |
| -                                                        |
|                                                          |
| <br>                                                     |
|                                                          |
|                                                          |
| _                                                        |
| -                                                        |
| -                                                        |
| -                                                        |
| -                                                        |
| -                                                        |
| -                                                        |
| -                                                        |
| -                                                        |
| -                                                        |
| -                                                        |
| -                                                        |
| -<br>-<br>-<br>-                                         |
| -<br>-<br>-<br>                                          |
| -<br>-<br>-<br>-                                         |
| -<br>-<br>-<br>-<br>-                                    |
| -<br>-<br>-<br>-<br>-                                    |
| -<br>-<br>-<br>-<br>-<br>-<br>-                          |
| -<br>-<br>-<br>-<br>-<br>-<br>-<br>-                     |
| -<br>-<br>-<br>-<br>-<br>-<br>-<br>-                     |
| -<br>-<br>-<br>-<br>-<br>-<br>-<br>-<br>-<br>-<br>-<br>- |
| -<br>-<br>-<br>-<br>-<br>-<br>-<br>-<br>-<br>-           |

Step 1: Set  $a \leftarrow b$  where  $b_q = -a_q$  if f(q) = 0,  $b_q = a_q$  otherwise. This is fast.

Step 2: "Grover diffusion". Negate *a* around its average. This is also fast.

Repeat Step 1 + Step 2 about  $0.58 \cdot 2^{0.5n}$  times.

Measure the *n* qubits. With high probability this finds s.

Normalized graph of  $q \mapsto a_q$ for an example with n = 12after  $9 \times (\text{Step } 1 + \text{Step } 2)$ : 1.0 0.5 0.0 -0.5 -1.0

| -    |
|------|
|      |
| -    |
|      |
| -    |
|      |
|      |
|      |
|      |
| -    |
|      |
| _    |
|      |
|      |
| _    |
|      |
| <br> |
|      |
| -    |
| _    |
|      |
| -    |
|      |
| -    |
|      |
|      |
| -    |
|      |
| _    |
|      |
|      |
| -    |
| -    |
| -    |
| -    |

Step 1: Set  $a \leftarrow b$  where  $b_q = -a_q$  if f(q) = 0,  $b_q = a_q$  otherwise. This is fast.

Step 2: "Grover diffusion". Negate *a* around its average. This is also fast.

Repeat Step 1 + Step 2 about  $0.58 \cdot 2^{0.5n}$  times.

Measure the *n* qubits. With high probability this finds s.

Normalized graph of  $q \mapsto a_q$ for an example with n = 12after  $10 \times (\text{Step } 1 + \text{Step } 2)$ : 1.0 0.5 0.0 -0.5

-1.0

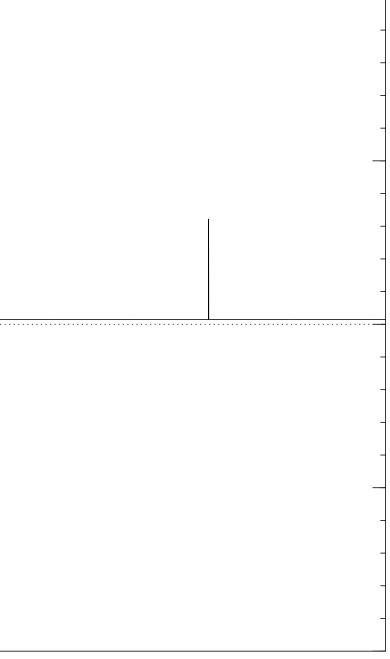

Step 1: Set  $a \leftarrow b$  where  $b_q = -a_q$  if f(q) = 0,  $b_q = a_q$  otherwise. This is fast.

Step 2: "Grover diffusion". Negate *a* around its average. This is also fast.

Repeat Step 1 + Step 2 about  $0.58 \cdot 2^{0.5n}$  times.

Measure the *n* qubits. With high probability this finds s.

Normalized graph of  $q \mapsto a_q$ for an example with n = 12after  $11 \times (\text{Step } 1 + \text{Step } 2)$ : 1.0 0.5 0.0

-0.5

-1.0

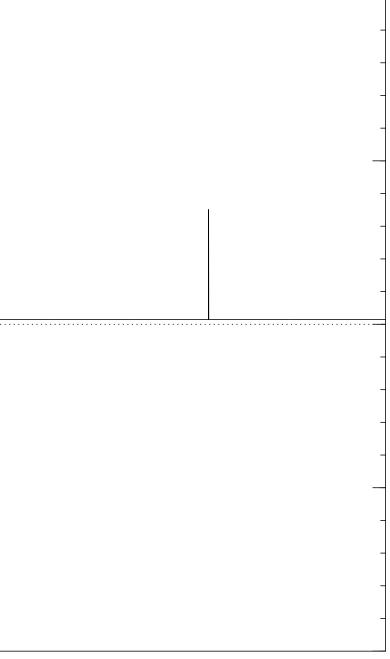

Step 1: Set  $a \leftarrow b$  where  $b_q = -a_q$  if f(q) = 0,  $b_q = a_q$  otherwise. This is fast.

Step 2: "Grover diffusion". Negate *a* around its average. This is also fast.

Repeat Step 1 + Step 2 about  $0.58 \cdot 2^{0.5n}$  times.

Measure the *n* qubits. With high probability this finds s.

Normalized graph of  $q \mapsto a_q$ for an example with n = 12after  $12 \times (\text{Step } 1 + \text{Step } 2)$ : 1.0 0.5 0.0 -0.5 -1.0

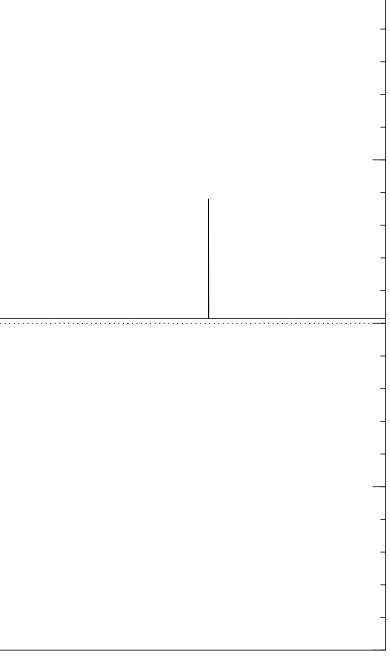

Step 1: Set  $a \leftarrow b$  where  $b_q = -a_q$  if f(q) = 0,  $b_q = a_q$  otherwise. This is fast.

Step 2: "Grover diffusion". Negate *a* around its average. This is also fast.

Repeat Step 1 + Step 2 about  $0.58 \cdot 2^{0.5n}$  times.

Measure the *n* qubits. With high probability this finds s.

Normalized graph of  $q \mapsto a_q$ for an example with n = 12after  $13 \times (\text{Step } 1 + \text{Step } 2)$ : 1.0 0.5 0.0 -0.5 -1.0

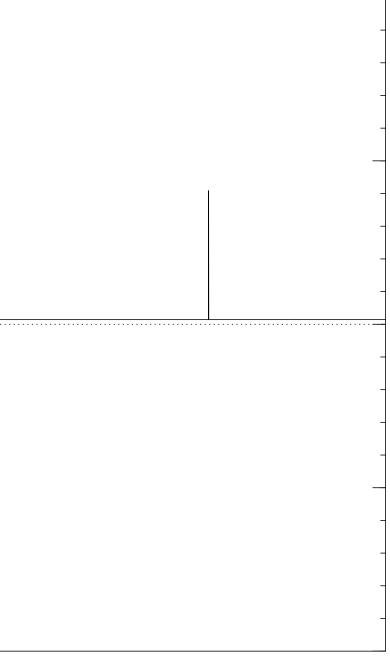

Step 1: Set  $a \leftarrow b$  where  $b_q = -a_q$  if f(q) = 0,  $b_q = a_q$  otherwise. This is fast.

Step 2: "Grover diffusion". Negate *a* around its average. This is also fast.

Repeat Step 1 + Step 2 about  $0.58 \cdot 2^{0.5n}$  times.

Measure the *n* qubits. With high probability this finds s.

Normalized graph of  $q \mapsto a_q$ for an example with n = 12after  $14 \times (\text{Step } 1 + \text{Step } 2)$ : 1.0 0.5 0.0 -0.5

-1.0

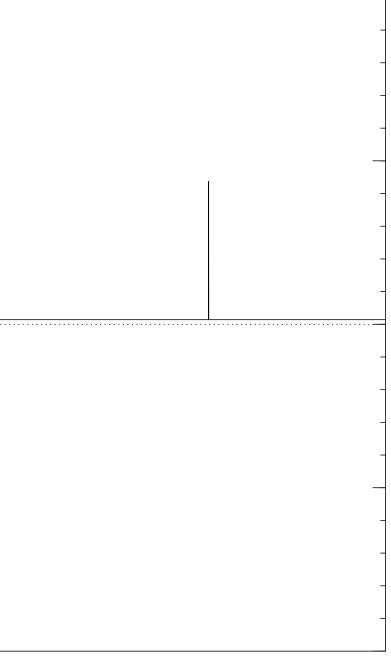

Step 1: Set  $a \leftarrow b$  where  $b_q = -a_q$  if f(q) = 0,  $b_q = a_q$  otherwise. This is fast.

Step 2: "Grover diffusion". Negate *a* around its average. This is also fast.

Repeat Step 1 + Step 2 about  $0.58 \cdot 2^{0.5n}$  times.

Measure the *n* qubits. With high probability this finds s.

Normalized graph of  $q \mapsto a_q$ for an example with n = 12after  $15 \times (\text{Step } 1 + \text{Step } 2)$ : 1.0 0.5 0.0 -0.5 -1.0

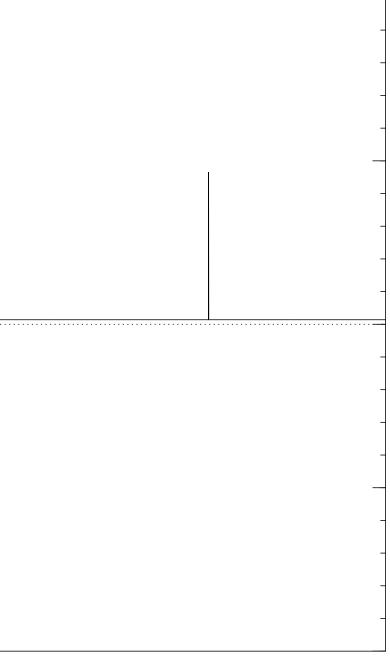

Step 1: Set  $a \leftarrow b$  where  $b_q = -a_q$  if f(q) = 0,  $b_q = a_q$  otherwise. This is fast.

Step 2: "Grover diffusion". Negate *a* around its average. This is also fast.

Repeat Step 1 + Step 2 about  $0.58 \cdot 2^{0.5n}$  times.

Measure the *n* qubits. With high probability this finds s.

Normalized graph of  $q \mapsto a_q$ for an example with n = 12after  $16 \times (\text{Step } 1 + \text{Step } 2)$ : 1.0 0.5 0.0 -0.5 -1.0

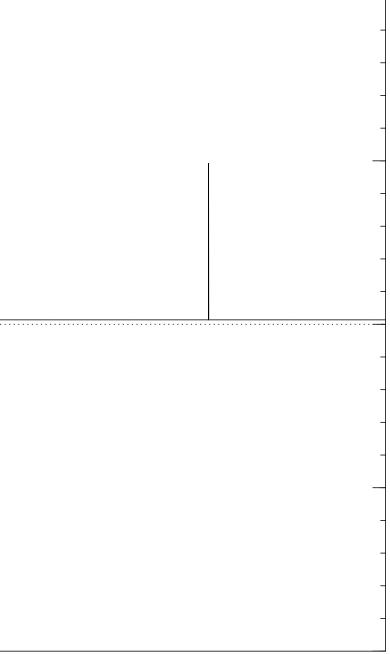

Step 1: Set  $a \leftarrow b$  where  $b_q = -a_q$  if f(q) = 0,  $b_q = a_q$  otherwise. This is fast.

Step 2: "Grover diffusion". Negate *a* around its average. This is also fast.

Repeat Step 1 + Step 2 about  $0.58 \cdot 2^{0.5n}$  times.

Measure the *n* qubits. With high probability this finds s.

Normalized graph of  $q \mapsto a_q$ for an example with n = 12after  $17 \times (\text{Step } 1 + \text{Step } 2)$ : 1.0 0.5 0.0 -0.5 -1.0

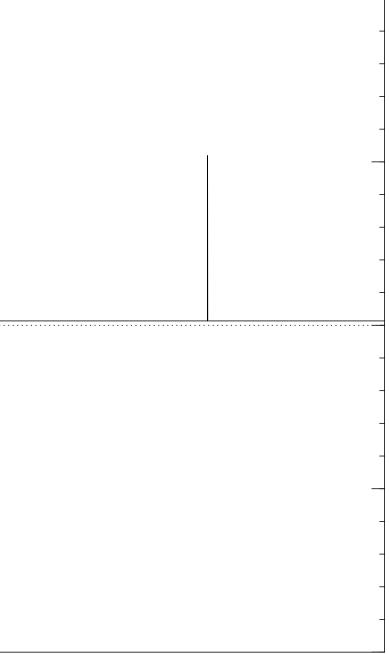

Step 1: Set  $a \leftarrow b$  where  $b_q = -a_q$  if f(q) = 0,  $b_q = a_q$  otherwise. This is fast.

Step 2: "Grover diffusion". Negate *a* around its average. This is also fast.

Repeat Step 1 + Step 2 about  $0.58 \cdot 2^{0.5n}$  times.

Measure the *n* qubits. With high probability this finds s.

Normalized graph of  $q \mapsto a_q$ for an example with n = 12after  $18 \times (\text{Step } 1 + \text{Step } 2)$ : 1.0 0.5 0.0

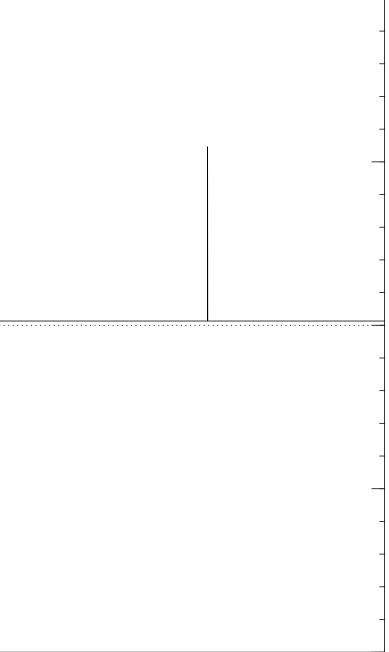

Step 1: Set  $a \leftarrow b$  where  $b_q = -a_q$  if f(q) = 0,  $b_q = a_q$  otherwise. This is fast.

Step 2: "Grover diffusion". Negate *a* around its average. This is also fast.

Repeat Step 1 + Step 2 about  $0.58 \cdot 2^{0.5n}$  times.

Measure the *n* qubits. With high probability this finds s.

Normalized graph of  $q \mapsto a_q$ for an example with n = 12after  $19 \times (\text{Step } 1 + \text{Step } 2)$ : 1.0 0.5 0.0 -0.5 -1.0

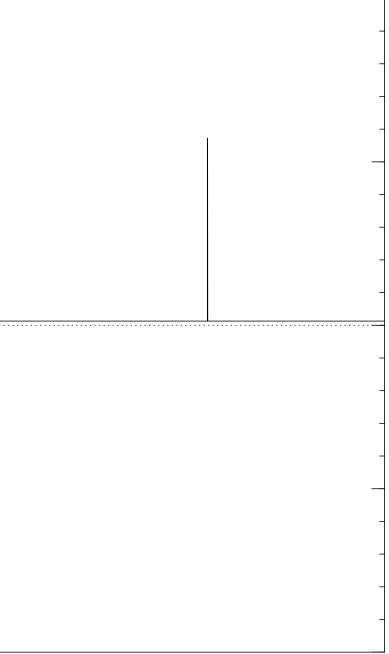

Step 1: Set  $a \leftarrow b$  where  $b_q = -a_q$  if f(q) = 0,  $b_q = a_q$  otherwise. This is fast.

Step 2: "Grover diffusion". Negate *a* around its average. This is also fast.

Repeat Step 1 + Step 2 about  $0.58 \cdot 2^{0.5n}$  times.

Measure the *n* qubits. With high probability this finds s.

Normalized graph of  $q \mapsto a_q$ for an example with n = 12after  $20 \times (\text{Step } 1 + \text{Step } 2)$ : 1.0 0.5 0.0 -0.5 -1.0

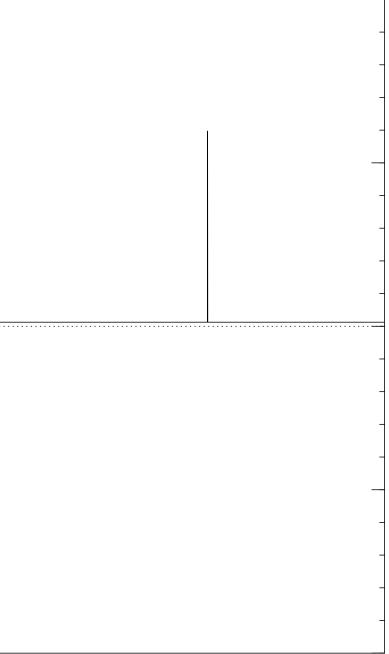

Step 1: Set  $a \leftarrow b$  where  $b_q = -a_q$  if f(q) = 0,  $b_q = a_q$  otherwise. This is fast.

Step 2: "Grover diffusion". Negate *a* around its average. This is also fast.

Repeat Step 1 + Step 2 about  $0.58 \cdot 2^{0.5n}$  times.

Measure the *n* qubits. With high probability this finds s.

Normalized graph of  $q \mapsto a_q$ for an example with n = 12after  $25 \times (\text{Step } 1 + \text{Step } 2)$ : 1.0 0.5 0.0 -0.5 -1.0

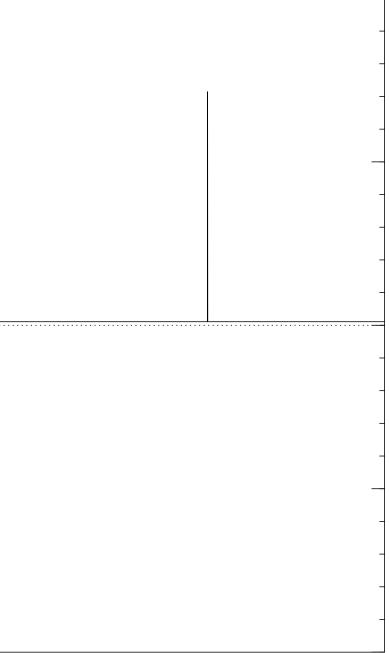

Step 1: Set  $a \leftarrow b$  where  $b_q = -a_q$  if f(q) = 0,  $b_q = a_q$  otherwise. This is fast.

Step 2: "Grover diffusion". Negate *a* around its average. This is also fast.

Repeat Step 1 + Step 2 about  $0.58 \cdot 2^{0.5n}$  times.

Measure the *n* qubits. With high probability this finds s.

Normalized graph of  $q \mapsto a_q$ for an example with n = 12after  $30 \times (\text{Step } 1 + \text{Step } 2)$ : 1.0 0.5 0.0 -0.5

-1.0

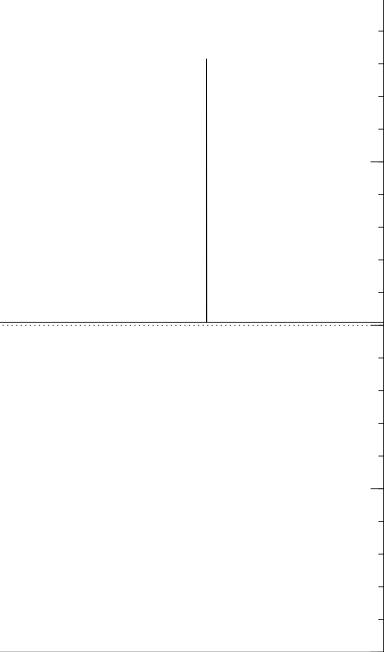

Step 1: Set  $a \leftarrow b$  where  $b_q = -a_q$  if f(q) = 0,  $b_q = a_q$  otherwise. This is fast.

Step 2: "Grover diffusion". Negate *a* around its average. This is also fast.

Repeat Step 1 + Step 2 about  $0.58 \cdot 2^{0.5n}$  times.

Measure the *n* qubits. With high probability this finds s.

Normalized graph of  $q \mapsto a_q$ for an example with n = 12after  $35 \times (\text{Step } 1 + \text{Step } 2)$ : 1.0 0.5

24

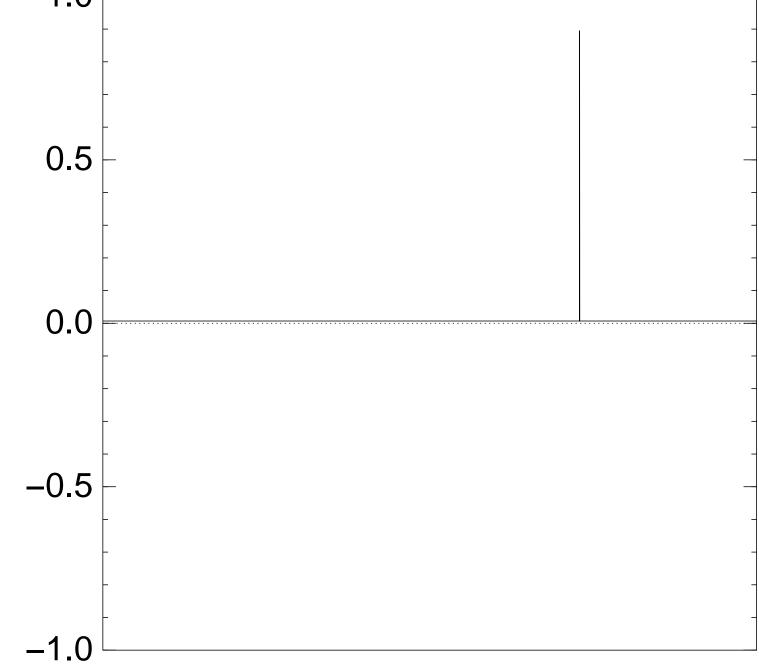

Good moment to stop, measure.

Step 1: Set  $a \leftarrow b$  where  $b_q = -a_q$  if f(q) = 0,  $b_q = a_q$  otherwise. This is fast.

Step 2: "Grover diffusion". Negate *a* around its average. This is also fast.

Repeat Step 1 + Step 2 about  $0.58 \cdot 2^{0.5n}$  times.

Measure the *n* qubits. With high probability this finds s.

Normalized graph of  $q \mapsto a_q$ for an example with n = 12after  $40 \times (\text{Step } 1 + \text{Step } 2)$ : 1.0 0.5 0.0 -0.5 -1.0

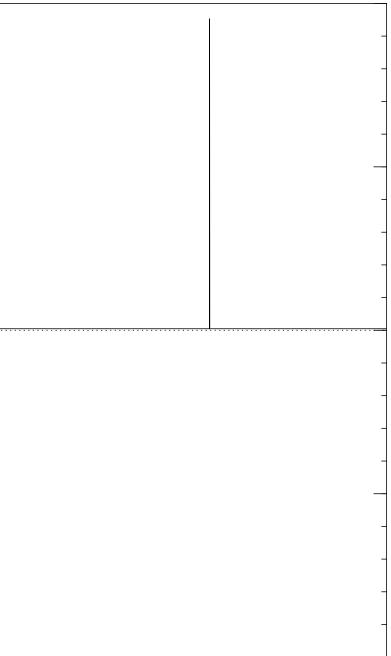

Step 1: Set  $a \leftarrow b$  where  $b_q = -a_q$  if f(q) = 0,  $b_q = a_q$  otherwise. This is fast.

Step 2: "Grover diffusion". Negate *a* around its average. This is also fast.

Repeat Step 1 + Step 2 about  $0.58 \cdot 2^{0.5n}$  times.

Measure the *n* qubits. With high probability this finds s.

Normalized graph of  $q \mapsto a_q$ for an example with n = 12after  $45 \times (\text{Step } 1 + \text{Step } 2)$ : 1.0 0.5 0.0 -0.5 -1.0

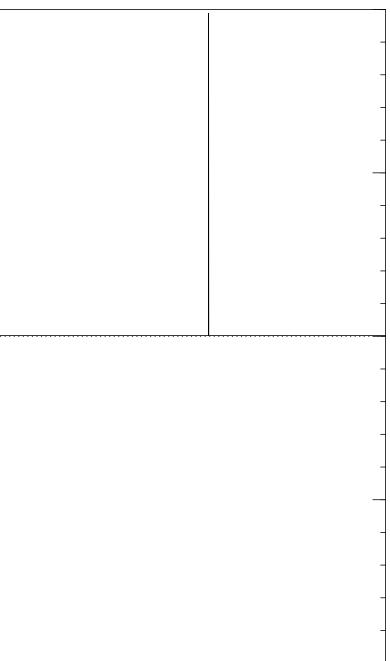

Step 1: Set  $a \leftarrow b$  where  $b_q = -a_q$  if f(q) = 0,  $b_q = a_q$  otherwise. This is fast.

Step 2: "Grover diffusion". Negate *a* around its average. This is also fast.

Repeat Step 1 + Step 2 about  $0.58 \cdot 2^{0.5n}$  times.

Measure the *n* qubits. With high probability this finds s.

Normalized graph of  $q \mapsto a_q$ for an example with n = 12after  $50 \times (\text{Step } 1 + \text{Step } 2)$ : 1.0 0.5 0.0 -0.5

24

-1.0

Traditional stopping point.

| -                                                                |
|------------------------------------------------------------------|
|                                                                  |
| -                                                                |
|                                                                  |
| -                                                                |
|                                                                  |
| _                                                                |
|                                                                  |
|                                                                  |
|                                                                  |
|                                                                  |
|                                                                  |
|                                                                  |
|                                                                  |
|                                                                  |
| 4                                                                |
|                                                                  |
| _                                                                |
|                                                                  |
|                                                                  |
| <br>                                                             |
|                                                                  |
| -                                                                |
|                                                                  |
| -                                                                |
|                                                                  |
|                                                                  |
| -                                                                |
| -                                                                |
|                                                                  |
|                                                                  |
| -                                                                |
| -                                                                |
| -<br>-<br>-                                                      |
| -<br>-<br>                                                       |
| -<br>-<br>-<br>-                                                 |
| -<br>-<br>-<br>-<br>-                                            |
| -<br>-<br>-<br>-<br>-<br>-<br>-                                  |
|                                                                  |
| -<br><br>-<br>-<br>-<br>-                                        |
| -<br><br>-<br>-<br>-                                             |
| -<br><br>-<br>-<br>-<br>-<br>-<br>-<br>-<br>-<br>-               |
| -<br><br>-<br>-<br>-<br>-<br>-<br>-<br>-<br>-<br>-<br>-<br>-<br> |

Step 1: Set  $a \leftarrow b$  where  $b_q = -a_q$  if f(q) = 0,  $b_q = a_q$  otherwise. This is fast.

Step 2: "Grover diffusion". Negate *a* around its average. This is also fast.

Repeat Step 1 + Step 2 about  $0.58 \cdot 2^{0.5n}$  times.

Measure the *n* qubits. With high probability this finds s.

Normalized graph of  $q \mapsto a_q$ for an example with n = 12after  $60 \times (\text{Step } 1 + \text{Step } 2)$ : 1.0 0.5 0.0 -0.5 -1.0

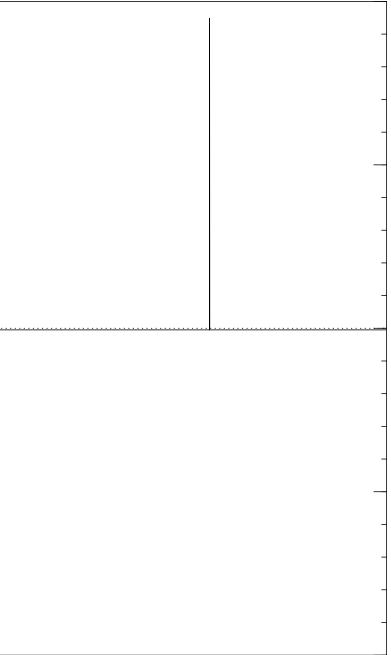

Step 1: Set  $a \leftarrow b$  where  $b_q = -a_q$  if f(q) = 0,  $b_q = a_q$  otherwise. This is fast.

Step 2: "Grover diffusion". Negate *a* around its average. This is also fast.

Repeat Step 1 + Step 2 about  $0.58 \cdot 2^{0.5n}$  times.

Measure the *n* qubits. With high probability this finds s.

Normalized graph of  $q \mapsto a_q$ for an example with n = 12after  $70 \times (\text{Step } 1 + \text{Step } 2)$ : 1.0 0.5 0.0 -0.5 -1.0

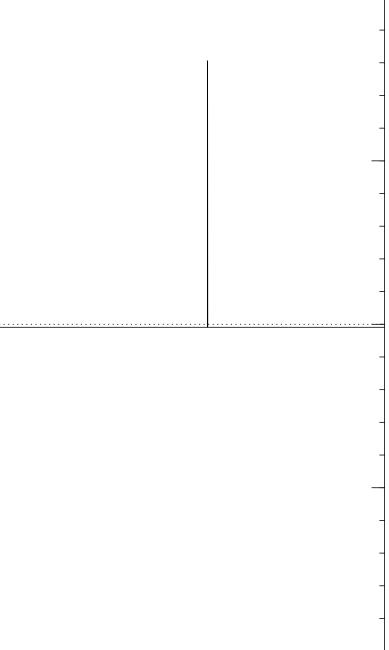

Step 1: Set  $a \leftarrow b$  where  $b_q = -a_q$  if f(q) = 0,  $b_q = a_q$  otherwise. This is fast.

Step 2: "Grover diffusion". Negate *a* around its average. This is also fast.

Repeat Step 1 + Step 2 about  $0.58 \cdot 2^{0.5n}$  times.

Measure the *n* qubits. With high probability this finds s.

Normalized graph of  $q \mapsto a_q$ for an example with n = 12after  $80 \times (\text{Step } 1 + \text{Step } 2)$ : 1.0 0.5

0.0

-0.5

-1.0

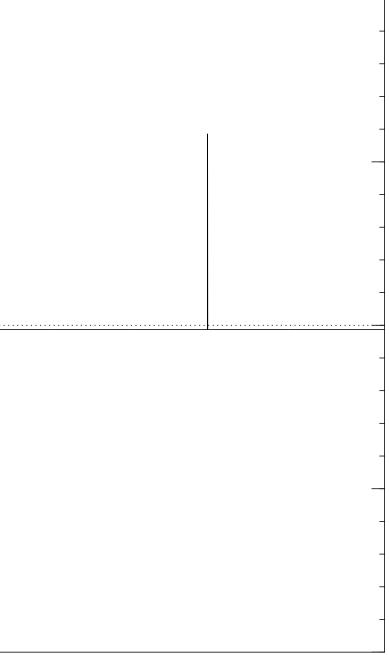

Step 1: Set  $a \leftarrow b$  where  $b_q = -a_q$  if f(q) = 0,  $b_q = a_q$  otherwise. This is fast.

Step 2: "Grover diffusion". Negate *a* around its average. This is also fast.

Repeat Step 1 + Step 2 about  $0.58 \cdot 2^{0.5n}$  times.

Measure the *n* qubits. With high probability this finds s.

Normalized graph of  $q \mapsto a_q$ for an example with n = 12after  $90 \times (\text{Step } 1 + \text{Step } 2)$ : 1.0 0.5 0.0 -0.5 -1.0

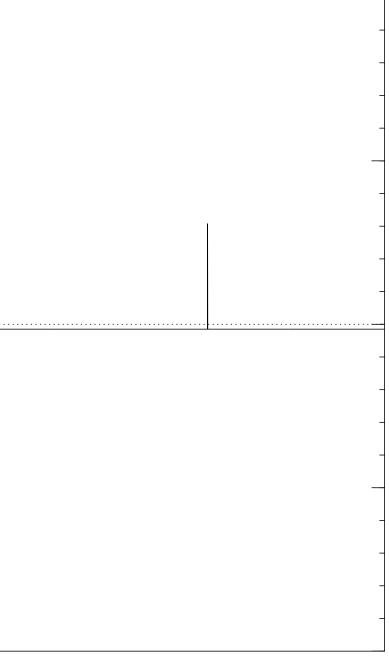

Step 1: Set  $a \leftarrow b$  where  $b_q = -a_q$  if f(q) = 0,  $b_q = a_q$  otherwise. This is fast.

Step 2: "Grover diffusion". Negate *a* around its average. This is also fast.

Repeat Step 1 + Step 2 about  $0.58 \cdot 2^{0.5n}$  times.

Measure the *n* qubits. With high probability this finds s.

Normalized graph of  $q \mapsto a_q$ for an example with n = 12after  $100 \times (\text{Step } 1 + \text{Step } 2)$ : 1.0 0.5 0.0 -0.5 -1.0

24

# 25

# Very bad stopping point.

om uniform superposition *n*-bit strings *q*.

24

Set  $a \leftarrow b$  where  $a_q$  if f(q) = 0, otherwise.

ast.

"Grover diffusion". a around its average. lso fast.

Step 1 +Step 2  $58 \cdot 2^{0.5n}$  times.

the *n* qubits.

gh probability this finds s.

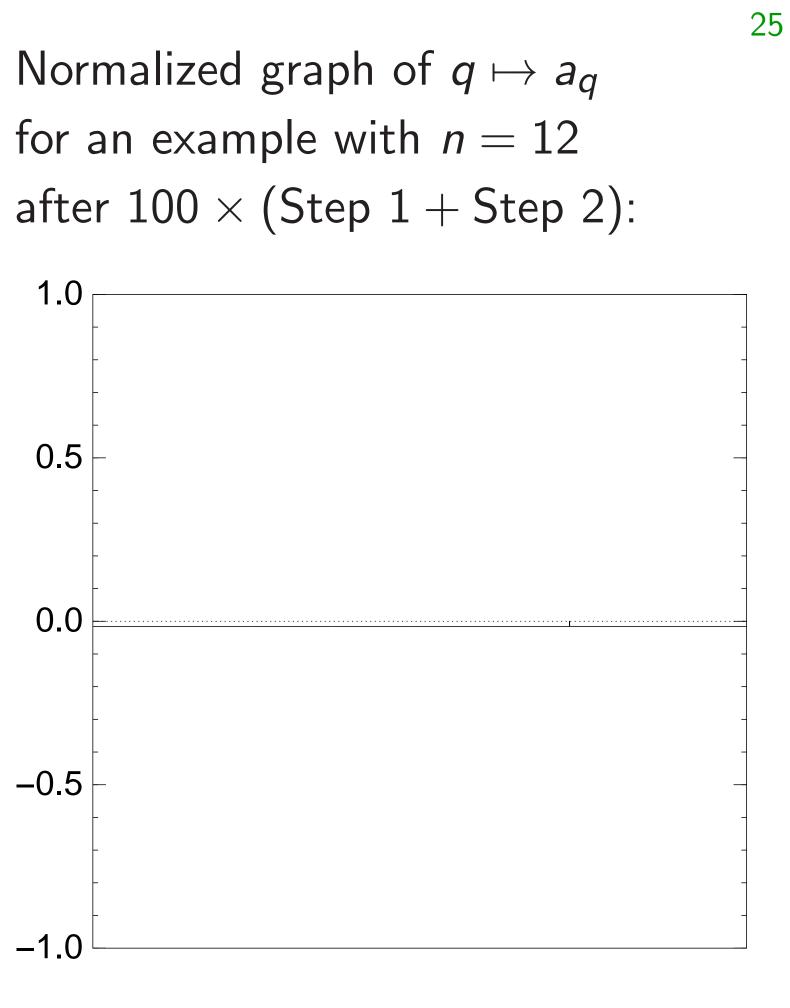

Very bad stopping point.

# $q\mapsto a_q$ by a vec (with fix (1) $a_q$ for (2) $a_q$ for

# n superposition

24

gs *q*.

where

= 0,

iffusion".

ts average.

Step 2 times.

oits.

lity this finds s.

Normalized graph of  $q \mapsto a_q$ for an example with n = 12after  $100 \times (\text{Step } 1 + \text{Step } 2)$ :

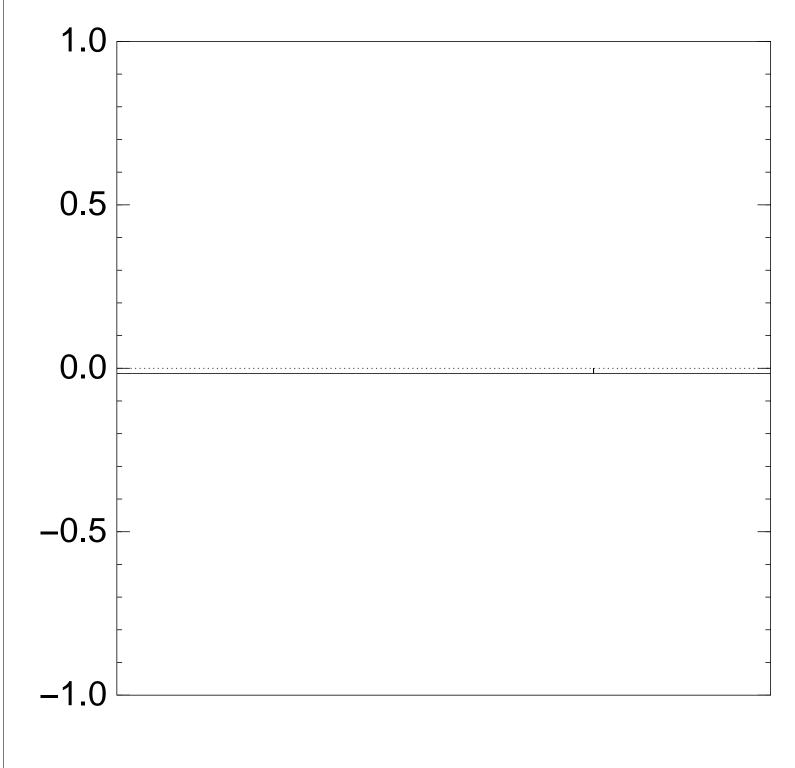

Very bad stopping point.

 $q \mapsto a_q$  is complet by a vector of two (with fixed multipl (1)  $a_q$  for roots q; (2)  $a_q$  for non-roo

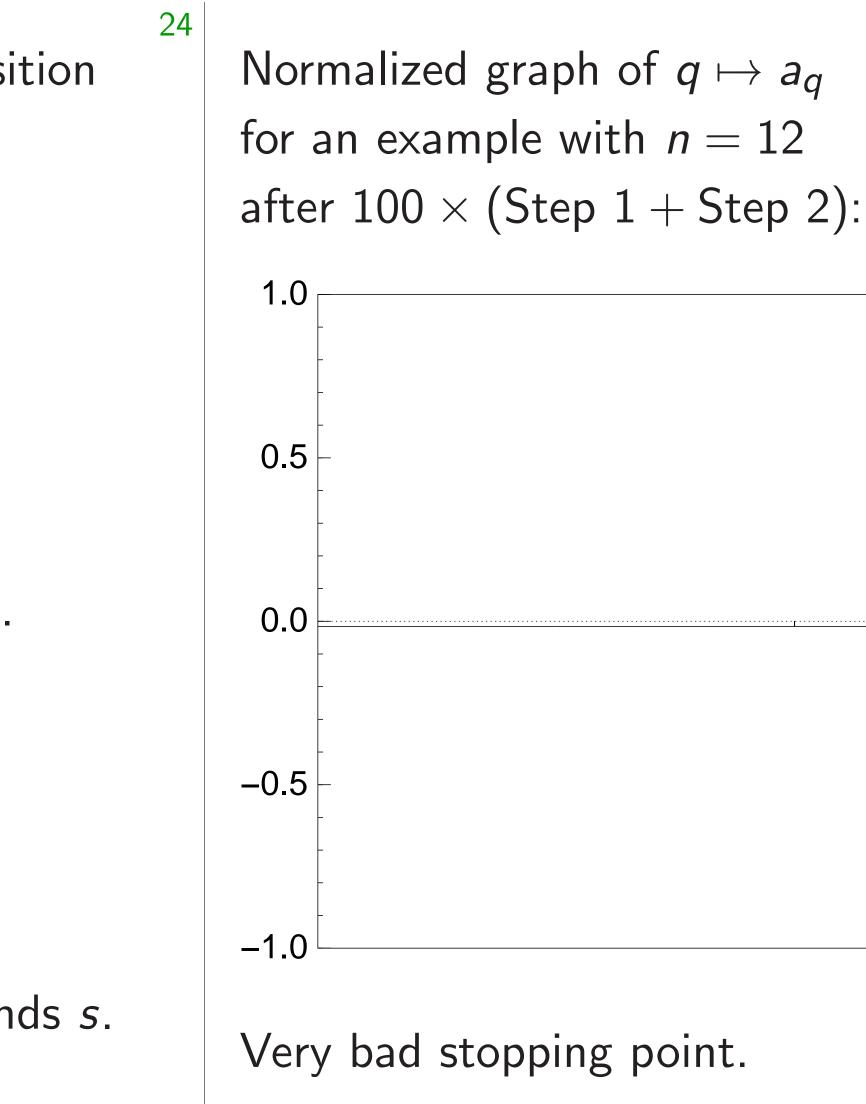

 $q \mapsto a_q$  is completely describe by a vector of two numbers (with fixed multiplicities): (1)  $a_q$  for roots q; (2)  $a_q$  for non-roots q.

Normalized graph of  $q \mapsto a_q$ for an example with n = 12after  $100 \times (\text{Step } 1 + \text{Step } 2)$ :

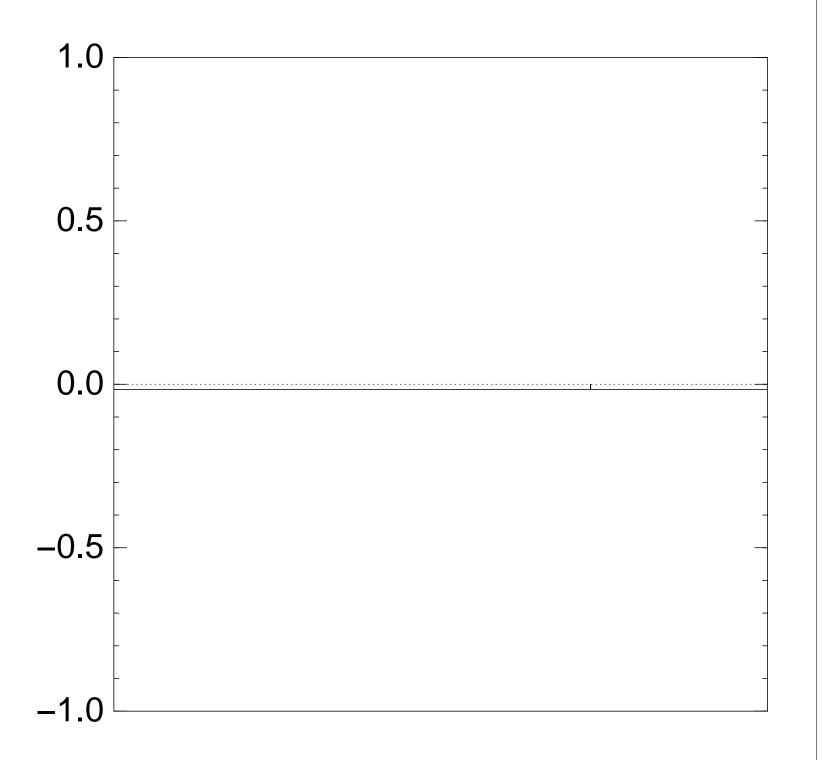

by a vector of two numbers (with fixed multiplicities): (1)  $a_q$  for roots q; (2)  $a_q$  for non-roots q.

Very bad stopping point.

25

# $q \mapsto a_q$ is completely described

Normalized graph of  $q \mapsto a_q$ for an example with n = 12after  $100 \times (\text{Step } 1 + \text{Step } 2)$ :

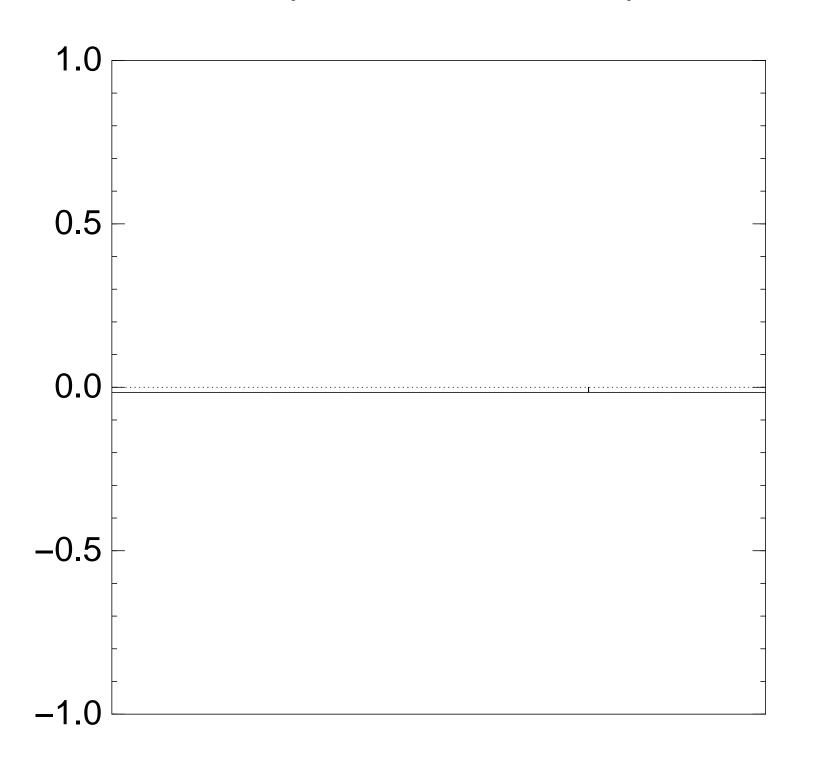

by a vector of two numbers (with fixed multiplicities): (1)  $a_q$  for roots q; (2)  $a_q$  for non-roots q.

Step 1 +Step 2act linearly on this vector.

Very bad stopping point.

25

# $q \mapsto a_q$ is completely described

Normalized graph of  $q \mapsto a_q$ for an example with n = 12after  $100 \times (\text{Step } 1 + \text{Step } 2)$ :

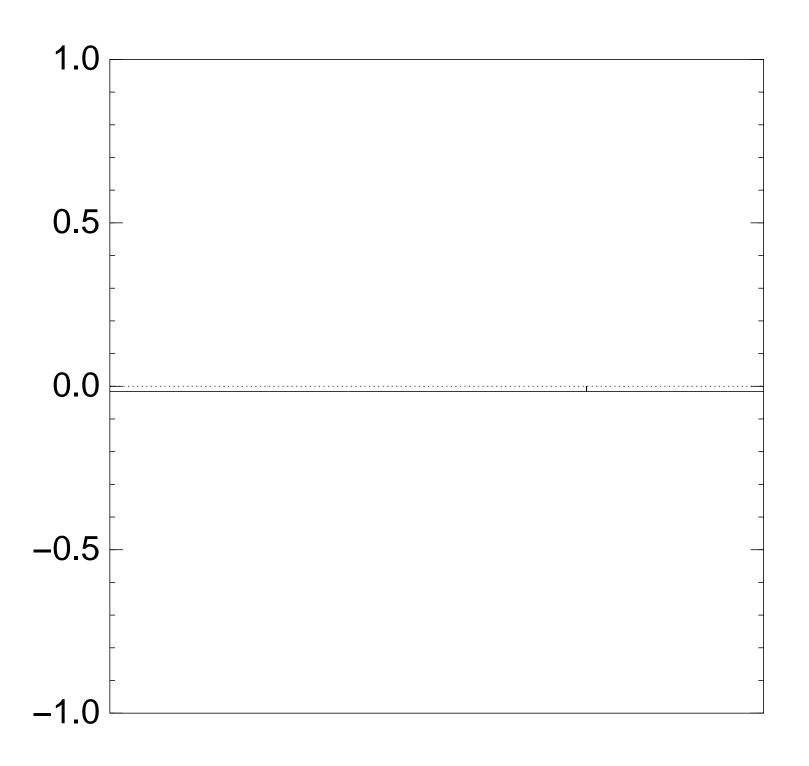

Very bad stopping point.

 $q \mapsto a_q$  is completely described by a vector of two numbers (with fixed multiplicities): (1)  $a_q$  for roots q; (2)  $a_q$  for non-roots q. Step 1 +Step 2act linearly on this vector. Easily compute eigenvalues and powers of this linear map to understand evolution of state of Grover's algorithm.  $\Rightarrow$  Probability is  $\approx 1$ after  $\approx (\pi/4)2^{0.5n}$  iterations.

zed graph of  $q \mapsto a_q$ cample with n = 12 $0 \times (\text{Step } 1 + \text{Step } 2)$ : 25

stopping point.

 $q \mapsto a_q$  is completely described by a vector of two numbers (with fixed multiplicities): (1)  $a_q$  for roots q; (2)  $a_q$  for non-roots q. Step 1 +Step 2act linearly on this vector. Easily compute eigenvalues and powers of this linear map to understand evolution of state of Grover's algorithm.  $\Rightarrow$  Probability is  $\approx 1$ after  $\approx (\pi/4)2^{0.5n}$  iterations.

# Many m

- Shor ger
- e.g., pol "cycloto
- STOC 2
- encrypti
- Grover g
- e.g., fast
- use "qua
- Not just
- e.g., sub CRS/CS
- uses "Ki

of  $q \mapsto a_q$ th n = 121 +Step 2): 25

point.

 $q \mapsto a_q$  is completely described by a vector of two numbers (with fixed multiplicities): (1)  $a_q$  for roots q; (2)  $a_q$  for non-roots q. Step 1 +Step 2act linearly on this vector. Easily compute eigenvalues and powers of this linear map to understand evolution of state of Grover's algorithm.  $\Rightarrow$  Probability is  $\approx 1$ after  $\approx (\pi/4)2^{0.5n}$  iterations.

# Many more applic

Shor generalization

e.g., poly-time att "cyclotomic" case

- STOC 2009 "Fully
- encryption using id
- Grover generalizat
- e.g., fastest subset
- use "quantum wal
- Not just Shor and
- e.g., subexponenti
- CRS/CSIDH isoge
- uses "Kuperberg's

25

# 2):

 $q \mapsto a_q$  is completely described by a vector of two numbers (with fixed multiplicities): (1)  $a_q$  for roots q; (2)  $a_q$  for non-roots q. Step 1 +Step 2act linearly on this vector. Easily compute eigenvalues and powers of this linear map to understand evolution of state of Grover's algorithm.  $\Rightarrow$  Probability is  $\approx 1$ after  $\approx (\pi/4)2^{0.5n}$  iterations.

26

# Many more applications

- Shor generalizations:
- e.g., poly-time attack breaki
- "cyclotomic" case of Gentry
- STOC 2009 "Fully homomo
- encryption using ideal lattice
- Grover generalizations:
- e.g., fastest subset-sum atta use "quantum walks".
- Not just Shor and Grover:
- e.g., subexponential-time
- CRS/CSIDH isogeny attack
- uses "Kuperberg's algorithm

 $q \mapsto a_q$  is completely described by a vector of two numbers (with fixed multiplicities): (1)  $a_q$  for roots q; (2)  $a_q$  for non-roots q.

Step 1 +Step 2act linearly on this vector.

Easily compute eigenvalues and powers of this linear map to understand evolution of state of Grover's algorithm.  $\Rightarrow$  Probability is  $\approx 1$ after  $\approx (\pi/4)2^{0.5n}$  iterations.

26

Many more applications

Shor generalizations: e.g., poly-time attack breaking "cyclotomic" case of Gentry STOC 2009 "Fully homomorphic encryption using ideal lattices".

Grover generalizations: e.g., fastest subset-sum attacks use "quantum walks".

Not just Shor and Grover: e.g., subexponential-time CRS/CSIDH isogeny attack uses "Kuperberg's algorithm".